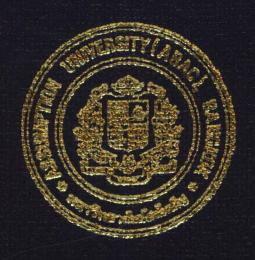

Account Payable System for Packaging Materials Manufacturing Business

by

Ms. Lawan Lohapirat

A Final Report of the Six-Credit Course CS 6998 - CS 6999 System Development Project

Submitted in Partial Fulfillment
of the Requirements for the Degree of
Master of Science
in Computer Information Systems
Assumption University

July 2002

1581**815 (CIS)** 

St. Gabriel's Library, Au

158187

Account Payable System for Packaging Materials Manufacturing Business

by
Ms. Lawan Lohapirat

A Final Report of the Six-Credit Course
CS 6998 – CS 6999 System Development Project

Submitted in Partial Fulfillment
of the Requirements for the Degree of
Master of Science
in Computer Information Systems
Assumption University

Project Title

Account Payable System for Packaging Materials

Manufacturing Business

Name

Ms. Lawan Lohapirat

Project Advisor

Dr. Boonyarit Pokrud

Academic Year

July 21, 2002

The Graduate School of Assumption University has approved this final report of the six-credit course, CS 6998 – CS 6999 System Development Project, submitted in partial fulfillment of the requirements for the degree of Master of Science in Computer Information Systems.

Approval Committee:

(Dr. Boonyarit Pokrud)

Advisor

(Prof.Dr. Srisakdi Charmonman)

Chairman

(Air Marshal Dr. Chulit Meesajjee)

Dean and Co-advisor

(Asst.Prof.Dr. Vichit Avatchanakorn)

Member

(Assoc.Prof. Somchai Thayarnyong)

MUA Representative

#### **ABSTRACT**

The project is concerned with analysis and design of Account Payable System for Packaging Material Manufacturing Business with the main purpose of improving the operations of the business. In the existing manual system, data are mostly stored on paper, while some are kept in the Microsoft Excel and Word. For the financial system, the most significant objective is to manage the cash flow, budgeting and reporting to support decision making for the management.

The existing system operates manually and requires many staffs to maintain the data, which are often not up-to-date. The new computerized system is designed to remove all the problems that occurred in the existing system. The new system provides more expedition operation with less errors. It also provides more up-to-date and accurate data. Information can be shared and retrieved using online computerized system to reduce time, cost and redundancy.

#### **ACKNOWLEDGEMENTS**

Several people have made contributions to this project. The writer would like to acknowledge their efforts and thank them for their contributions. Without them, this project would not have been possible.

First, she would like to express a deep sense of gratitude to her advisor, Dr. Boonyarit Pokrud, for his valuable suggestions and advice given into the preparation of this project. It is only due to his invaluable guidance provided to her during the entire course of the project that she is able to come out with this project in its present state. She considers herself fortunate to have had the opportunity to study under him at Assumption University.

Secondly, it also gives a great sense of pleasure to thank the Administration of Packaging Material Manufacturing Business, for their timely assistance and information provided to her while carrying out the data collection required in her project. Sincere gratitude also goes to all the members of the MS(CIS) committee members for their advice.

Finally, she wishes to thank her family for all their support and prayers in helping her with her project. They have been a great source of encouragement for her throughout her study at Assumption University.

# St. Gabriel's Library, Au

# TABLE OF CONTENTS

| <u>Cha</u> | pter |                                            | Page |
|------------|------|--------------------------------------------|------|
| AB         | STRA | CT                                         | j    |
| AC         | KNOV | WLEDGEMENTS                                | ii   |
| LIS        | T OF | FIGURES                                    | V    |
| LIS        | T OF | TABLES                                     | ix   |
| I.         | INT  | RODUCTION                                  | 1    |
|            | 1.1  | Background of the Project                  | 1    |
|            | 1.2  | Objectives of the Project                  | 1    |
|            | 1.3  | Scope of the Project                       | 1    |
|            | 1.4  | Deliverables                               | 2    |
|            | 1.5  | Project Plan                               | 3    |
| II.        | THE  | E EXISTING SYSTEM                          | 5    |
|            | 2.1  | Background of the Organization             | 5    |
|            | 2.2  | Existing Business Function                 | 7    |
|            | 2.3  | Current Problems and Areas for Improvement | 8    |
| III.       | THE  | PROPOSED SYSTEM                            | 12   |
|            | 3.1  | User Requirements                          | 12   |
|            | 3.2  | System Design                              | 15   |
|            | 3.3  | Hardware and Software Requirement          | 18   |
|            | 3.4  | Security and Control                       | 21   |
|            | 3.5  | Cost and Benefit Analysis                  | 22   |
|            | 3.6  | Candidate Solution Analysis                | 43   |
|            | 3.7  | Feasibility Analysis                       | 45   |

| Chapter                                                | Page   |
|--------------------------------------------------------|--------|
| IV. PROJECT IMPLEMENTATION                             | 48     |
| 4.1 Code and Process Specification                     | 48     |
| 4.2 Hardware and Software Acquisition and Installation | 49     |
| 4.3 Testing                                            | 49     |
| 4.4 Implementation                                     | 50     |
| 4.5 Site and Data Preparation                          | 51     |
| V. CONCLUSIONS AND RECOMMENDATIONS                     | 52     |
| 5.1 Conclusions                                        | 52     |
| 5.2 Recommendations                                    | 54     |
| APPENDIX A DATA FLOW DIAGRAMS                          | 55     |
| APPENDIX B DATA DICTIONARY                             | 71     |
| APPENDIX C PROCESS SPECIFICATION                       | 76     |
| APPENDIX D E-R DIAGRAMS / STRUCTURE CHART DIAGRAMS     | AMS 88 |
| APPENDIX E DATABASE DESIGN                             | 117    |
| APPENDIX F USER INTERFACE DESIGN / USER MANUAL         | 124    |
| APPENDIX G REPORT DESIGN NO E 1969                     | 156    |
| BIBI IOCD APHY                                         | 160    |

# LIST OF FIGURES

| <u>Figur</u> | <u>e</u>                                                                | Page |
|--------------|-------------------------------------------------------------------------|------|
| 1.1          | Project Plan of Account Payable System                                  | 4    |
| 2.1          | Organization Chart of the Packaging Materials Manufacturing Business    | 6    |
| 2.2          | The Context Data Flow Diagram of Existing System                        | 10   |
| 2.3          | Operation Flow of Existing System                                       | 11   |
| 3.1          | Network Architecture                                                    | 20   |
| 3.2          | Break-even Analysis of Current System and Candidate 1                   | 33   |
| 3.3          | Break-even Analysis of Current System and Candidate 2                   | 34   |
| 3.4          | Break-even Analysis of Current System and Candidate 3                   | 35   |
| 3.5          | Payback Analysis of Candidate 1                                         | 38   |
| 3.6          | Payback Analysis of Candidate 2                                         | 39   |
| 3.6          | Payback Analysis of Candidate 3                                         | 40   |
| A.1          | The Context Data Flow Diagram of Proposed System                        | 55   |
| A.2          | The Decomposition Diagram                                               | 56   |
| A.3          | Level 0 Data Flow Diagram of Packaging Materials Manufacturing Business | 57   |
| A.4          | Level 1 of Master File Maintenance                                      | 58   |
| A.5          | Level 2 of Bank Master                                                  | 59   |
| A.6          | Level 2 of Supplier Master                                              | 60   |
| A.7          | Level 1 of Operation System                                             | 61   |
| A.8          | Level 2 of Invoice Transaction                                          | 62   |
| A.9          | Level 2 of Invoice Transaction                                          | 63   |
| A.10         | Level 2 of Payment Transaction                                          | 64   |
| A.11         | Level 2 of Payment Transaction                                          | 65   |

| <u>Figur</u> | <u>re</u>                                                  | <u>Pag</u> |
|--------------|------------------------------------------------------------|------------|
| A.12         | Level 2 of Generate Report                                 | 60         |
| A.13         | Level 2 of Generate Report                                 | 67         |
| A.14         | Level 1 of Management Analysis                             | 68         |
| A.15         | Level 2 of Cheque Management                               | 69         |
| A.16         | Level 2 of Creditor Management                             | 70         |
| D.1          | ER Diagram of Context Data Model                           | 88         |
| D.2          | ER Diagram of Key-Based Data Model                         | 89         |
| D.3          | ER Diagram of Fully-attributed Data Model                  | 90         |
| D.4          | Structure Chart of Create Bank Information                 | 91         |
| D.5          | Structure Chart of Update Bank Information                 | 92         |
| D.6          | Structure Chart of Delete Bank Information                 | 93         |
| D.7          | Structure Chart of Generate Report Bank Information        | 94         |
| D.8          | Structure Chart of Create Supplier Information             | 95         |
| D.9          | Structure Chart of Update Supplier Information             | 96         |
| D.10         | Structure Chart of Delete Supplier Information             | 97         |
| D.11         | Structure Chart of Generate Report Supplier Information    | 98         |
| D.12         | Structure Chart of Create Invoice, Credit Note, Debit Note | 99         |
| D.13         | Structure Chart of Update Invoice, Credit Note, Debit Note | 100        |
| D.14         | Structure Chart of Delete Invoice, Credit Note, Debit Note | 101        |
| D.15         | Structure Chart of Generate Voucher                        | 102        |
| D.16         | Structure Chart of Process Payment by Cash                 | 103        |
| D.17         | Structure Chart of Process Payment by Cheque               | 104        |
| D.18         | Structure Chart of Process Payment by Media Clearing       | 105        |
| D 19         | Structure Chart of Process Generate Voucher for Payment    | 106        |

| Figure | 2                                                               | Page |
|--------|-----------------------------------------------------------------|------|
| D.20   | Structure Chart of Process Generate Withholding Tax Certificate | 107  |
| D.21   | Structure Chart of Process Generate P.N.D. 3 / 53               | 108  |
| D.22   | Structure Chart of Process Generate Cheque for Payment          | 109  |
| D.23   | Structure Chart of Process Generate all of Transaction Report   | 110  |
| D.24   | Structure Chart of Process Clearing Cheque Payment              | 111  |
| D.25   | Structure Chart of Process Cheque Reconciles                    | 112  |
| D.26   | Structure Chart of Generate Summary Cheque Report               | 113  |
| D.27   | Structure Chart of Generate Creditor Statement                  | 114  |
| D.28   | Structure Chart of Generate Creditor Analysis Report            | 115  |
| D.29   | Structure Chart of Generate Creditor Due Report                 | 116  |
| F.1    | System Login                                                    | 124  |
| F.2    | System Login Error                                              | 124  |
| F.3    | Main Menu                                                       | 125  |
| F.4    | Account Payment Menu                                            | 126  |
| F.5    | Master Maintenance Menu                                         | 127  |
| F.6    | Account Payable Main Form                                       | 128  |
| F.7    | Account Payable Main Form  Account Payable Confirmation Form    | 129  |
| F.8    | Account Payable Delete Confirmation Form                        | 130  |
| F.9    | Account Payable Locate Field Value Form                         | 130  |
| F.10   | Account Payable Print Form                                      | 131  |
| F.11   | Supplier Master Maintenance Detail Form                         | 132  |
| F.12   | Supplier Master Maintenance Other Form                          | 133  |
| F.13   | Bank Master Maintenance Form                                    | 134  |
| F.14   | Account Payable Daily Processing Menu                           | 135  |

| Figur | <u>e</u>                                                 | Page |
|-------|----------------------------------------------------------|------|
| F.15  | Transaction Maintenance Main Form                        | 136  |
| F.16  | Invoice Transaction Maintenance Header Form              | 137  |
| F.17  | Invoice Transaction Maintenance Detail Form              | 138  |
| F.18  | Debit Note Transaction Maintenance Header Form           | 139  |
| F.19  | Debit Note Transaction Maintenance Detail Form           | 140  |
| F.20  | Credit Note Transaction Maintenance Header Form          | 141  |
| F.21  | Credit Note Transaction Maintenance Detail Form          | 142  |
| F.22  | Payment Slip Maintenance Main Form                       | 143  |
| F.23  | Payment Slip Transaction Payment Form                    | 144  |
| F.24  | Payment Slip Transaction Detail Form                     | 145  |
| F.25  | Withholding Tax Detail Form                              | 146  |
| F.26  | Cash Payment Detail Form                                 | 147  |
| F.27  | Cheque Payment Detail Form                               | 148  |
| F.28  | Media Clearing Payment Detail Form                       | 149  |
| F.29  | General Ledger Transaction Form                          | 150  |
| F.30  | General Ledger Detail Form                               | 151  |
| F.31  | General Ledger Detail Form  Media Clearing Transfer Form | 152  |
| F.32  | Media Clearing Save Form                                 | 152  |
| F.33  | Cheque Management Form                                   | 153  |
| F.34  | Print Payment Cheque Form                                | 154  |
| F.35  | Report Menu                                              | 155  |
| G.1   | Report Invoice Transaction Voucher                       | 156  |
| G.2   | Report of Debit Note Transaction Voucher                 | 157  |
| G.3   | Report of Credit Note Transaction Voucher                | 158  |

| <u>Figure</u> |                                            | Page |
|---------------|--------------------------------------------|------|
| G.4           | Report of Payment Voucher                  | 159  |
| G.5           | Media Clearing Transfer Report             | 160  |
| G.6           | Creditor Statement Report                  | 161  |
| G.7           | Credit Aged Analysis Report                | 162  |
| G.8           | List of Outstanding Account Payable Report | 163  |
| G.9           | Transaction List Report                    | 164  |
| G.10          | Payment Cheque Report                      | 165  |
| G.11          | P.N.D. 3 / 53 Report                       | 166  |
| G.12          | Withholding Tax Certificate                | 167  |
| G.13          | Payment Due Summary Report                 | 168  |
|               |                                            |      |

# LIST OF TABLES

| <u>Table</u> | <u> </u>                                                                                    | <u>Page</u> |
|--------------|---------------------------------------------------------------------------------------------|-------------|
| 3.1          | Types of Functional Requirements                                                            | 13          |
| 3.2          | Types of Nonfunctional Requirements                                                         | 14          |
| 3.3          | Manual System Cost Analysis, Baht                                                           | 23          |
| 3.4          | Five Years Accumulated Manual System Cost, Baht                                             | 23          |
| 3.5          | Cost Analysis of the Candidate 1, Baht                                                      | 26          |
| 3.6          | Cost Analysis of the Candidate 2, Baht                                                      | 27          |
| 3.7          | Cost Analysis of the Candidate 3, Baht                                                      | 28          |
| 3.8          | Five Years Accumulated of the Candidate 1, Baht                                             | 29          |
| 3.9          | Five Years Accumulated of the Candidate 2, Baht                                             | 29          |
| 3.10         | Five Years Accumulated of the Candidate 3, Baht                                             | 29          |
| 3.11         | Comparison of Accumulated Cost of the Existing System and the Three Candidate Systems, Baht | 30          |
| 3.12         | Summarized Benefits of Manual and Candidate 1 System, Baht                                  | 31          |
| 3.13         | Summarized Benefits of Manual and Candidate 2 System, Baht                                  | 31          |
| 3.14         | Summarized Benefits of Manual and Candidate 3 System, Baht                                  | 31          |
| 3.15         | Payback Analysis for the Candidate 1, Baht                                                  | 36          |
| 3.16         | Payback Analysis for the Candidate 2, Baht                                                  | 37          |
| 3.17         | Payback Analysis for the Candidate 3, Baht                                                  | 37          |
| 3.18         | Net Present Value Analysis of the Candidate 1, Baht                                         | 41          |
| 3.19         | Net Present Value Analysis of the Candidate 2, Baht                                         | 42          |
| 3.20         | Net Present Value Analysis of the Candidate 3, Baht                                         | 42          |
| 3.21         | Candidate Systems Matrix                                                                    | 44          |

| <u>Table</u> |                                                                                | Page |
|--------------|--------------------------------------------------------------------------------|------|
| 3.22         | Candidate Systems Matrix                                                       | 47   |
| 5.1          | Table of Achievement of Proposed System                                        | 53   |
| B.1          | Data Dictionary of Bank Master Table                                           | 71   |
| B.2          | Data Dictionary of Supplier Master Table                                       | 71   |
| B.3          | Data Dictionary of Invoice Header Table                                        | 72   |
| B.4          | Data Dictionary of Invoice Details Table                                       | 72   |
| B.5          | Data Dictionary of Payment Header Table                                        | 73   |
| B.6          | Data Dictionary of Payment Details Table                                       | 73   |
| B.7          | Data Dictionary of Cheque Table                                                | 74   |
| B.8          | Data Dictionary of Generate Ledger Header Table                                | 74   |
| B.9          | Data Dictionary of Generate Ledger Details Table                               | 75   |
| C.1          | Process Specification of Process 1.1.1                                         | 76   |
| C.2          | Process Specification of Process 1.1.2                                         | 76   |
| C.3          | Process Specification of Process 1.1.3                                         | 76   |
| C.4          | Process Specification of Process 1.1.4                                         | 77   |
| C.5          | Process Specification of Process 1.2.1                                         | 77   |
| C.6          | Process Specification of Process 1.2.1  Process Specification of Process 1.2.2 | 77   |
| C.7          | Process Specification of Process 1.2.3                                         | 78   |
| C.8          | Process Specification of Process 1.2.4                                         | 78   |
| C.9          | Process Specification of Process 2.1.1                                         | 79   |
| C.10         | Process Specification of Process 2.1.2                                         | 79   |
| C.11         | Process Specification of Process 2.1.3                                         | 80   |
| C.12         | Process Specification of Process 2.1.4                                         | 80   |
| C.13         | Process Specification of Process 2.2.1                                         | 81   |

| <u>Table</u> | -                                                                     | <u>Page</u> |
|--------------|-----------------------------------------------------------------------|-------------|
| C.14         | Process Specification of Process 2.2.2                                | 82          |
| C.15         | Process Specification of Process 2.2.3                                | 83          |
| C.16         | Process Specification of Process 2.2.4                                | 83          |
| C.17         | Process Specification of Process 2.3.1                                | 84          |
| C.18         | Process Specification of Process 2.3.2                                | 84          |
| C.19         | Process Specification of Process 2.3.3                                | 84          |
| C.20         | Process Specification of Process 2.3.4                                | 85          |
| C.21         | Process Specification of Process 3.1.1                                | 85          |
| C.22         | Process Specification of Process 3.1.2                                | 86          |
| C.23         | Process Specification of Process 3.1.3                                | 86          |
| C.24         | Process Specification of Process 3.2.1                                | 86          |
| C.25         | Process Specification of Process 3.2.2                                | 87          |
| C.26         | Process Specification of Process 3.2.3                                | 87          |
| E.1          | Structure of Bank Master Table                                        | 117         |
| E.2          | Structure of Supplier Master Table                                    | 118         |
| E.3          | Structure of Invoice Header Table                                     | 119         |
| E.4          | Structure of Invoice Header Table  Structure of Invoice Details Table | 120         |
| E.5          | Structure of Payment Header Table                                     | 121         |
| E.6          | Structure of Payment Details Table                                    | 122         |
| E.7          | Structure of Cheque Table                                             | 122         |
| E.8          | Structure of General Ledger Header Table                              | 123         |
| E.9          | Structure of General Ledger Details Table                             | 123         |

#### I. INTRODUCTION

#### 1.1 Background of the Project

At present businesses, have to follow certain specified policy. Each type of business has to calculate the budget and analyses all the business operations of their firms. Economic expansion causes fierce competition among all the businesses. Thus, executives have to plan on how to develop their companies to be more flexible and more cost conscious.

Currently the company still operates its business functions manually, leading to many problems such as: complex working systems, great time consumption, mistakes are caused by increased amount of information and more work, delayed generation of monthly reports, time consuming process of preparing documents using Microsoft Excel and Word, repetition of document number, etc.

#### 1.2 Objectives of the Project

- (1) To study the existing system and find out the occurred problems and identify possible practical solutions to those problems.
- (2) To study the requirements of users and design a computerized system to meet such requirements.
- (3) To reduce the mistakes that may happen due to data entry.
- (4) To provide cross function in every system that will be useful for company's overall business especially Account Payable system.
- (5) To reduce redundancy of business operations and data.

#### 1.3 Scope of the Project

The project will only cover major parts of the Account Payable that can be classified as follows.

- (1) Manage and maintain the supplier information, which will record and update all necessary information.
- (2) Generate invoice payment and print cheque payment, afford print report for Revenue Department such as P.N.D. 3 or 53
- (3) Application generates the account information for debit or credit such as account code, amount and so on.
- (4) Produce the reports such as outstanding statement, history creditor reports, and creditor analysis reports for decision making of financial manager.
- (5) Generate record for payment transaction to the bank when paying through media clearing or cheque clearing.

#### 1.4 Deliverables

The deliverables of the Account payable system project are as follows.

- (1) The result of the study and analysis of the existing system.
- (2) The new design and application development, written in Delphi 5.
- (3) Screen layout and menu system for user interface.
- (4) Management information system used for decision making.
- (5) Layouts of the various output reports such as:
  - (a) Voucher of account payable.
  - (b) Voucher of payment.
  - (c) Creditor statement.
  - (d) Creditor analysis report.
  - (e) Account payable transaction report.
  - (f) Cheque transaction report.
  - (g) P.N.D 3 / 53.report.
  - (h) Withholding tax certificate.

# 1.5 Project Plan

This project plan is represented in terms of Gantt Chart as shown in Figure 1.1.

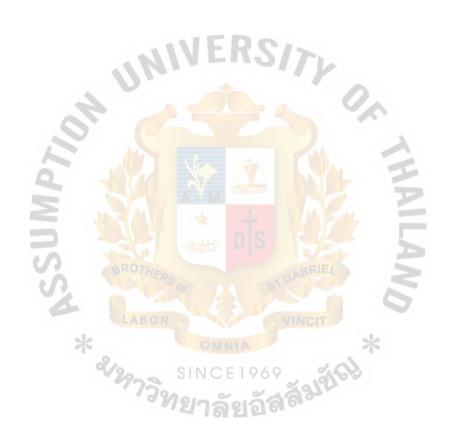

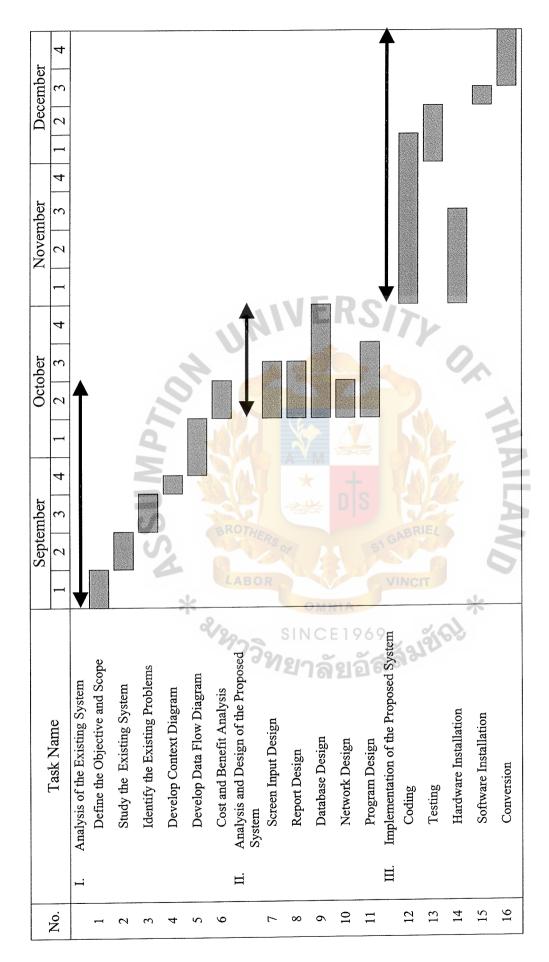

Figure 1.1. Project Plan of Account Payable System.

#### II. THE EXISTING SYSTEM

# 2.1 Background of the Organization

Packaging Materials Manufacturing Business (PMM) was established in October, 1996. The line of business is sales and manufacturing of packaging materials (mainly steel box called "STEELCON"). Recently in the field of packaging as part of physical distribution scene, problems have arisen from the viewpoint of environmental protection involving forests, recycling of natural resources, and treatment of wastes. STEELCON was born just in time to meet these global needs.

Figure 2.1 illustrates the basic structural organization of the company. It is organized into two departments.

## (1) Administration Department

The responsibility is control of all business in the office, analysis report and planning to make products. The subordinates are as follows.

#### (a) Accounting Division

The division is responsible for planning the budget, control debtor and creditor statement, making the financial statement.

#### (b) General Division

The division is in charge of personnel management e.g., payroll of all staffs, evaluation of personnel performance.

#### (c) Marketing Division

The responsibility of this division includes planning to sell products, find the new marketing and procurement method to draw orders from customer.

# (2) Factory Department

The department handles all products from production line, control the quality of products and the remaining products.

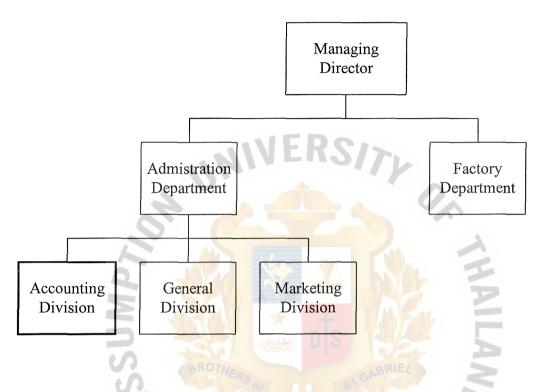

Figure 2.1. Organization Chart of the Packaging Materials Manufacturing Business.

#### 2.2 Existing Business Functions

The nature of business requires several subcontractors to complete each stage of the project, which creates need for appropriate payment system. Furthermore, it needs several vendors to supply materials, equipment, accessories and spare parts to support its operations, which highlights a need for an efficient and effective account payable system to ensure that qualified suppliers are retained.

Presently, the system available for supporting payment cycle transactions is manually performed. It creates a problem of duplication or redundant information. The function of account payable system can be summarized as follows:

When the factory staffs detect the lack of stock, they create the purchase order and send to the accounting department. After that, the accounting staffs would check the correctness of data and make the purchase order using accounting department format. They sent the copy to factory department and supplier.

After the supplier sent product to factory department, the factory staffs would inspect that product and send the invoice to accounting department. The accounting staffs keep the invoice in the folder and at end of the day they collect the document and post to the general ledger. Other major functions of the accounting department include cheque collection and cheque clearing.

When suppliers come to collect the payment, accounting staffs have to check correctness of these relevant documents. If all documents are correct, accounting staffs can manually create withholding tax certificate to supplier.

At the end of month, PND. 3 / 53 Report must be created and sent to the Revenue Department.

# 2.3 Current Problems and Areas for Improvement

#### 2.3.1 Current Problems

Several current and specific problems within the existing system can be identified as follows.

#### (a) High chance of mistake

For manual system, the accounting staffs have to check the document and collect data by themselves. Lack of supplier information and historical records of each individual supplier often leads to mistakes.

#### (b) Information is not up-to-date

Some operations are redundant because they are performed. This manual system causes an abundance of paperwork and some inconsistencies, and repetitions. This brings about incorrect information concerning the invoice and payment.

## (c) Great time consumption in report generation

Manual verification and reconciliation to all the output reports must be done for any day. The reconciliation sets of summarized numbers are required to compare to those of last month's reports. The management needs to monitor and control the creditor analysis by using above sets of data.

#### (d) Inefficient reporting system.

Management does not receive reports on time, nor obtain enough reports. The output reports are not accurate so the company cannot rely on them and it is difficult to forecast and evaluate performance. No report schema is used for decision making in promptly. Therefore, the management requires a system, which is able to generate more efficient

reports or information such as Creditor Analysis Report, Cheque Conciliation Report for decision making.

## 2.3.2 Areas for Improvement

- (a) The computerized Account Payable System provides more reliable, timely and correct information for every concerned department, Factory, Accounting in order to make a decision.
- (b) The company can reduce human labor and human errors by using this new computerized system especially accounting staff. This new system allows them the flexibility they need to manage cash flow for payment and other criteria.
- (c) The improvement of the Account Payable System will prepare money for payment, document and report to related companies, which is correctly done by using computer-based system. The staffs prepare all the reports quickly and easily.

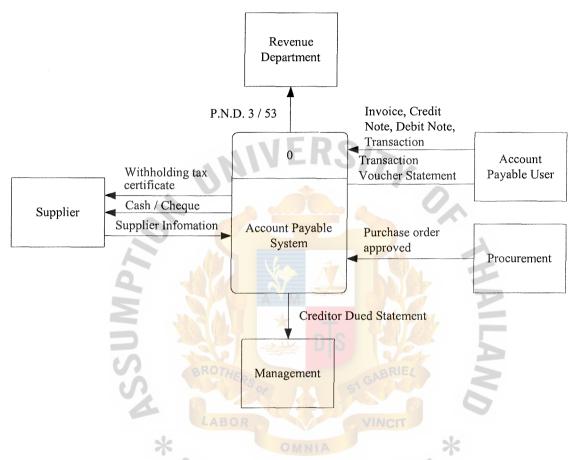

Figure 2.2. The Context Data Flow Diagram of Existing System.

# MS (CIS) St. Gabriel's Library, Au 2214

**Account Payable** Procurement Process Requisition Order Supplier File Send Products and urchase Tax Invoice Purchase Order Received Tax Invoice and Compare with Purchase Order File Tax Invoice File Purchases Print Cheque Supplier Check due invoice and paid by cash / Print Withholding cheque Print Payment Print Creditor Management Statement Collection Payment and print P.N.D. 3 / 53 P.N.D. 3 /53 Revenue Department

Figure 2.3. Operation Flow of Existing System.

#### III. THE PROPOSED SYSTEM

The proposed system will provide a computerized information system to replace the existing manual system.

# 3.1 User Requirements

After reviewing and evaluating the existing system, the user requirements are obtained from the user and the existing system. The existing system can serve the user requirements to some extent, but there are some requirements that the existing system still cannot serve, especially in the aspects of the report delivery time.

Users still need further development for more system functions as well as improvement including query capability and report production, database storage, security and so on. The user requirements can be classified into functional requirements and nonfunctional requirements.

Table 3.1. Types of Functional Requirements.

| Requirement  | Explanation                                                                                  |
|--------------|----------------------------------------------------------------------------------------------|
| Type         | A                                                                                            |
|              | - Automatically calculate the withholding tax amount and get the data of supplier for print. |
| Mandatory    | - Must be able to modify the concerned information at all time.                              |
| Wandatory    | - Decrease the time in generating the analysis report.                                       |
|              | - Provide more accurate and up-to-date data.                                                 |
|              | - Must be able to re-generate all reports, as needed by users.                               |
|              | - Easy to understand and easy to use.                                                        |
|              | - Default some common fields to accelerate the data input                                    |
| Desirable    | processes.                                                                                   |
|              | - Can be accessed by many users on screen and multiple users                                 |
|              | can access the system database at the same time.                                             |
| Nice to Have | - Be able to transfer the data for further processes.                                        |
|              | - Supporting team to solve the problem, if any.                                              |

Table 3.2. Types of Nonfunctional Requirements.

| Requirement<br>Type | Explanation                                                                                                    |
|---------------------|----------------------------------------------------------------------------------------------------|
|                     | - Decrease the time in producing the report.                                                                                      |
| Performance         | - Default some common fields to accelerate the input processes.                                                                   |
| Information         | - Need to apply database concept for management plan.                                                                             |
|                     | - Can be accessed by many users on screen.                                                                                        |
|                     | - Reduce labor cost and staff.                                                                                                    |
| Economy             | - Utilize the existing computer hardware.                                                                                         |
|                     | - Full control of the computerized Account Payable System.                                                                        |
| Control             | - Reduce the human errors in calculating process.                                                                                 |
| (and Security)      | - Security and operation control should be provided for                                                                           |
|                     | protecting data.                                                                                                    |
| Efficiency          | <ul> <li>Reduce the processes in generating analysis reports.</li> <li>Simplify the process for each concerned system.</li> </ul> |
|                     | - Be able to export data for further processing.                                                                                  |
| Service             | - Be able to re-generate the report as needed.                                                                                    |
|                     | - User manual that is easy to follow step by step.                                                                                |

#### 3.2 System Design

#### 3.2.1 Proposed Functions

The proposed system uses a context diagram to illustrate on data flowing in and out of the system and the processing of the data.

The data flow diagram is used to present the proposed system step by step. The data flow diagram is a modeling tool that allows the user to picture the proposed system. In order to present the proposed system concept to the user and the management, the system must be converted into a concrete format, which is understandable. In structured analysis and design, a context diagram and a data flow diagram will be presented for discussion.

The computerized Account Payable System consists of the following processes.

#### (1) Master File Maintenance

This subsystem is responsible for the input of the bank and supplier information. When we have the purchase order, the accounting staffs will input the supplier information to create the withholding tax certificate such as supplier name, address, tax identify.

The accounting staffs will input the bank information for control cheque payment and reconcile the bank statement.

#### (2) Operation System

After receiving the invoice from the supplier, the accounting staffs will input the information of purchase order such as invoice document, invoice amount, due date for payment, term of payment, and so on.

The transaction automatically generates the account code used in generating a voucher slip.

When the due invoice have to be made payment, the accounting staff will effect payment by cash, cheque, and media clearing. Generated from information of supplier to print withholding tax certificate and P.N.D. 3 / 53 for Revenue Department.

For the cheque payment, the account staffs can define format print for all bank cheques and get the detail from transaction and master information.

All of the functions of operation system can generate transaction voucher, payment voucher and automatic generate account to general leader transaction.

# (3) Management Analysis

This process provides reconciliation and report for supplier and management to analyze that information, which comes from account payable information.

When bank sends the transaction reconciliation statement, manager would check the transaction movement which they have to know about the cash in bank and cash on hand.

The manager can print the creditor statement and analysis that come from the transaction and payment information.

#### 3.2.2 Data Flow Diagrams

Data Flow Diagrams depict the flow of data through a system and the work or processing performed by the system. Data Flow Diagrams as represented in Appendix A.

#### 3.2.3 Data Dictionary

Data dictionary describes the definition of each data and procedure in the data flow diagram. Data dictionary is represented in Appendix B.

#### 3.2.4 Process Specification

The process specification provides further description of element-level processes as shown in Appendix C.

# 3.2.5 E-R Diagrams / Structure Chart Diagram

E-R Diagrams and Structure Chart Diagram show the relationship between entity.

The E-R Diagrams and Structure Chart Diagram are represented in Appendix D.

#### 3.2.6 Database Design

The Database Design shows the table name, the element name in each table, which is called attribute name, the column name, and shows which attributed name is the primary key or the constraint. Elements that fall into each table or that regularly combines with several other elements in many structures should be placed together into a structure record. Database Designs are shown in Appendix E.

### 3.2.7 User Interface Design / User Manual

The user interface designs are the design of the interface screens for the proposed system. The user interface design is represented in Appendix F.

#### 3.2.8 Output Reports

The out put reports are the reports that are generated by the proposed system. The output reports are represented in Appendix G.

## 3.3 Hardware and Software Requirement

## 3.3.1 Hardware Requirements

The network configuration for Account Payable System is given in Figure 3.1.

The proposed system requires the following Hardware components.

(1) Server

1 set

- (a) HP tc3100
- (b) CPU: Intel Pentium III, 1.26 GHz, FSB 133 MHz
- (c) Cache: 256 KB L2 per processor
- (d) Memory: 256 MB 133 MHz ECC SDRAM
- (e) Hard Disk: 40 GB Ultra 3 10K Hot Swap
- (f) VGA: 8 MB Video Memory
- (g) CD Rom: 48 x
- (h) Mouse / Keyboard: HP PS/2
- (i) Monitor: HP 55 Color 15"
- (j) Tape Drive: 20/40 Gigabyte Dlt Drive (Internal)
- (k) SCSI Controller: Integrated Dual-channel Ultra3 SCSI
- (2) Workstation

5 sets

- (a) CPU: Intel Celeron 1.2 GHz
- (b) Mainboard: ASUS TUV4X
- (c) Memory: 256 MB SDRAM
- (d) Hard Disk: 20 GB 7,200 rpm
- (e) VGA: Geforce 2 MX 200 with 32 MB
- (f) Case: ATX Power Supply 400 Watt
- (g) NIC: 3Com Fast Ethernet 10/100 Mbps
- (h) Monitor: Philips 105E11 15"

|                                                                  | <ul><li>(i) OS: Microsoft Windows 98</li><li>(j) Mouse / Keyboard: PS/2</li></ul> |                                                         |                                            |        |
|------------------------------------------------------------------|-----------------------------------------------------------------------------------|---------------------------------------------------------|--------------------------------------------|--------|
|                                                                  |                                                                                   |                                                         | 2                                          |        |
| (                                                                | (3)                                                                               | Network Peripheral                                      |                                            | 1 set  |
|                                                                  |                                                                                   | (a) HUB: SMC-EZ6516TX 16 RJ-45 10/100 Mbs.              |                                            |        |
|                                                                  |                                                                                   | Dual Speed Switch, Up                                   | Dual Speed Switch, Uplink Port             |        |
|                                                                  |                                                                                   | (b) FAX Modem (External)                                | FAX Modem (External): Aztech UM9800-U (TQ) |        |
|                                                                  |                                                                                   | 56 KB V.90 (USB) (Include interface Line)               |                                            |        |
| (                                                                | (4)                                                                               | UPS for PC 600VA: Power Start 600 VA 5 set              |                                            | 1 set  |
| (                                                                | (5)                                                                               |                                                         |                                            | 5 sets |
| (                                                                | (6)                                                                               |                                                         |                                            | 1 set  |
| (                                                                | (7)                                                                               |                                                         |                                            |        |
|                                                                  |                                                                                   | (a) HP 1200n Speed 14 ppn                               | n, RAM 8MB                                 | 1 set  |
|                                                                  |                                                                                   | (b) Epson LQ-2170I                                      |                                            | 1 set  |
| 3.3.2 Software Requirements                                      |                                                                                   |                                                         |                                            |        |
| The Software will encompass the implementation of the following: |                                                                                   |                                                         |                                            |        |
| (                                                                | 1)                                                                                | Microsoft Windows 2000 for Server OEM 1 set             |                                            |        |
| (2                                                               | 2)                                                                                | Microsoft Windows 98 Thai or Me for Work station 5 sets |                                            |        |
| (.                                                               | 3)                                                                                | Microsoft Office 2000 1 set                             |                                            |        |
| (4                                                               | (4) Microsoft SQL Server 2000 and Delphi 5 (5 licenses) 1 set                     |                                                         |                                            | 1 set  |
|                                                                  |                                                                                   |                                                         |                                            |        |

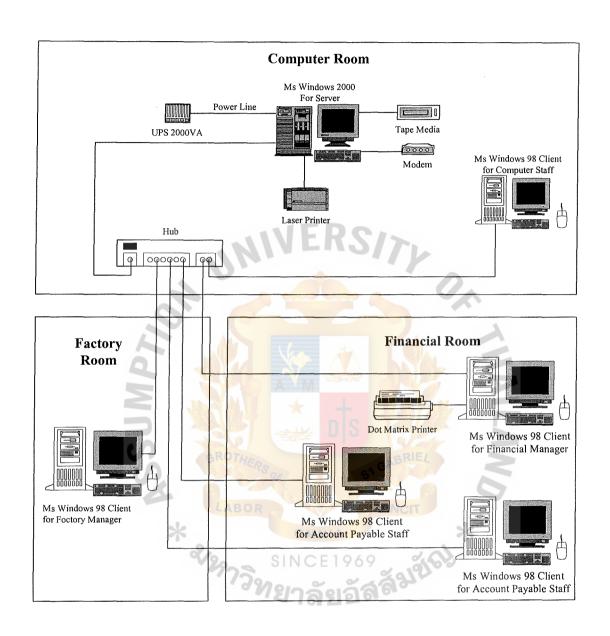

Figure 3.1. Network Architecture.

#### 3.4 Security and Control

#### 3.4.1 User-Oriented Access Control

- (1) The user identifiers (ID) and passwords are assigned to authorized persons.

  When a user log in, the system asks for both a user ID and password.
- (2) The system allows a user to log in only if that user's ID is known to system and if the user knows the password associated with the system with that ID.
- (3) The user ID and password can determine the privileges accorded to the user.

  A few users (such as manager and assistant manager) have supervisory or super user status that the system allows to read files and to perform functions modification and deletion.
- (4) The number of document must be generated according to the running number.

# 3.4.2 Physical Security

- of the computer facility or telecommunication network. UPS

  (Uninterruptible Power Supply) is used to supply power instead of the main electricity supply.
- (2) Special detectors combined with removal or extractor fans and filters in the computer room and surrounding area are installed in order to protect against smoke and gas.
- (3) To prevent an accident that may destroy the files during processing, backup is used to recover any destruction or error on files. So there must be backup tapes and backup copies should be created every time.
- (4) Data correction must be made immediately after errors on the data listing reports are found.

# 3.5 Cost / Benefit Analysis

Cost-Benefit analysis provides quantitative analysis for both, existing and proposed system, for the system owner to make a decision on the system development. Three techniques, Break-even, payback and net present value analysis, are used to analyze the proposed system.

### 3.5.1 Cost Analysis

### (1) Cost of the existing system

At present, the existing system operates manually and most of the cost is cost of operating a system, which can be classified as fixed, and variable.

#### (a) Fixed Cost

Fixed costs occur at regular intervals but at relatively fixed rates.

All staff salaries can be classified in this type of cost. Although salaries tend to rise the rise is gradual and tends not to change dramatically from month to month.

#### (b) Variable Cost

Variable costs occur in proportion to some usage factor. Cost of computer usage. Supplies and overhead cost, all of these are include in this kind of cost

All costs in the existing system will increase by 20% annually except the personnel cost that will increase by only 10% per annum. The detailed calculation of the existing system cost is shown in the following tables.

Table 3.3. Manual System Cost Analysis, Baht.

| Cost items                                        |           | ****      | Years     |           |           |
|---------------------------------------------------|-----------|-----------|-----------|-----------|-----------|
| Cost Items                                        | 1         | 2         | 3         | 4         | 5         |
| Operating Cost                                    |           |           |           |           |           |
| Salary Cost                                       |           |           |           |           | j         |
| Operation Manager 1 person @ 22,000               | 264,000   | 290,400   | 319,440   | 351,384   | 386,522   |
| Senior Staff 3 persons @ 13,000                   | 468,000   | 514,800   | 566,280   | 622,908   | 685,199   |
| Staff 5 persons @ 8,500                           | 510,000   | 561,000   | 617,100   | 678,810   | 712,751   |
| Over Time Staff 3 persons                         | 275,000   | 302,500   | 332,750   | 366,025   | 384,326   |
| Bonus                                             | 101,000   | 111,100   | 122,210   | 134,431   | 141,153   |
| Total Annual Salary Cost                          | 1,618,000 | 1,779,800 | 1,957,780 | 2,153,558 | 2,309,951 |
| Office Supplier & Miscellaneous Cost              |           |           |           |           |           |
| Stationary                                        | 9,000     | 9,900     | 10,890    | 11,979    | 13,177    |
| Paper<br>Ribbon<br>Utilities                      | 15,000    | 16,500    | 18,150    | 19,965    | 21,962    |
| Ribbon                                            | 15,000    | 16,500    | 18,150    | 19,965    | 21,962    |
| Utilities                                         | 40,000    | 44,000    | 48,400    | 53,240    | 58,564    |
| Miscellaneous                                     | 10,000    | 11,000    | 12,100    | 13,310    | 14,641    |
| Total Annual Office Supplier & Miscellaneous Cost | 89,000    | 97,900    | 107,690   | 118,459   | 130,305   |
| Total Manual System Cost                          | 1,707,000 | 1,877,700 | 2,065,470 | 2,272,017 | 2,440,255 |

Table 3.4. Five Years Accumulated Manual System Cost, Baht.

| Year  | Total Manual Cost | Accumulated Cost |
|-------|-------------------|------------------|
| 1 *   | 1,707,000         | 1,707,000        |
| 2     | 1,877,700         | 3,584,700        |
| 3     | 2,065,470         | 5,650,170        |
| 4     | 2,272,017         | 7,922,187        |
| 5     | 2,440,255         | 10,362,442       |
| Total | 10,362,442        |                  |

## (2) Cost of the proposed system

In developing the proposed system, there are two major costs – system development and system operation cost. These costs are expected to increase by 10-20 % annually.

#### (a) System Development Cost

This type of cost consists of hardware, software, people ware and implementation cost. The major hardware and software are server and client computer, UPS, operating system, application, and database management system software. All of these resources need to be acquired for the development of the proposed system.

People-ware cost is concerned about the salary of the development team, which is composed of system analyst, programmer, database specialist, network specialist, etc. Each personnel cost varies according to their involvement in the system development.

Implementation cost has two main factors – training cost and installation cost. Installation cost includes hardware and software configuration and installation.

## (b) System Operation Cost

This cost consists of hardware and software maintenance cost, people-ware cost and offices supplies and miscellaneous costs.

Maintenance cost is based on the number of computers and software licenses used in its operation including the application license fee for the software package.

People ware cost; there are two categories of personnel involved users and system administration. The main user for the proposed system is planning manager and staff. The system administrator includes programmer and database specialist to maintain the system.

Office supplies and miscellaneous cost will be reduced as a result of implementation of the proposed system.

Detailed calculations of each candidate solution cost are illustrated as follows:

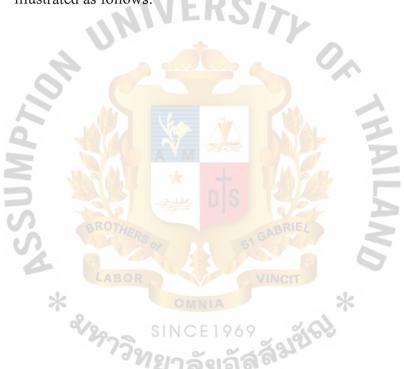

Table 3.5. Cost Analysis of the Candidate 1, Baht.

| Cost items                                        |           |                | Years     |           |           |
|---------------------------------------------------|-----------|----------------|-----------|-----------|-----------|
|                                                   | 1         | 2              | 3         | 4         | 5         |
| Development Cost                                  |           |                |           |           |           |
| Hardware Cost                                     |           |                |           |           |           |
| Computer Server Cost                              | 70,000    | 70,000         | 70,000    | 70,000    | 70,000    |
| Computer Client Cost                              | 23,000    | 23,000         | 23,000    | 23,000    | 23,000    |
| Network Cost                                      | 2,112     | 2,112          | 2,112     | 2,112     | 2,112     |
| Ups, Printer                                      | 15,970    | 15,970         | 15,970    | 15,970    | 15,970    |
| Total Hardware Cost                               | 111,082   | 111,082        | 111,082   | 111,082   | 111,082   |
| Maintenance Cost                                  |           |                |           |           |           |
| Application Package 5 Users 1 Set                 | 400,000   | 400,000        | 400,000   | 400,000   | 400,000   |
| Maintenance Cost                                  | 100,000   | 200,000        | 200,000   | 200,000   | 200,000   |
| Total Maintenance Cost                            | 400,000   | 600,000        | 640,000   | 600,000   | 600,000   |
| Total Maintenance Cost                            | 400,000   | 000,000        | 040,000   | 000,000   | 000,000   |
| Software Cost                                     | _         |                | 1 1       |           |           |
| MS Windows 98 for Client                          | 6,450     | 6,450          | 6,450     | 6,450     | 6,450     |
| MS Office 2000                                    | 6,550     | 6,550          | 6,550     | 6,550     | 6,550     |
| Total Software Cost                               | 13,000    | 13,000         | 13,000    | 13,000    | 13,000    |
| Implementation Cost                               |           |                |           | 1         |           |
| Basic Training Cost                               | 27,000    | 0              | 0         | 0         | 0         |
| Advanced Training Cost                            | 54,000    | 0              | 0         | 0         | 0         |
| Set up Cost                                       | 500,000   | $\Delta\Delta$ |           |           |           |
| Total Implementation Cost                         | 581,000   | 0              | 0         | 0         | 0         |
| Total Implementation out                          |           |                |           |           |           |
| Total Development Cost                            | 1,105,082 | 724,082        | 724,082   | 724,082   | 724,082   |
|                                                   |           | D O            |           |           |           |
| Operating Cost                                    |           |                |           |           |           |
| People-Ware Cost                                  |           | G              | ABRIEL    |           |           |
| Operation Manager 1 person                        | 315,000   | 330,750        | 347,288   | 364,652   | 382,884   |
| Programmer 2 persons                              | 230,000   | 241,500        | 253,575   | 266,254   | 279,566   |
| Database Administrator 1 person                   | 384,000   | 403,200        | 423,360   | 444,528   | 466,754   |
| Over Time Staff 2 persons                         | 49,000    | 51,450         | 54,023    | 56,724    | 59,560    |
| Bonus                                             | 101,000   | 106,050        | 111,353   | 116,920   | 122,766   |
| Total Annual Salary Cost                          | 1,079,000 | 1,132,950      | 1,189,598 | 1,249,077 | 1,311,531 |
| %                                                 | SINCE     | 1969           |           | ,         |           |
| Office Supplier & Miscellaneous Cost              | 7.000     | 7,700          | 8,470     | 9,317     | 10,249    |
| Stationary                                        | 7,000     |                | 9,680     | 10,648    | 11,713    |
| Paper                                             | 8,000     | 8,800          |           |           | 8,785     |
| Printer Toners                                    | 6,000     | 6,600          | 7,260     | 7,986     |           |
| Ribbon                                            | 3,000     | 3,300          | 3,630     | 3,993     | 4,392     |
| Miscellaneous                                     | 10,000    | 11,000         | 12,100    | 13,310    | 14,641    |
| Total Annual Office Supplier & Miscellaneous Cost | 34,000    | 37,400         | 41,140    | 45,254    | 49,779    |
| Total Operation Cost                              | 1,113,000 | 1,170,350      | 1,230,738 | 1,294,331 | 1,361,311 |
|                                                   |           |                |           |           |           |
| Total Computerized System Cost                    | 2,218,082 | 1,894,432      | 1,954,820 | 2,018,413 | 2,085,393 |

Table 3.6. Cost Analysis of the Candidate 2, Baht.

|                                              | Years     |                  |           |                 |           |
|----------------------------------------------|-----------|------------------|-----------|-----------------|-----------|
| Cost items                                   | 1         | 2                | 3         | 4               | 5         |
| Development Cost                             |           |                  |           |                 |           |
| Hardware Cost                                |           |                  |           |                 |           |
| Computer Server Cost                         | 70,000    | 70,000           | 70,000    | 70,000          | 70,000    |
| Computer Client Cost                         | 23,000    | 23,000           | 23,000    | 23,000          | 23,000    |
| Network Cost                                 | 2,112     | 2,112            | 2,112     | 2,112           | 2,112     |
| Ups, Printer                                 | 15,970    | 15,970           | 15,970    | 15,970          | 15,970    |
| Total Hardware Cost                          | 111,082   | 111,082          | 111,082   | 111,082         | 111,082   |
| Maintenance Cost                             | :         |                  |           |                 |           |
| Outsourcing Cost                             | 180,000   | 180,000          | 180,000   | 180,000         | 180,000   |
| Maintenance Cost                             | 0         | 0                | 18,000    | 18,000          | 18,000    |
| Total Maintenance Cost                       | 180,000   | 180,000          | 198,000   | 198,000         | 198,000   |
| Software Cost                                | WE        | K-SV             | 7         |                 |           |
| MS Windows 2000 for Server                   | 12,750    | 12,750           | 12,750    | 12,750          | 12,750    |
| MS Windows 98 for Client                     | 6,450     | 6,450            | 6,450     | 6,450           | 6,450     |
| MS Office 2000                               | 6,550     | 6,550            | 6,550     | 6,550           | 6,550     |
| MS SQL Server 2000 (5 Licenses)              | 17,200    | 17,200           | 17,200    | 17,200          | 17,200    |
| Borland Delphi 5                             | 11,600    | 11,600           | 11,600    | 11,600          | 11,600    |
| Total Software Cost                          | 54,550    | 54,550           | 54,550    | 54,5 <b>5</b> 0 | 54,550    |
| Total Software Cost                          | 34,330    | 54,550           | 31,330    | 3 1,333         | 0 1,000   |
| Implementation Cost                          | 100       | $\Lambda\Lambda$ | S PA      |                 |           |
| Basic Training Cost                          | 27,000    | 0                | 0         | -0              | 0         |
| Advanced Training Cost                       | 54,000    | 0                | 0         | 0               | 0         |
| Set up Cost                                  | 350,000   |                  | TAN P     |                 |           |
| Total Implementation Cost                    | 431,000   | 0                | 0         | 0               | 0         |
| Total Development Cost                       | 776,632   | 345,632          | 363,632   | 363,632         | 363,632   |
| BROTHER                                      |           | G                | ABRIEL    |                 |           |
| Operating Cost                               | 05        | 5                | 5         |                 |           |
| People-Ware Cost                             |           | 220 550          | 2.47 000  | 264.652         | 202 004   |
| Operation Manager 1 person                   | 315,000   | 330,750          | 347,288   | 364,652         | 382,884   |
| Computer Manager 1 person                    | 288,000   | 302,400          | 317,520   | 333,396         | 350,066   |
| Programmer 2 persons                         | 216,000   | 226,800          | 238,140   | 250,047         | 262,549   |
| Database Administrator 1 person              | 360,000   | 378,000          | 396,900   | 416,745         | 437,582   |
| Over Time Staff 2 persons                    | 49,000    | 51,450           | 54,023    | 56,724          | 59,560    |
| Bonus                                        | 101,000   | 106,050          | 111,353   | 116,920         | 122,766   |
| Total Annual Salary Cost                     | 1,329,000 | 1,395,450        | 1,465,223 | 1,538,484       | 1,615,408 |
| Office Supplier & Miscellaneous Cost         |           |                  |           |                 |           |
| Stationary                                   | 7,000     | 7,700            | 8,470     | 9,317           | 10,249    |
| Paper                                        | 8,000     | 8,800            | 9,680     | 10,648          | 11,713    |
| Printer Toners                               | 6,000     | 6,600            | 7,260     | 7,986           | 8,785     |
| Ribbon                                       | 3,000     | 3,300            | 3,630     | 3,993           | 4,392     |
| Miscellaneous                                | 10,000    | 11,000           | 12,100    | 13,310          | 14,641    |
| Total Annual Office Supplier & Miscellaneous | 34,000    | 37,400           | 41,140    | 45,254          | 49,779    |
| Cost                                         | ŕ         | ·                |           |                 |           |
| Total Operation Cost                         | 1,363,000 | 1,432,850        | 1,506,363 | 1,583,738       | 1,665,187 |
|                                              |           |                  |           |                 |           |
| Total Computerized System Cost               | 2,139,632 | 1,778,482        | 1,869,995 | 1,947,370       | 2,028,819 |

Table 3.7. Cost Analysis of the Candidate 3, Baht.

| 0.17                                         |           |             | Years     |           |           |
|----------------------------------------------|-----------|-------------|-----------|-----------|-----------|
| Cost items                                   | 1         | 2           | 3         | 4         | 5         |
| Development Cost                             |           |             |           |           |           |
| Hardware Cost                                |           |             |           |           |           |
| Computer Server Cost                         | 70,000    | 70,000      | 70,000    | 70,000    | 70,000    |
| Computer Client Cost                         | 23,000    | 23,000      | 23,000    | 23,000    | 23,000    |
| Network Cost                                 | 2,112     | 2,112       | 2,112     | 2,112     | 2,112     |
| Ups, Printer                                 | 15,970    | 15,970      | 15,970    | 15,970    | 15,970    |
| Total Hardware Cost                          | 111,082   | 111,082     | 111,082   | 111,082   | 111,082   |
| Maintenance Cost                             |           |             |           |           |           |
| Application Package 5 Users 1 Set            | 0         | 0           | 0         | 0         | 0         |
| Maintenance Cost                             | 0         | 0           | 0         | 0         | 0         |
| Total Maintenance Cost                       | 0         | 0           | 0         | 0         | 0         |
| Total Maintenance ossi                       | ME        | RC          |           |           |           |
| Software Cost                                | / A -     | 110         |           |           |           |
| MS Windows 2000 for server                   | 12,750    | 12,750      | 12,750    | 12,750    | 12,750    |
| MS Windows 2000 for Server                   | 6,450     | 6,450       | 6,450     | 6,450     | 6,450     |
| MS Office 2000                               | 6,550     | 6,550       | 6,550     | 6,550     | 6,550     |
|                                              | 17,200    | 17,200      | 17,200    | 17,200    | 17,200    |
| MS SQL Server 2000 (5 Licenses)              | 11,600    | 11,600      | 11,600    | 11,600    | 11,600    |
| Borland Delphi 5                             |           | 54,550      | 54,550    | 54,550    | 54,550    |
| Total Software Cost                          | 54,550    | 34,330      | 34,330    | 54,550    | 34,330    |
| Implementation Cost                          |           | $\triangle$ | NAL       |           | 1         |
| Basic Training Cost                          | 27,000    | 0           | 0         | 0         | 0         |
| Advanced Training Cost                       | 54,000    | 0           | 0         | . 0       | 0         |
| Set up Cost                                  | 180,000   |             | MA GOD    |           |           |
| Total Implementation Cost                    | 261,000   | 0           | 0         | 0         | 0         |
| Total Davidonment Cont                       | 426,632   | 165,632     | 165,632   | 165,632   | 165,632   |
| Total Development Cost                       | 420,032   | 103,032     | 103,032   | 100,002   |           |
| Operating Cost                               | OF        | 5           |           |           |           |
| People-Ware Cost                             |           |             |           |           |           |
| Operation Manager 1 person                   | 315,000   | 330,750     | 347,288   | 364,652   | 382,884   |
| Computer Manager 1 person                    | 288,000   | 302,400     | 317,520   | 333,396   | 350,066   |
| Programmer 2 persons                         | 216,000   | 226,800     | 238,140   | 250,047   | 262,549   |
| Database Administrator 1 person              | 360,000   | 378,000     | 396,900   | 416,745   | 437,582   |
| Over Time Staff 2 persons                    | 49,000    | 51,450      | 54,023    | 56,724    | 59,560    |
| Bonus                                        | 101,000   | 106,050     | 111,353   | 116,920   | 122,766   |
| Total Annual Salary Cost                     | 1,329,000 | 1,395,450   |           | 1,538,484 | 1,615,408 |
| Office Supplier & Miscellaneous Cost         |           |             |           |           |           |
| Stationary                                   | 7,000     | 7,700       | 8,470     | 9,317     | 10,249    |
| Paper                                        | 8,000     | 8,800       | 9,680     | 10,648    | 11,713    |
| Printer Toners                               | 6,000     | 6,600       | 7,260     | 7,986     | 8,785     |
|                                              | 3,000     | 3,300       | 3,630     | 3,993     | 4,392     |
| Ribbon                                       | 10,000    | 11,000      | 12,100    | 13,310    | 14,641    |
| Miscellaneous                                | 34,000    | 37,400      | 41,140    | 45,254    | 49,779    |
| Total Annual Office Supplier & Miscellaneous | 34,000    | 37,400      | 71,170    | ,5,254    | .,,,,,    |
| Cost                                         |           |             |           |           |           |
| Total Operation Cost                         | 1,363,000 | 1,432,850   | 1,506,363 | 1,583,738 | 1,665,187 |
|                                              | 1.700.600 | 1 500 400   | 1 671 005 | 1 7/0 270 | 1,830,819 |
| Total Computerized System Cost               | 1,789,632 | 1,598,482   | 1,671,995 | 1,749,370 | 1,050,019 |

Table 3.8. Five Years Accumulated of the Candidate 1, Baht.

| Year  | Total Candidate 1 Cost | Accumulated Cost |
|-------|------------------------|------------------|
| 1     | 2,218,082              | 2,218,082        |
| 2     | 1,894,432              | 4,112,514        |
| 3     | 1,954,820              | 6,067,334        |
| 4     | 2,018,413              | 8,085,747        |
| 5     | 2,085,393              | 10,171,140       |
| Total | 10,171,140             |                  |

Table 3.9. Five Years Accumulated of the Candidate 2, Baht.

| Year  | Total Candidate 2 Cost | Accumulated Cost |
|-------|------------------------|------------------|
| 1     | 2,139,632              | 2,139,632        |
| 2     | 1,778,482              | 3,918,114        |
| 3     | 1,869,995              | 5,788,109        |
| 4     | 1,947,370              | 7,735,479        |
| 5     | 2,028,819              | 9,764,298        |
| Total | 9,764,298              | *                |

Table 3.10. Five Years Accumulated of the Candidate 3, Baht.

| Year  | Total Candidate 3 Cost | Accumulated Cost |
|-------|------------------------|------------------|
| 1     | 1,789,632              | 1,789,632        |
| 2     | 1,598,482              | 3,388,114        |
| 3     | 1,671,995              | 5,060,109        |
| 4     | 1,749,370              | 6,809,479        |
| 5     | 1,830,819              | 8,640,298        |
| Total | 8,640,298              |                  |

# (3) Comparison of System Cost

After the system cost of both existing and proposed system has been identified, this information can be used to construct the system cost comparison table to evaluate the cost saving from implementing each proposed system. The figures are summarized in Table 3.11.

Table 3.11. Comparison of Accumulated Cost of the Existing System and the Three Candidate Systems, Baht.

| Year | Accumulated<br>Cost of Existing<br>System | Accumulated Cost of Candidate 1 | Accumulated Cost of Candidate 2 | Accumulated Cost of Candidate 3 |
|------|-------------------------------------------|---------------------------------|---------------------------------|---------------------------------|
| 1    | 1,707,000                                 | 2,218,082                       | 2,139,632                       | 1,789,632                       |
| 2    | 3,584,700                                 | 4,112,514                       | 3,918,114                       | 3,388,114                       |
| 3    | 5,650,170                                 | 6,067,334                       | 5,788,109                       | 5,060,109                       |
| 4    | 7,922,187                                 | 8,085,747                       | 7,735,479                       | 6,809,479                       |
| 5    | 10,362,442                                | 10,171,140                      | 9,764,298                       | 8,640,298                       |

MIVERSIN

#### 3.5.2 Benefit Analysis

Benefits are classified into two main categories: tangible and intangible. The proposed system provides the benefits, which are defined as follows:

#### (1) Tangible Benefits

Tangible benefits are those that can be easily quantified. They are measured in terms of annual savings when comparing computerized system with a manual system. The summarized benefits of manual and three candidates are illustrated as follows:

Table 3.12. Summarized Benefits of Manual and Candidate 1 System, Baht.

| Benefits items                                    | year 1  | year 2  | year 3  | year 4  | year 5    |
|---------------------------------------------------|---------|---------|---------|---------|-----------|
| Annual salary cost saving                         | 539,000 | 646,850 | 768,183 | 904,481 | 998,420   |
| Annual Office Supplier & Miscellaneous saving     | 55,000  | 60,500  | 66,550  | 73,205  | 80,526    |
| Total Benefits of Computerized System Candidate 1 | 594,000 | 707,350 | 834,733 | 977,686 | 1,078,945 |

Table 3.13. Summarized Benefits of Manual and Candidate 2 System, Baht.

| Benefits items                                    | year 1  | year 2  | year 3  | year 4  | year 5  |
|---------------------------------------------------|---------|---------|---------|---------|---------|
| Annual salary cost saving                         | 289,000 | 384,350 | 492,558 | 615,074 | 694,543 |
| Annual Office Supplier & Miscellaneous saving     | 55,000  | 60,500  | 66,550  | 73,205  | 80,526  |
| Total Benefits of Computerized System Candidate 2 | 344,000 | 444,850 | 559,108 | 688,279 | 775,069 |

Table 3.14. Summarized Benefits of Manual and Candidate 3 System, Baht.

| Benefits items                                    | year 1  | year 2  | year 3  | year 4  | year 5  |
|---------------------------------------------------|---------|---------|---------|---------|---------|
| Annual salary cost saving                         | 289,000 | 384,350 | 492,558 | 615,074 | 694,543 |
| Annual Office Supplier & Miscellaneous saving     | 55,000  | 60,500  | 66,550  | 73,205  | 80,526  |
| Total Benefits of Computerized System Candidate 3 | 344,000 | 444,850 | 559,108 | 688,279 | 775,069 |

# (2) Intangible Benefits

The proposed system is expected to increase the efficiency of the production and planning tasks. By using the new computerized system, it not only provides more timely information but more accurate information as well.

### 3.5.3 Breakeven Analysis

Breakeven Analysis is the regular form of cost comparison. Comparing the cost of the proposed system and the cost of the existing system to determine the point that the costs of the both systems become equal. Normally cost of the proposed system will be highest at the first year because of installation of new hardware and software. The proposed system costs will drop rapidly after the system has been implemented. And another system; cost of existing system, will increase every year. The major factor, which affects the existing system, is employee salary because it is a fixed cost.

Cost comparison of the existing system and each candidate system are shown previously, The figure of the break even-point of each candidate are shown as follows:

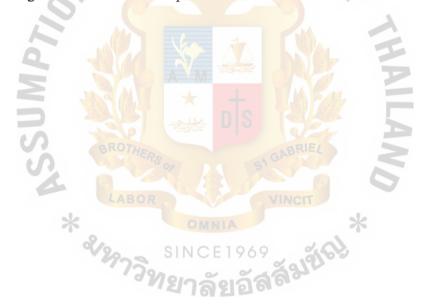

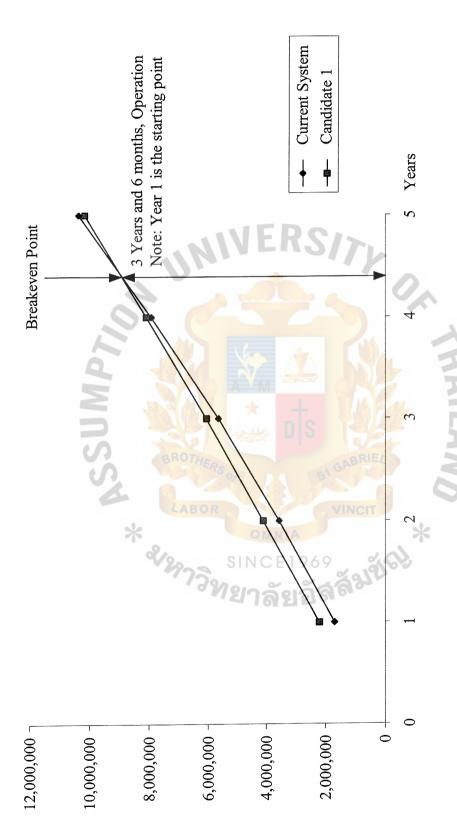

Figure 3.2. Break-even Analysis of Current System and Candidate 1.

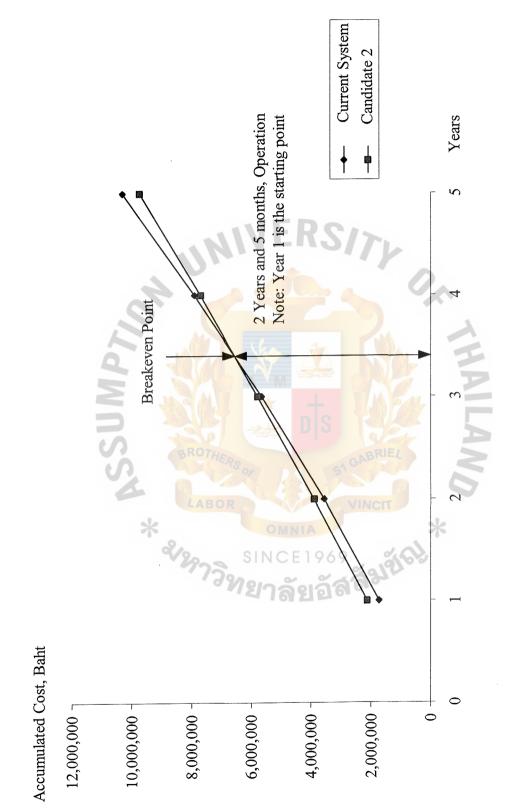

Figure 3.3. Break-even Analysis of Current System and Candidate 2.

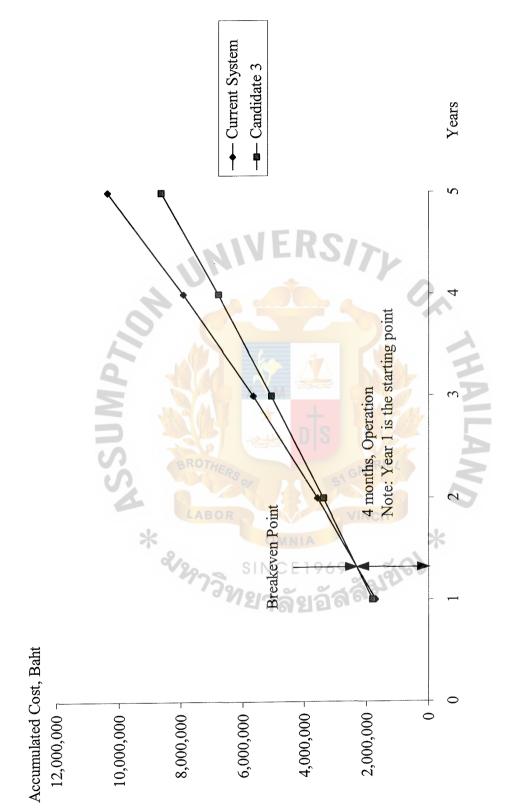

Figure 3.4. Break-even Analysis of Current System and Candidate 3

### 3.5.4 Payback Period

The payback period is the simple and popular methodology to measure the performance of the benefit, which accumulates earnings sufficient to cover the investment. Payback period is defined as the point in time when initial investment costs equal investment. Payback period is defined as the point in time when initial investment costs are recovered completely and the proposed system saving begin. The discounted payback must consist of the time value of money to adjust future money to be the current value actually called present value.

Table 3.15. Payback Analysis for the Candidate 1, Baht.

| Cost Items                                              | Year 0     | Year 1     | Year 2     | Year 3     | Year 4     | Year 5     |
|---------------------------------------------------------|------------|------------|------------|------------|------------|------------|
| Development Cost:                                       | -1,105,082 |            |            |            |            |            |
| Operation & Maintenance cost:                           |            | -1,113,000 | -1,170,350 | -1,230,738 | -1,294,331 | -1,361,311 |
| Discount factors for 10%:                               | 1.0000     | 0.9091     | 0.8264     | 0.7513     | 0.6830     | 0.6209     |
| Time-adjusted costs (adjusted to present value):        | -1,105,082 | -1,011,828 | -967,177   | -924,653   | -884,028   | -845,238   |
| Cumulative time-adjusted costs over lifetime:           | -1,105,082 | -2,116,910 | -3,084,088 | -4,008,741 | -4,892,769 | -5,738,007 |
|                                                         | ×          |            | ANIA       |            | Sk         |            |
| Benefits derived from operation of new system:          | & 0<br>220 | 1,500,000  | 2,000,000  | 2,500,000  | 3,000,000  | 3,500,000  |
| Discount factors for 10%:                               | 1.0000     | 0.9091     | 0.8264     | 0.7513     | 0.6830     | 0.6209     |
| Time-adjusted benefits (current of present value):      | 0          | 1,363,650  | 1,652,800  | 1,878,250  | 2,049,000  | 2,173,150  |
| Cumulative time-adjusted benefits over lifetime:        | 0          | 1,363,650  | 3,016,450  | 4,894,700  | 6,943,700  | 9,116,850  |
| Cumulative lifetime time-<br>adjusted costs + benefits: | -1,105,082 | -753,260   | -67,638    | 885,959    | 2,050,931  | 3,378,843  |

Table 3.16. Payback Analysis for the Candidate 2, Baht.

| Cost Item                                               | Year 0   | Year 1     | Year 2     | Year 3     | Year 4     | Year 5     |
|---------------------------------------------------------|----------|------------|------------|------------|------------|------------|
| Development Cost:                                       | -776,632 |            |            |            |            |            |
| Operation & Maintenance cost:                           |          | -1,363,000 | -1,432,850 | -1,506,363 | -1,583,738 | -1,665,187 |
| Discount factors for 10%:                               | 1.0000   | 0.9091     | 0.8264     | 0.7513     | 0.6830     | 0.6209     |
| Time-adjusted costs (adjusted to present value):        | -776,632 | -1,239,103 | -1,184,107 | -1,131,730 | -1,081,693 | -1,033,915 |
| Cumulative time-adjusted costs over lifetime:           | -776,632 | -2,015,735 | -3,199,843 | -4,331,573 | -5,413,265 | -6,447,180 |
| Benefits derived from operation of new system:          | 0        | 1,500,000  | 2,000,000  | 2,500,000  | 3,000,000  | 3,500,000  |
| Discount factors for 10%:                               | 1.0000   | 0.9091     | 0.8264     | 0.7513     | 0.6830     | 0.6209     |
| Time-adjusted benefits (current of present value):      | 0        | 1,363,650  | 1,652,800  | 1,878,250  | 2,049,000  | 2,173,150  |
| Cumulative time-adjusted benefits over lifetime:        | 0        | 1,363,650  | 3,016,450  | 4,894,700  | 6,943,700  | 9,116,850  |
| Cumulative lifetime time-<br>adjusted costs + benefits: | -776,632 | -652,085   | -183,393   | 563,127    | 1,530,435  | 2,669,670  |

Table 3.17. Payback Analysis for the Candidate 3, Baht.

|                                                         |          | 1          | · · · · · · · · · · · · · · · · · · · | T          |            |            |
|---------------------------------------------------------|----------|------------|---------------------------------------|------------|------------|------------|
| Cost Item                                               | Year 0   | Year 1     | Year 2                                | Year 3     | Year 4     | Year 5     |
| Development Cost:                                       | -426,632 | OR         | V/                                    | VINCIT     |            |            |
| Operation & Maintenance cost:                           | *        | -1,363,000 | -1,432,850                            | -1,506,363 | -1,583,738 | -1,665,187 |
| Discount factors for 10%:                               | 1.0000   | 0.9091     | 0.8264                                | 0.7513     | 0.6830     | 0.6209     |
| Time-adjusted costs (adjusted to present value):        | -426,632 | -1,239,103 | -1,184,107                            | -1,131,730 | -1,081,693 | -1,033,915 |
| Cumulative time-adjusted costs over lifetime:           | -426,632 | -1,665,735 | -2,849,843                            | -3,981,573 | -5,063,265 | -6,097,180 |
| Benefits derived from operation of new system:          | 0        | 1,500,000  | 2,000,000                             | 2,500,000  | 3,000,000  | 3,500,000  |
| Discount factors for 10%:                               | 1.0000   | 0.9091     | 0.8264                                | 0.7513     | 0.6830     | 0.6209     |
| Time-adjusted benefits (current of present value):      | 0        | 1,363,650  | 1,652,800                             | 1,878,250  | 2,049,000  | 2,173,150  |
| Cumulative time-adjusted benefits over lifetime:        | 0        | 1,363,650  | 3,016,450                             | 4,894,700  | 6,943,700  | 9,116,850  |
| Cumulative lifetime time-<br>adjusted costs + benefits: | -426,632 | -302,085   | 166,607                               | 913,127    | 1,880,435  | 3,019,670  |

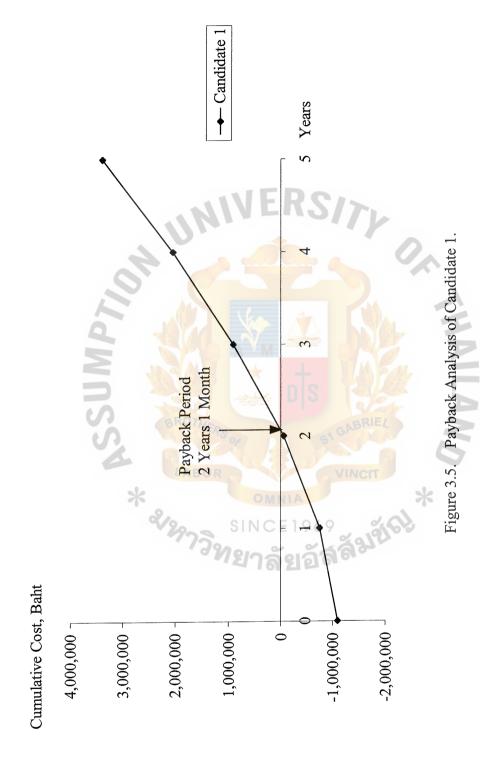

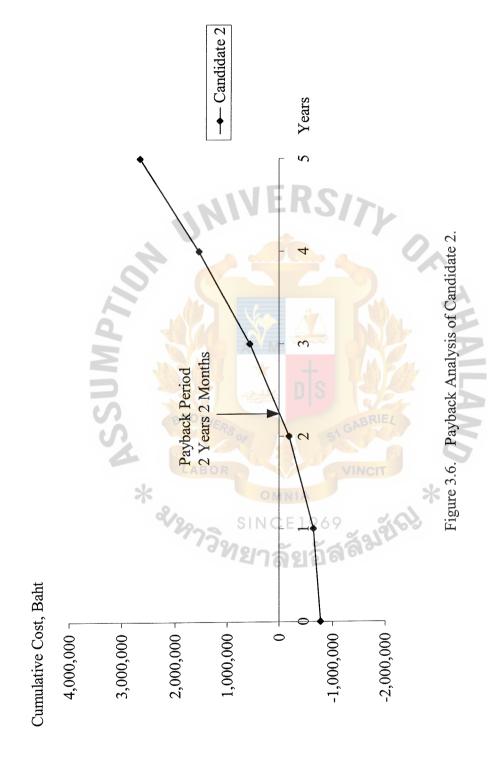

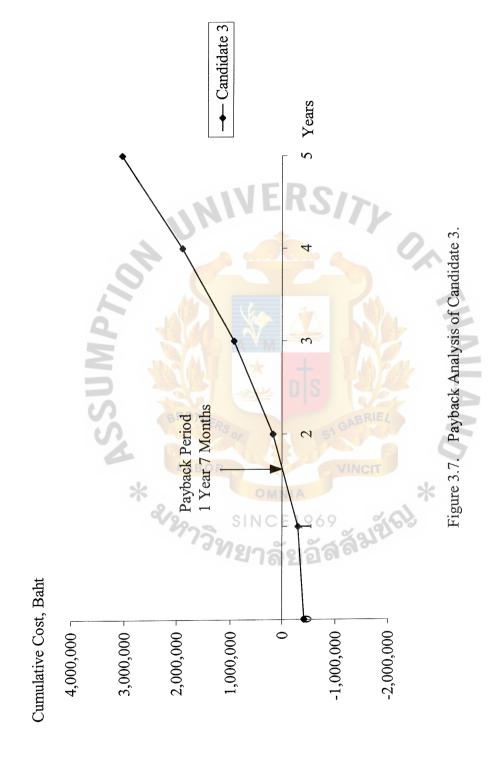

## 3.5.5 Net present Value

Net present value analysis is the discounted cash flow approach for evaluating the most effective investment alternatives. The cash flow includes both cash inflows and outflows from the system implementation.

The calculation results will be used for ranking the investment alternatives.

The decision will be based on the net present value. Whichever alternative gives the highest net present value, that alternative will be selected.

From the calculation results, the analysis indicates that net present values of all candidates are positive. However, candidate 3 gives net present value of 3,019,670 Baht, which is the highest value among all alternatives. The detailed calculation of net present value analysis for each candidate is shown in the following:

Table 3.18. Net Present Value Analysis of the Candidate 1, Baht.

| Cost flow description                          | Year 0     | Year 1     | Year 2     | Year 3     | Year 4     | Year 5     | Total      |
|------------------------------------------------|------------|------------|------------|------------|------------|------------|------------|
| Development Cost:                              | -1,105,082 | 808        |            |            |            |            |            |
| Operation & Maintenance cost:                  | 30         | -1,113,000 | -1,170,350 | -1,230,738 | -1,294,331 | -1,361,311 |            |
| Discount factors for 10%:                      | 1.0000     | 0.9091     | 0.8264     | 0.7513     | 0.6830     | 0.6209     |            |
| Present value of annual costs:                 | -1,105,082 | -1,011,828 | -967,177   | -924,653   | -884,028   | -845,238   | 0          |
| Total present value of lifetime costs:         |            |            | 16172      |            |            |            | -5,738,007 |
| Benefits derived from operation of new system: | 0          | 1,500,000  | 2,000,000  | 2,500,000  | 3,000,000  | 3,500,000  | 3,500,000  |
| Discount factors for 10%:                      | 1.0000     | 0.9091     | 0.8264     | 0.7513     | 0.6830     | 0.6209     | 0.6209     |
| Present value of annual benefits:              | 0          | 1,363,650  | 1,652,800  | 1,878,250  | 2,049,000  | 2,173,150  |            |
| Total present value of lifetime benefits:      |            |            | -          |            |            |            | 9,116,850  |
| NET PRESENT VALUE OF<br>THIS ALTERNATIVE:      |            |            |            |            |            |            | 3,378,843  |

Table 3.19. Net Present Value Analysis of the Candidate 2, Baht.

| Cost flow description                          | Year 0   | Year 1     | Year 2     | Year 3     | Year 4     | Year 5     | Total      |
|------------------------------------------------|----------|------------|------------|------------|------------|------------|------------|
| Development Cost:                              | -776,632 |            |            |            |            |            |            |
| Operation & Maintenance cost:                  |          | -1,363,000 | -1,432,850 | -1,506,363 | -1,583,738 | -1,665,187 |            |
| Discount factors for 10%:                      | 1.0000   | 0.9091     | 0.8264     | 0.7513     | 0.6830     | 0.6209     | 2.000      |
| Present value of annual costs:                 | -776,632 | -1,239,103 | -1,184,107 | -1,131,730 | -1,081,693 | -1,033,915 | 0          |
| Total present value of lifetime costs:         |          |            |            |            |            |            | -6,447,180 |
| Benefits derived from operation of new system: | 0        | 1,500,000  | 2,000,000  | 2,500,000  | 3,000,000  | 3,500,000  | 3,500,000  |
| Discount factors for 10%:                      | 1.0000   | 0.9091     | 0.8264     | 0.7513     | 0.6830     | 0.6209     | 0.6209     |
| Present value of annual benefits:              | 0        | 1,363,650  | 1,652,800  | 1,878,250  | 2,049,000  | 2,173,150  |            |
| Total present value of lifetime benefits:      |          |            |            |            |            |            | 9,116,850  |
| NET PRESENT VALUE OF<br>THIS ALTERNATIVE:      |          |            |            |            |            | 1          | 2,669,670  |

Table 3.20. Net Present Value Analysis of the Candidate 3, Baht.

| Cost flow description                          | Year 0   | Year 1     | Year 2     | Year 3     | Year 4     | Year 5     | Total      |
|------------------------------------------------|----------|------------|------------|------------|------------|------------|------------|
| Development Cost:                              | -426,632 |            |            |            |            |            |            |
| Operation & Maintenance cost:                  | *        | -1,363,000 | -1,432,850 | -1,506,363 | -1,583,738 | -1,665,187 |            |
| Discount factors for 10%:                      | 1.0000   | 0.9091     | 0.8264     | 0.7513     | 0.6830     | 0.6209     |            |
| Present value of annual costs:                 | -426,632 | -1,239,103 | -1,184,107 | -1,131,730 | -1,081,693 | -1,033,915 | 0          |
| Total present value of lifetime costs:         |          |            | 762        | 2102       |            |            | -6,097,180 |
| Benefits derived from operation of new system: | 0        | 1,500,000  | 2,000,000  | 2,500,000  | 3,000,000  | 3,500,000  | 3,500,000  |
| Discount factors for 10%:                      | 1.0000   | 0.9091     | 0.8264     | 0.7513     | 0.6830     | 0.6209     | 0.6209     |
| Present value of annual benefits:              | 0        | 1,363,650  | 1,652,800  | 1,878,250  | 2,049,000  | 2,173,150  |            |
| Total present value of lifetime benefits:      |          |            |            |            |            |            | 9,116,850  |
| NET PRESENT VALUE OF<br>THIS ALTERNATIVE:      |          |            |            |            |            | 11.7       | 3,019,670  |

#### 3.6 Candidate Solution Analysis

Each solution has its own application development tools and database management system (DBMS) shown as follows:

#### (1) Candidate 1: Visual C++ and Oracle 8.0

Class 2000 Accounting System is a software package, which is developed by using visual C++ and using Oracle as a DBMS. This package can run on both Windows and Unix server.

### (2) Candidate 2: Borland Delphi 5 and MS SQL Server 2000

Borland Delphi 5 is used for application development, because of its rapid application development (RAD) environment and ease of use. MS SQL Server 2000 is chosen as a DBMS, because it is a standard DBMS for windows platform. The proposed application will be developed by outsource company.

# (3) Candidate 3: Borland Delphi 5 and MS SQL Server 2000

The reason for choosing Borland Delphi 5 and MS SQL Server 2000 is the same as described in Candidate 2. The different point is in-house system analyst and programmers will develop the proposed system.

After alternatives are identified, each candidate solution needs to be analyzed in more details. Candidate system matrix is used for this purpose and shown in Table 3.21.

Table 3.21. Candidate Systems Matrix.

|                                                                                                    |                                                                                                    | r                                                                                                 |                                                                                                |
|----------------------------------------------------------------------------------------------------|----------------------------------------------------------------------------------------------------|---------------------------------------------------------------------------------------------------|------------------------------------------------------------------------------------------------|
| Characteristics                                                                                                    | Candidate 1                                                                                                    | Candidate 2                                                                                       | Candidate 3                                                                                    |
| Portion of System Computerized  Brief descriptions of that portion of the system that would be computerized in this candidate.                                                                                                    | Class 2000 Accounting System software package from oracle would be purchased and customized to satisfy all company financials functionality. | Hiring the outsource company to analyze and develop the new system.                               | Use the in-house IT staffs to analyze and develop the new system.                              |
| Benefits  Brief description of the business benefits that would be realized for this candidate.                                                                                                    | This solution can be implemented quickly because it is a purchased solution.                                                                 | Fully supports user required business processes.                                                  | Same as candidate 2. With more efficient in dealing with user for any additional requirements. |
| Servers and Workstations  A description of the servers and workstations needed to support this candidate.                                                                                                    | MS Windows 2000 with<br>2 Boxes, 2 CPUs in each<br>box, RAM 1, 1.5 GB. Or<br>Unix with 1 Box, 2<br>CPUs, RAM 2 GB.                           | HP tc3100 CPU Intel<br>PIII 1.26 GHz, FSB 133<br>MHz, Mem. 256 MB<br>133 MHz, Hard Disk 40<br>GB. | Same as candidate 2.                                                                           |
| Software Tools Needed  Software tools needed to design and build the candidate (e.g., database management system, emulators, operating systems, languages, etc.). Not generally applicable if applications software packages are to be purchased.                       | Visual C++ for customization of package to provide report writing and integration.                                                           | Borland Delphi 5 to code programs and report.                                                     | Same as candidate 2.                                                                           |
| Application Software  A description of the software to be purchased, built, accessed, or some combination of these techniques.                                                                                                    | Package Solution                                                                                                    | Custom Solution                                                                                   | Same as candidate 2.                                                                           |
| Method of Data Processing  Generally some combination of: on-line, batch, deferred batch, remote batch, and real-time.                                                                                                    | Client/Server                                                                                                    | Same as candidate 1.                                                                              | Same as candidate 1.                                                                           |
| Output Devices and Implications  A description of output devices that would be used, special output requirements (e.g., network, preprinted forms, etc.) and output considerations (e.g., timing constraints)                                                           | (1) HP LaserJet<br>21000.<br>(2) Epson LQ-2170i.                                                                                             | Same as candidate 1.                                                                              | Same as candidate 1.                                                                           |
| Input Device and Implications  A description of input methods to be used, input devices (e.g., keyboard, mouse, etc.) special input requirements (e.g., new or revised forms from which data would be input), and input considerations (e.g., timing of actual inputs). | Keyboard and mouse                                                                                                    | Same as candidate 1.                                                                              | Same as candidate 1.                                                                           |
| Storage Devices and Implications  Brief description of what data would be stored, what data would be accessed from existing stores, what storage media would be used, how much storage capacity would be needed, and how data would be organized.                       | Oracle DBMS with 2<br>HD 45 and 90 GB. (HD<br>99 GB for Unix<br>platform)                                                                    | MS SQL Server DBMS with 80 GB arrayed capability.                                                 | Same as candidate 2.                                                                           |

### 3.7 Feasibility Analysis

Once alternative candidates are identified, the feasibility of each candidate is then analyzed. The following are the four criteria for evaluating the feasibility of each solution.

### (1) Operational feasibility

It measures whether the candidate solution fulfills the user's requirements or not and to what degree. Candidate 3 can satisfy user requirements better than other solutions, because in-house developer can easily identify and understand the user problems.

### (2) Technical feasibility

It measures the practicality of the candidate solution. It determines whether the company has the necessary technology, technical resources and expertise in using the candidate solution or not. From this point of view, Candidate 2 is the most suitable, because the outsourcing company always has the expert in many fields to develop the proposed system for the customer.

#### (3) Economic feasibility

It identifies whether the solution is cost-effective or not. Cost benefit analysis techniques is applied for this purpose. Candidate 3 gives the best result for this point of view.

### (4) Schedule feasibility

It indicates whether the solution can be designed and implemented within an acceptable period or not. Candidate 1 takes 120 days or 4 months to develop and implement the new system. Although, Candidate 3 takes

only 3 months, but for the in-house developer, they are too busy to finish it in time.

After all feasibility criteria are evaluated, the weight of each criterion must be identified for evaluating the candidate solution. Candidate 3 is the most suitable alternative for the proposed system, because cost and development time are acceptable. The analysis results are shown in Table 3.22.

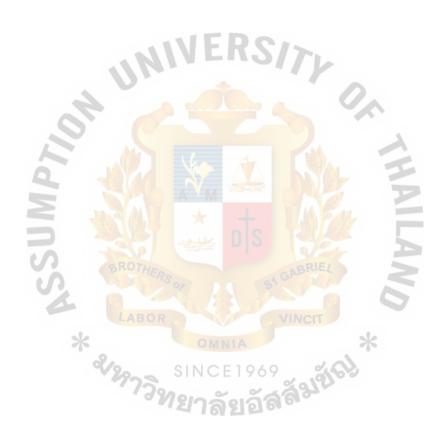

Table 3.22. Candidate Systems Matrix.

| Operational Feasibility  Functionality A description of to what degree how well the system would benefit the organization and how would be from both user management, user, and organization perspective.  Score : 60  Score : 60  Score : 60  Score : 95  Score : 60  Score : 95  Score : 95  Technical Feasibility  Technical Feasibility of the company described to seviable of the technical support this candidate system.  Experise, An assessment of the technical maintain the candidate system.  Score : 50  Score : 95  Although all applicators will be writted the maturity, the companies in Thailand are using it. So, the maturity of product is a risk and support this candidate system.  Score : 55  Score : 95  Although all applicators will be writted the maturity, the companies in Thailand are using it. So, the maturity of product is a risk and swipport this candidate system.  Score : 55  Score : 95  Although all applicators will be writted the maturity, the companies and additional monthly fee the maturity of product is a risk and swipport this candidate system.  Score : 95  Although all applicators will be writted the maturity, dew companies in Thailand are using it. So, the maturity of product is a risk and swipport this candidate system.  Score : 55  Score : 95  Score : 95  Although all applorate required functional in the way system. These the way year and now has only the wompany that are some programmers, some and it the technical support this candidate system.  Score : 55  Score : 95  Approximately Approximately Approxim | Feasibility Criteria                                                                                                    | Weight | Candidate 1                                                                                                    | Candidate 2                                                                                                    | Candidate 3                                                                                                    |
|----------------------------------------------------------------------------------------------------|----------------------------------------------------------------------------------------------------|--------|----------------------------------------------------------------------------------------------------|----------------------------------------------------------------------------------------------------|----------------------------------------------------------------------------------------------------|
| Class 2000 Accounting system software is a new product of Oracle. It has only been of the market for a few years and now has only few companies in Thailand are using it. So, the maturity of product is a risk and company charges and additional monthly fee for technical support.  Required to hire or train Visual C++ and Oracle expertise to perform modifications for integration requirements.  Score: 55  Approximately Approximately See section 3.5 Score: 50 Score: 50 Score: 50 Score: 50 Score: 50 Score: 50                                                                                                    | Operational Feasibility  Functionality. A description of to what degree the candidate would benefit the organization and how well the system would work.  Political. A description of how well received this solution would be from both user management, user, and organization perspective.             | 30%    | Some current business processes would have to be modified to take advantage of software functionality  Score: 60                                                                                                    | Fully supports user required functionality.                                                                                                    | In-house analysts are more fully and immediately support user required functionality compare with the outsource company's analysts for the following:  Having better understanding in current application system.  Having better relationship with the user.  Score 100                                                                                                 |
| vility         Approximately discounted):         Approximately Approximately discounted):         1,105,082 and Approximately 25 months         Approximately Approximately 3,378,843 and Approximately See section 3.5 and Approximately See section 3.5 and Approximately See section 3.5 and Approximately 3,378,843 and Approximately See section 3.5 and Approximately 3,378,843 and Approximately See section 3.5 and Approximately See section 3.5 and Approximat                                                            | Technical Feasibility  Technology. An assessment of the maturity, availability (or ability to acquire), and desirability of the computer technology needed to support this candidate.  Expertise. An assessment of the technical expertise needed to develop, operate, and maintain the candidate system. | 30%    | Class 2000 Accounting system software is a new product of Oracle. It has only been of the market for a few years and now has only few companies in Thailand are using it. So, the maturity of product is a risk and company charges and additional monthly fee for technical support.  Required to hire or train Visual C++ and Oracle expertise to perform modifications for integration requirements.  Score: 55 | Although all applications will be written by outsourcing programmers, company needs to hire some programmers with a little knowledge of Delphi and MS SQL Server to maintain the new system. These programmers are much cheaper than the expert one.  MS SQL Server is a mature technology based on version number. Moreover, it easy to fine an expertise to take cares the company database.  Score: 90 | Although current IT staff have good understanding in company system but to develop the whole new system with the new computer language, all IT staffs must be trained at least 6 months for Delphi.  MS SQL Server will become a company standard according to the company board's policy. But, all IT staffs must also be trained at least 1 course for MS SQL Server. |
| 10% 2 months 6 months Score:95                                                                                                    | Economic Feasibility Cost to develop: Payback Period (discounted): Net present value: Detailed calculations:                                                                                                    | 30%    | 2<br>2<br>Score: 50                                                                                                    | Score:8                                                                                                    | Approximately 426,632 Approximately 19 months Approximately 3,019,670 See section 3.5 Score 90                                                                                                    |
|                                                                                                    | Schedule Feasibility An assessment of how long the solution will take to design and implement.                                                                                                    | 10%    |                                                                                                    | ٨                                                                                                    | 4 months                                                                                                    |
| Ranking         100%         59         89                                                                                                    | Ranking                                                                                                    | 100%   | Score : 95<br>59                                                                                                    | Score : 80<br>89                                                                                                    | Score: 85<br>91                                                                                                    |

#### IV. PROJECT IMPLEMENTATION

# 4.1 Code and Process Specification

The system is divided into many modules according to the data flow diagram. The details of each module present the input, process, output and data flows.

The system will be applied in two-tiered Client/Server, using Microsoft SQL Server version 2000 as database for storing data at the server with the Microsoft Windows 2000 and the client using Delphi version 5.0 for Graphic User Interface with the Windows 98 or up. The Client/Server are communicated by ODBC.

The process specification will present process number, process name and details of each process.

There are 26 process specifications used in the new system as follows:

- (1) Process 1.1.1. Create Bank Information
- (2) Process 1.1.2. Update Bank Information
- (3) Process 1.1.3. Delete Bank Information
- (4) Process 1.1.4. Report Bank Information
- (5) Process 1.2.1. Create Supplier Information
- (6) Process 1.2.2. Update Supplier Information
- (7) Process 1.2.3. Delete Supplier Information
- (8) Process 1.2.4. Report Supplier Information
- (9) Process 2.1.1. Create Invoice, Credit Note, Debit Note
- (10) Process 2.1.2. Update Invoice, Credit Note, Debit Note
- (11) Process 2.1.3. Delete Invoice, Credit Note, Debit Note
- (12) Process 2.1.4. Generate Voucher
- (13) Process 2.2.1. Payment by Cash

- (14) Process 2.2.2. Payment by Cheque
- (15) Process 2.2.3. Payment by Media clearing
- (16) Process 2.2.4. Generate Voucher Payment
- (17) Process 2.3.1. Generate W/H Tax Certificate
- (18) Process 2.3.2. Generate P.N.D. 3 / 53
- (19) Process 2.3.3. Generate Cheque for Payment
- (20) Process 2.3.4. Generate All of Transaction Report
- (21) Process 3.1.1. Clearing Cheque Payment
- (22) Process 3.1.2. Process Cheque Reconcile
- (23) Process 3.1.3. Generate Report Summary Cheque
- (24) Process 3.2.1. Generate Creditor Statement
- (25) Process 3.2.2. Generate Creditor Analysis Report
- (26) Process 3.2.3. Generate Creditor Due Statement

### 4.2 Hardware and Software Acquisition and Installation

The company needs to acquire new hardware and software for the proposed system. The acquired hardware is server computer and a number of client computers, because the core function is running on another computer platform. Regarding software acquisition, the required server software is application and database server. For the client computer, all software that needs development tools must be preinstalled.

#### 4.3 Testing

Testing is the process of executing all or some part of the system in order to discover any errors. Testing of specific programs, subsystems and the total system is essential for quality assurance of software. It is done in order to turn up any existing problems with programs and their interfaces before the system is actually used.

Typically, testing is carried out by means of a bottom-up fashion, which can be described as follows:

# (1) Program Testing.

The programmer follows each step in the program specification to check whether the routine works can be carried out as they are written. The valid and invalid tested data are created and input to the system. Then the program is run in order to test all possible situations that might occur in the future.

### (2) Link Testing.

This step is done to see if the programs, which are interdependent, can actually work together as planned.

## (3) System Testing.

When link tests are satisfactorily concluded the system, as a complete entity must be tested. The objective of entire system testing is to ensure that the users are able to input the data properly and the overall system flow can work properly. In other words, the test is carried out to ensure that the entire system functions as a whole.

#### 4.4 Implementation

Implementation is a process of assuring that the information system is operational and then involving well-trained users in its operation. The actual implementation will follow the project schedule as a guideline, however, additional factors that arise in the normal course of the project evolution should be considered. The term must establish plans that phase in deliverables in a reasonable manner. In a large system project, the primary role of the analyst is overseeing implementation by correctly estimating the

time needed, and then supervising the installation of equipment for a traditional system, training of users and converting files and a database to the new system.

## (1) User Training.

This is an important part of implementation, since the users must be able to run the whole system without the intervention of the analyst. The analyst has to consider who needs to be trained, who will train them, objectives of training, methods of instruction to be used, sites, materials and time.

## (2) System Administration Training.

System administration must be trained in the technical aspects of the proposed system.

# 4.5 Site and Data Preparation

All the sites that concern the proposed system should be prepared before the implementation. For data preparation, every concerning user must be well prepared as well.

#### V. CONCLUSIONS AND RECOMMENDATIONS

#### 5.1 Conclusions

The proposed system is developed to improve the performance of the financial system. Since the existing system is a manual system, which causes many problems, the computerized system is developed to increase the accuracy of the information and reduce the time in processing the information.

In the existing system, the users operate the payment manually, They have faced problems such as supplier information is not up-to-date, time consuming in doing the analysis report, and the most important factor is: payment is incorrect. All these problems lead to the company strategy level problem, which means that the top management is using the wrong information in making decisions. So the users need the computerized system to provide a timely, correct and reliable system.

The proposed system will provide the computerized information system instead of the manual system. It can also reduce the workload of manpower with the computerized system. The operation can meet user requirements such as provide reports more timely and accurate, correct information, security and operation control for protecting data, etc. Furthermore, with the new computerized system, company can control the due payment and reduce the incorrect transactions.

Table 5.1 illustrates the comparison of time between the proposed system and the existing system in the Account Payable process.

Table 5.1. Table of Achievement of Proposed System.

| Process                               | The Existing System         | The Proposed System            |
|---------------------------------------|-----------------------------|--------------------------------|
| Invoice Transaction Entry             | 15 minutes / 1 transaction  | 2 minutes / 1 transaction      |
| Payment Transaction Entry             | 30 minutes / 1 transaction  | 3 minutes / 1 transaction      |
| Collection General Ledger             | 1 hour / transaction on day | 3 minutes / transaction on day |
| Cheque Reconcile and<br>Cheque Report | 1 hour / 1 bank information | 5 minutes / 1 bank information |
| Creditor Statement                    | 2 hours / 1 supplier        | 2 minutes / 1 supplier         |
| Creditor Analysis Report              | 1 day / 1 report            | 5 minutes / 1 report           |

The proposed system uses less time in all processes than the existing system.

# (1) Invoice Transaction Entry and Payment Transaction Entry.

The proposed system has retrieved the information from database to display on screen for users to choose the information. The master file can be reused and does not need to re-key in and it can help to correct data.

### (2) Collection General Ledger.

The proposed system collects automatically the data for generating account which users can set up in the master file.

### (3) Cheque Reconciliation and Cheque Report.

The proposed system searches data in many transactions by using the payment type and retrieving on screen. The proposed system keeps the data in database, so user can be easy to check the data and it can help to print correct data.

#### (4) Creditor Statement and Creditor Analysis Report.

The proposed system creates report and query by using the scope of the desired key to generate. All data are kept in database, they are easy and less time to collect the report generating.

#### 5.2 Recommendations

The Account Payable System has been developed to be one of the strategic methods of the company to gain competitive advantages over the competitors. This system not only assists the company to correct the information but also increases the capacity to manage the cash flow. The system is created purposely to increase supplier satisfaction. Such a system would help the company to reduce paper work, processing time, and human labor.

The system should be further developed to cover other business functions of the company such as Factory Department, which requires the Material Resource Planning (MRP) and Purchase order system to be computerized. This would help the company to reduce much of the operation costs in the long run. The Account Payable system developed here is considered to be part of the future system. The expansion of the development will be functional without double-checking some works in the system.

This project is the beginning of a complete computerized system of the company. There are still various proposals that must go on. For the next phrase, a link to the bank's computer system needs to be set up to automate the payment. The system should set up the network system for transfer of the money to bank automatically in order to reduce the time and link with other systems in order to reduce the process such as send purchase order to supplier via internet.

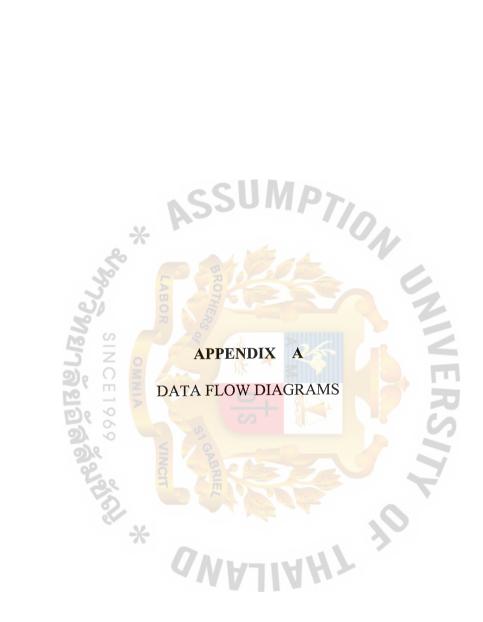

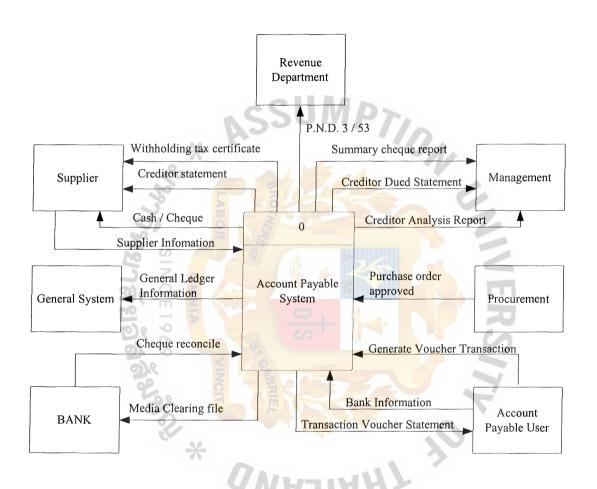

Figure A.1. The Context Data Flow Diagram of Proposed System.

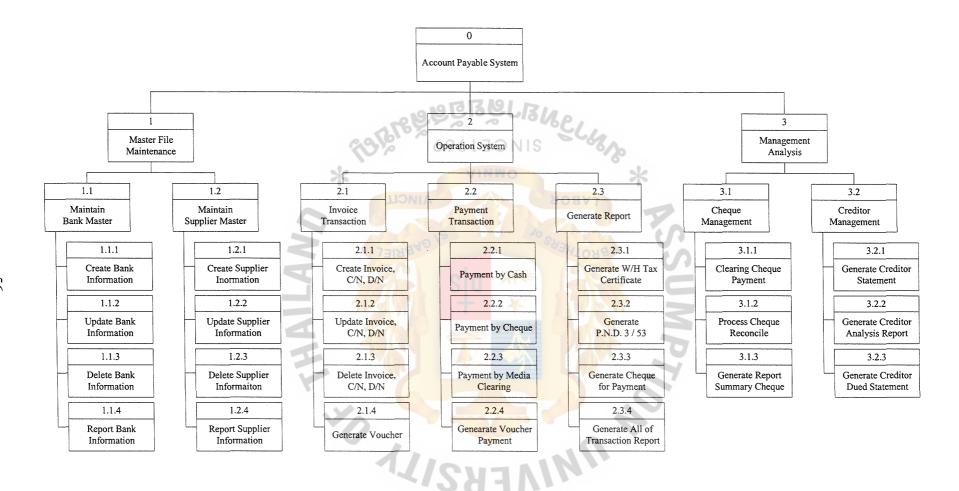

Figure A.2. The Decomposition Diagram.

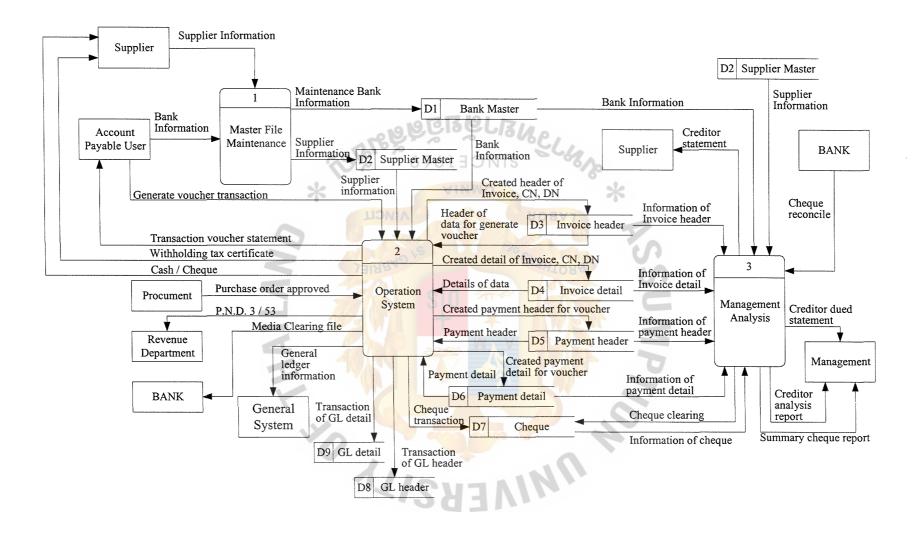

Figure A.3. Level 0 Data Flow Diagram of Packaging Materials Manufacturing Business.

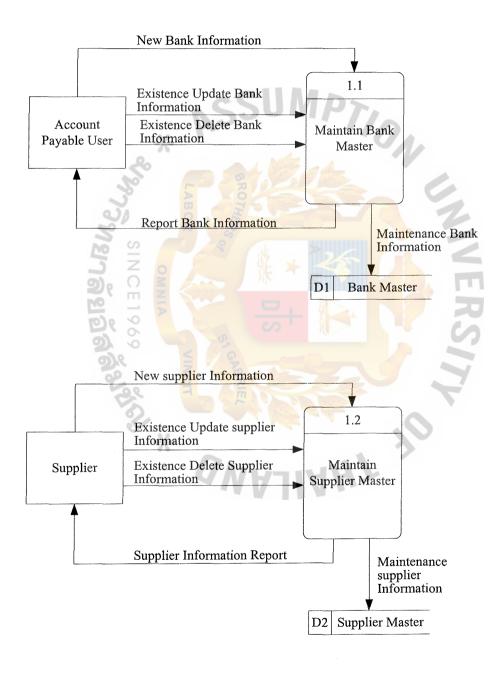

Figure A.4. Level 1 of Master File Maintenance.

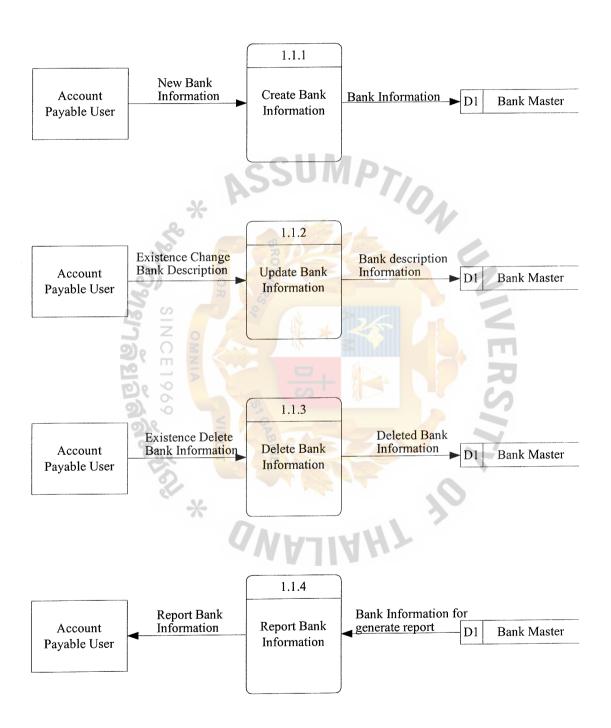

Figure A.5. Level 2 of Bank Master.

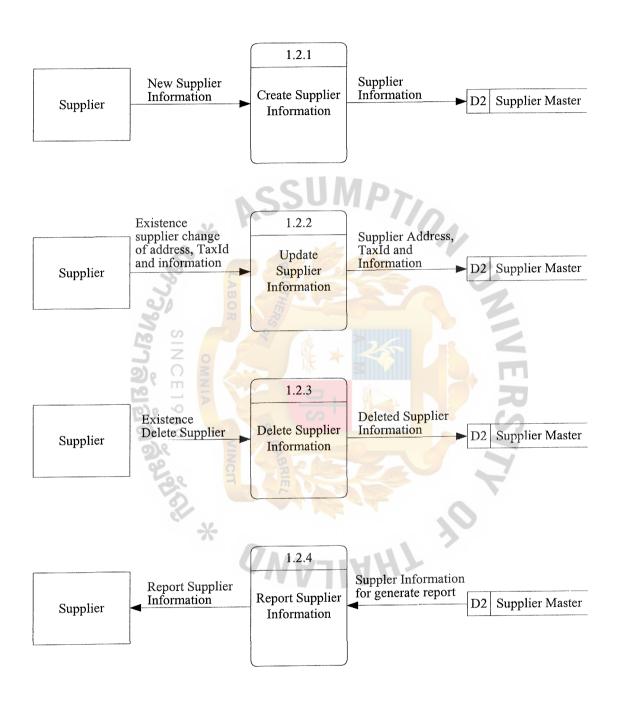

Figure A.6. Level 2 of Supplier Master.

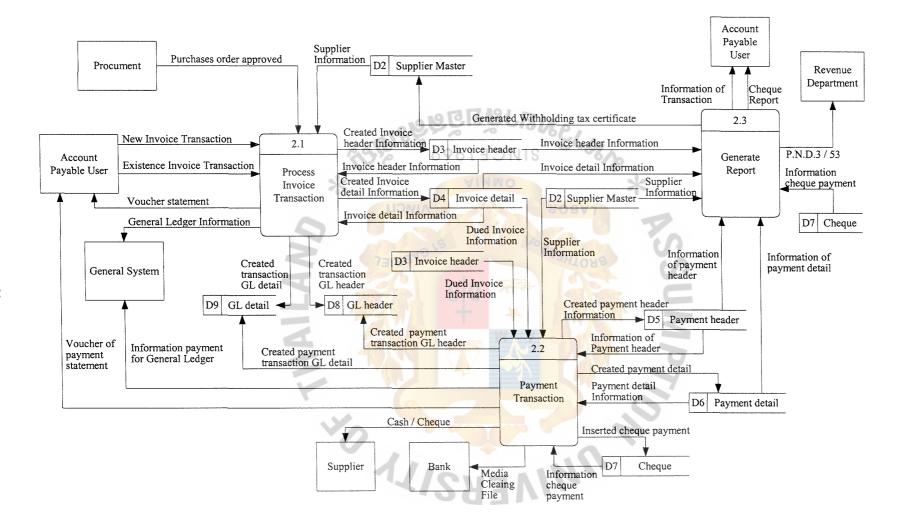

Figure A.7. Level 1 of Operation System.

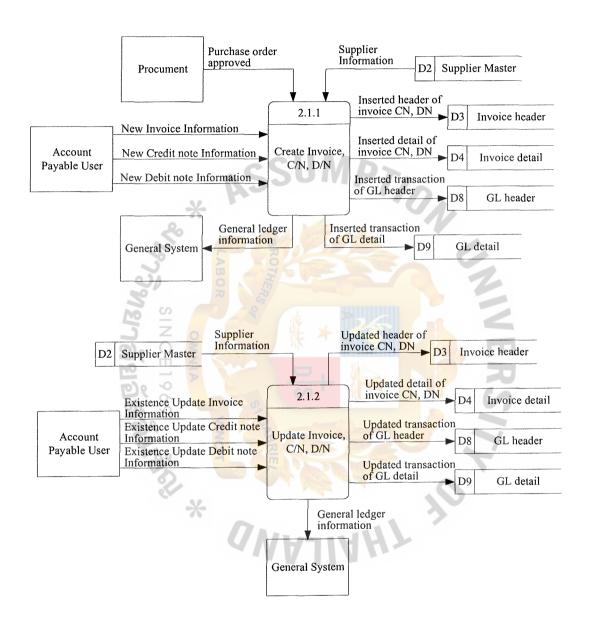

Figure A.8. Level 2 of Invoice Transaction.

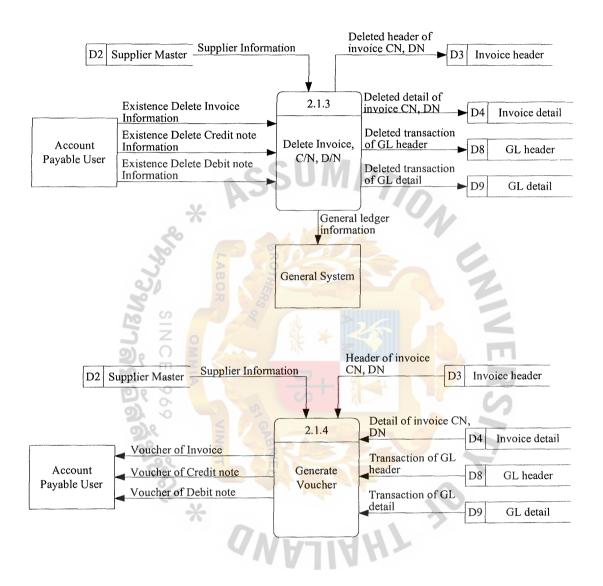

Figure A.9. Level 2 of Invoice Transaction.

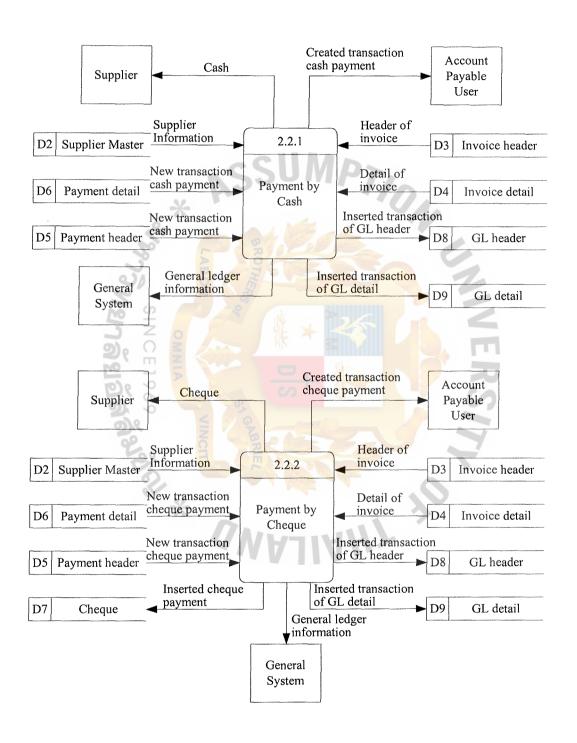

Figure A.10. Level 2 of Payment Transaction.

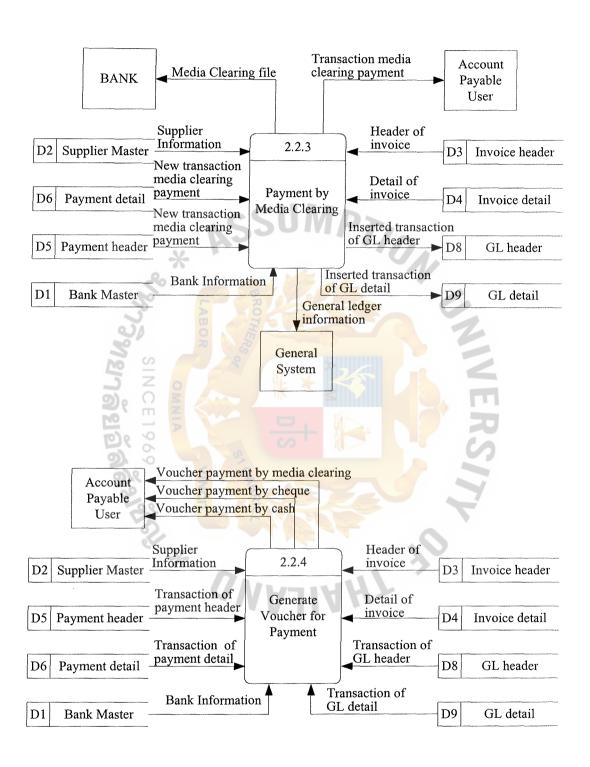

Figure A.11. Level 2 of Payment Transaction.

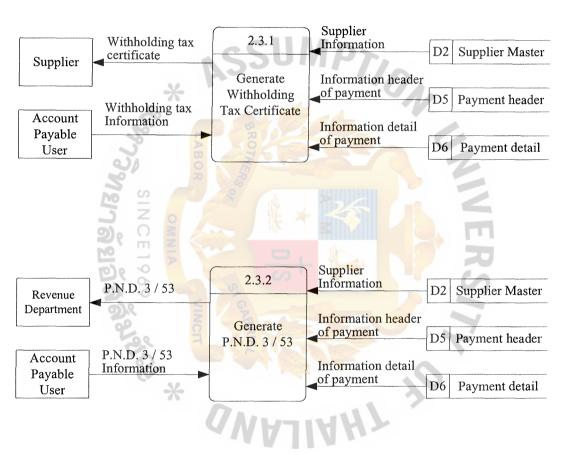

Figure A.12. Level 2 of Generate Report.

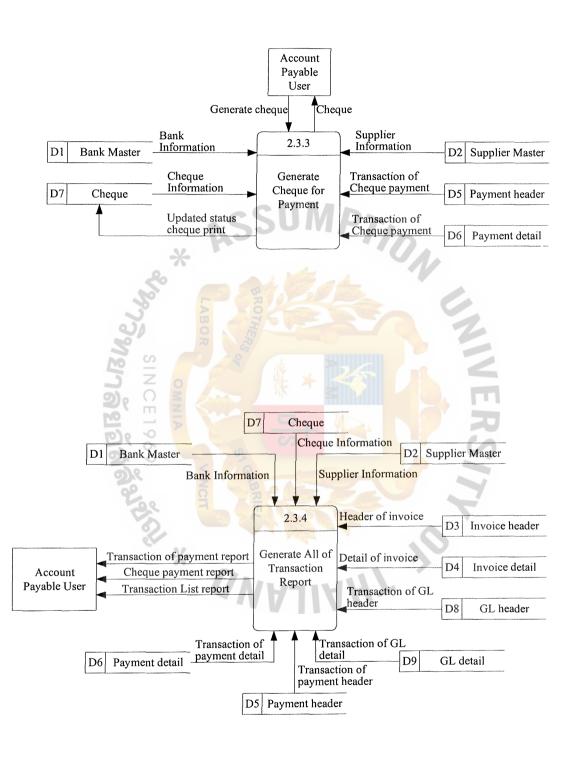

Figure A.13. Level 2 of Payment Transaction.

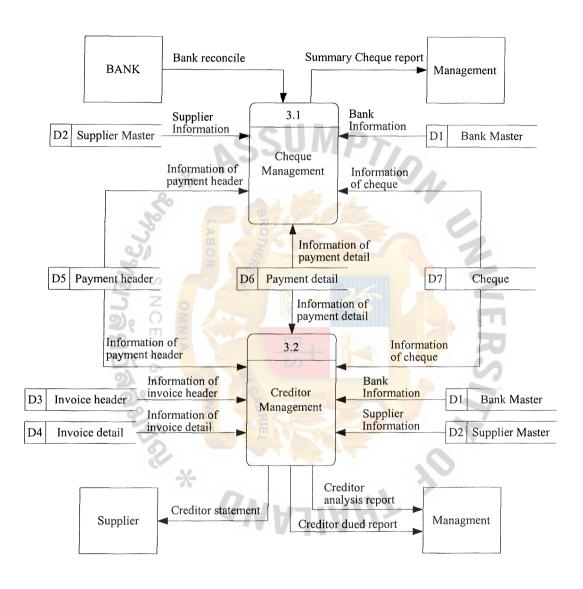

Figure A.14. Level 1 of Management Analysis.

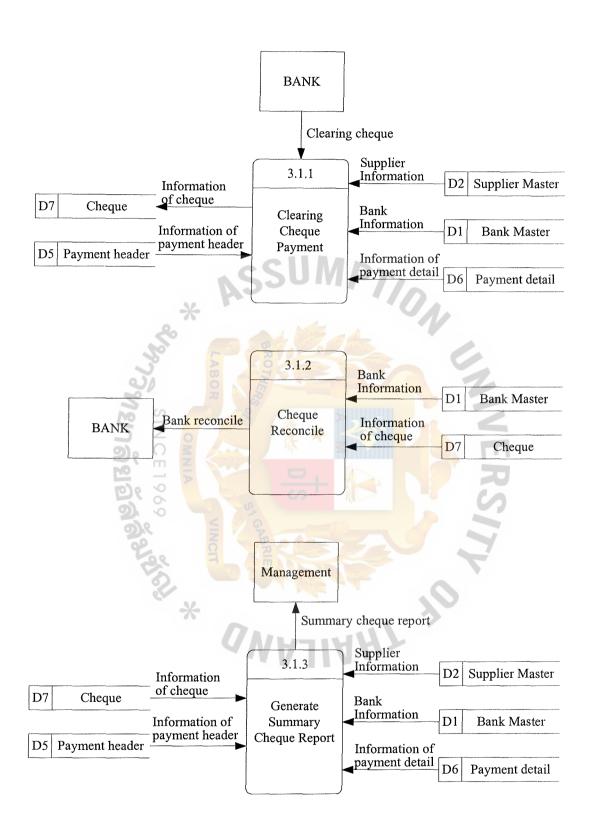

Figure A.15. Level 2 of Cheque Management.

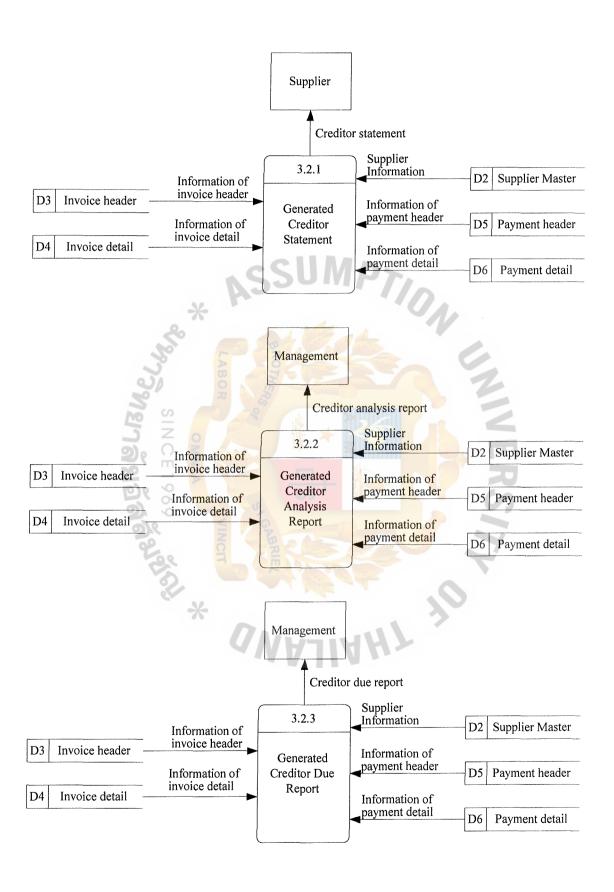

Figure A.16. Level 2 of Creditor Management.

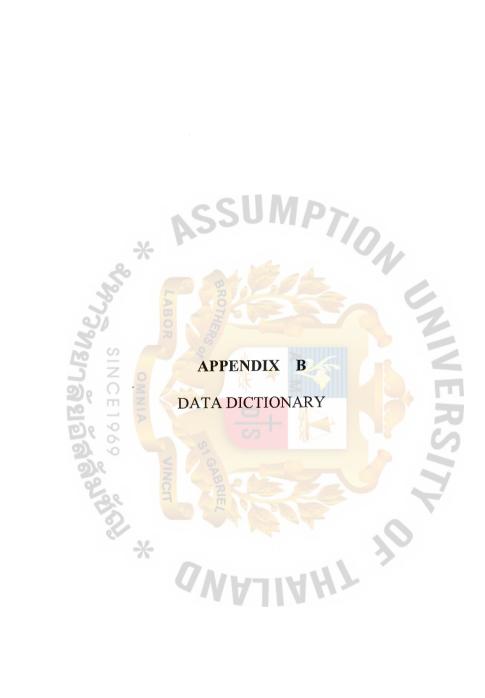

Table B.1. Data Dictionary of Bank Master Table.

| Field Name | Meaning                         |  |
|------------|---------------------------------|--|
| BankCode   | Identify the Bank Code          |  |
| BankAcc    | Account number of Bank          |  |
| BankClass  | Type of Bank                    |  |
| AcctCode   | General Account Code            |  |
| BalAmount  | Balance amount of Bank          |  |
| CreateBy   | Create user of this record      |  |
| CreateOn   | Create date of this record      |  |
| UpdateBy   | Last update user of this record |  |
| UpdateOn   | Last update date of this record |  |

Table B.2. Data Dictionary of Supplier Master Table.

| Field Name   | Meaning                                     |
|--------------|---------------------------------------------|
| SuppCode     | Identify the Supplier Code                  |
| SuppName     | Identify the Supplier Name                  |
| SuppAddr1    | Supplier address line 1                     |
| SuppAddr2    | Supplier address line 2                     |
| SuppAddr3    | Supplier address line 3                     |
| SuppAddr4    | Supplier address line 4                     |
| PostalCode   | Supplier postal code                        |
| Country      | Country of supplier                         |
| PhoneNum     | Phone number                                |
| FaxNum       | Fax number                                  |
| Payterm      | Payment term                                |
| PayMethod    | Payment method                              |
| CurrCode     | Currency Code                               |
| TaxId        | Identify the Tax number                     |
| ContractName | Contract name                               |
| APAcct       | Payable account code for general ledger     |
| PurchaseAcct | Purchase account code for general ledger    |
| CreditAcct   | Credit Note account code for general ledger |
| Remark       | Remark                                      |
| CreateBy     | Create user of this record                  |
| CreateOn     | Create date of this record                  |
| UpdateBy     | Last update user of this record             |
| UpdateOn     | Last update date of this record             |

Table B.3. Data Dictionary of Invoice Header Table.

| Field Name        | Meaning                                   |
|-------------------|-------------------------------------------|
| 1 loid I vaino    | 1viouning                                 |
| SuppCode          | Identify the Supplier Code                |
| ReferenceNo       | Invoice / Credit Note / Debit Note number |
| TranDate          | Date of transaction                       |
| Voucherno         | Identify the voucher number               |
| TranType          | Transaction type                          |
| TranStatus        | Transaction status                        |
| PayTerm           | Payment term                              |
| PayMethod         | Payment method                            |
| DueDate           | Payment due date                          |
| CurrCode          | Currency Code                             |
| TranCurAmt        | Transaction amount by currency            |
| TranAmt           | Transaction amount by baht currency       |
| ExRate            | Exchange rate                             |
| VatFlag           | Identify VAT flag                         |
| VatRate           | Rate of VAT                               |
| VatCurAmt S       | Vat amount by currency                    |
| VatAmt            | Vat amount by baht currency               |
| PayCurAmt         | Payment amount by currency                |
| PayAmt<br>PayDate | Payment amount by baht currency           |
| PayDate = 5       | Payment date                              |
| CreateBy          | Create user of this record                |
| CreateOn          | Create date of this record                |
| UpdateBy          | Last update user of this record           |
| UpdateOn          | Last update date of this record           |

Table B.4. Data Dictionary of Invoice Detail Table.

| Field Name | Meaning                             |
|------------|-------------------------------------|
| Voucherno  | Identify the voucher number         |
| VoucherSeq | Sequence number of voucher          |
| TranStatus | Transaction status                  |
| TranCurAmt | Transaction amount by currency      |
| TranAmt    | Transaction amount by baht currency |
| ExRate     | Exchange rate                       |
| VatFlag    | Identify VAT flag                   |
| VatRate    | Rate of VAT                         |
| VatCurAmt  | Vat amount by currency              |
| VatAmt     | Vat amount by baht currency         |
| CreateBy   | Create user of this record          |
| CreateOn   | Create date of this record          |
| UpdateBy   | Last update user of this record     |
| UpdateOn   | Last update date of this record     |

Table B.5. Data Dictionary of Payment Header Table.

| Field Name | Meaning                                  |
|------------|------------------------------------------|
| PayNo      | Number of payment                        |
| SuppCode   | Identify the Supplier Code               |
| PayDate    | Date of payment                          |
| Voucherno  | Identify the voucher number              |
| PayStatus  | Payment status                           |
| CurrCode   | Currency Code                            |
| PayMethod  | Payment method                           |
| ChequeNum  | Payment cheque number                    |
| BankCode   | Identify of bank code                    |
| BankAct    | Account number for supplier bank         |
| PayCurAmt  | Payment amount by currency               |
| PayAmt     | Payment amount by baht currency          |
| ExRate     | Exchange rate                            |
| Remark     | Remark                                   |
| WHTypeNo   | Type of withholding tax                  |
| WHTypeDesc | Description of withholding tax           |
| WHCalAmt   | Calculate amount for withholding tax     |
| WHPercent  | Percentage for calculate withholding tax |
| WHAmt      | Withholding tax amount                   |
| CreateBy   | Create user of this record               |
| CreateOn   | Create date of this record               |
| UpdateBy   | Last update user of this record          |
| UpdateOn   | Last update date of this record          |

Table B.6. Data Dictionary of Payment Details Table.

| Field Name  | Meaning                                   |
|-------------|-------------------------------------------|
| PayNo       | Number of payment                         |
| ReferenceNo | Invoice / Credit Note / Debit Note number |
| TranCurAmt  | Transaction amount by currency            |
| TranAmt     | Transaction amount by baht currency       |
| PayCurAmt   | Payment amount by currency                |
| PayAmt      | Payment amount by baht currency           |
| CreateBy    | Create user of this record                |
| CreateOn    | Create date of this record                |
| UpdateBy    | Last update user of this record           |
| UpdateOn    | Last update date of this record           |

Table B.7. Data Dictionary of Cheque Table.

| Field Name   | Meaning                         |
|--------------|---------------------------------|
| Voucherno    | Identify the voucher number     |
| ChequeNum    | Payment cheque number           |
| BankCode     | Identify the bank code          |
| ChequeDate   | Cheque date of payment          |
| ChequeStatus | Cheque Status                   |
| Payto        | Identify the name of payment    |
| CurrCode     | Currency Code                   |
| ExRate       | Exchange rate                   |
| ChequeCurAmt | Cheque amount by currency       |
| ChequeAmt    | Cheque amount by baht currency  |
| CreateBy     | Create user of this record      |
| CreateOn     | Create date of this record      |
| UpdateBy     | Last update user of this record |
| UpdateOn     | Last update date of this record |

Table B.8. Data Dictionary of General Ledger Header Table.

| Field Name     | Meaning                         |
|----------------|---------------------------------|
| BhdVoucherno   | Identify the voucher number     |
| BhdVoucherDate | Voucher date                    |
| BhdCurrCode    | Currency Code                   |
| BhdExRate      | Exchange rate                   |
| BhdStatus      | Status of general ledger        |
| BhdRemark      | Remark                          |
| CreateBy       | Create user of this record      |
| CreateOn       | Create date of this record      |
| UpdateBy       | Last update user of this record |
| UpdateOn       | Last update date of this record |

Table B.9. Data Dictionary of General Ledger Details Table.

| Field Name   | Meaning                             |
|--------------|-------------------------------------|
| BdtVoucherno | Identify the voucher number         |
| BdtSeqno     | Sequence of voucherno               |
| BdtActCode   | Account code for general ledger     |
| BdtDptCode   | Department for general ledger       |
| BdtNature    | Nature for general ledger           |
| BdtCurAmt    | Transaction amount by currency      |
| BdtAmt       | Transaction amount by baht currency |
| BdtRemark    | Remark                              |
| CreateBy     | Create user of this record          |
| CreateOn     | Create date of this record          |
| UpdateBy     | Last update user of this record     |
| UpdateOn     | Last update date of this record     |

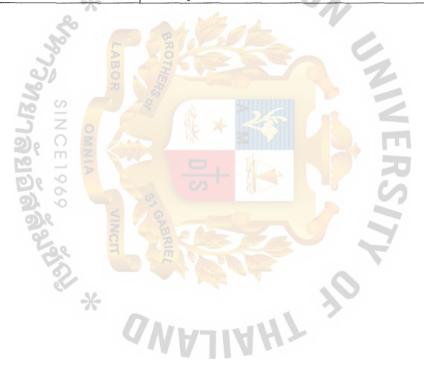

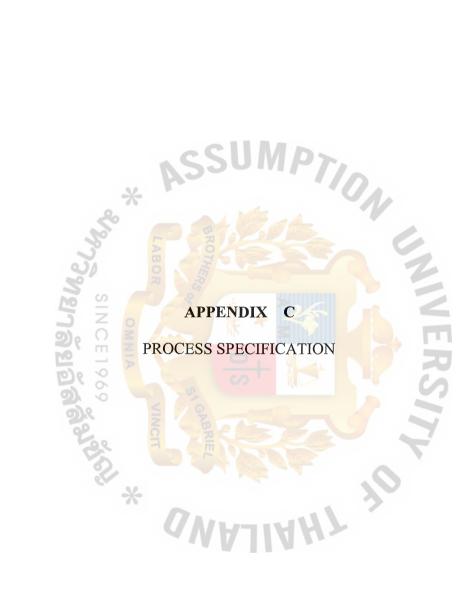

Table C.1. Process Specification of Process 1.1.1.

| Items         | Description                                                                                                    |
|---------------|----------------------------------------------------------------------------------------------------|
| Process Name: | Create Bank Information                                                                                                    |
| Data In:      | Bank information                                                                                                    |
| Data Out:     | Bank record                                                                                                    |
| Process:      | <ol> <li>Get necessary bank data such as bank code, bank name, branch name, bank account number etc.</li> <li>Validate bank information.</li> <li>If not correct, display error message.</li> <li>If correct, record the bank data into company bank database.</li> </ol> |
| Attachment:   | - Data store bank                                                                                                    |

Table C.2. Process Specification of Process 1.1.2.

| Items         | Description                                                                                                    |
|---------------|----------------------------------------------------------------------------------------------------|
| Process Name: | Update Bank Information                                                                                                    |
| Data In:      | Bank description, Bank account code                                                                                                    |
| Data Out:     | Bank record                                                                                                    |
| Process:      | <ol> <li>Input bank code to retrieve the existing data from database.</li> <li>Modify and validate bank information.</li> <li>If not correct, display error message.</li> <li>If correct, update data into company bank database.</li> </ol> |
| Attachment:   | - Data store bank                                                                                                    |

Table C.3. Process Specification of Process 1.1.3.

| Items         | Description                                                                                                    |
|---------------|----------------------------------------------------------------------------------------------------|
| Process Name: | Delete Bank Information                                                                                                    |
| Data In:      | Bank code                                                                                                    |
| Data Out:     | Bank record                                                                                                    |
| Process:      | <ol> <li>Input bank code to retrieve the existing data from database.</li> <li>Verify bank information.</li> <li>Delete bank record from database</li> </ol> |
| Attachment:   | - Data store bank                                                                                                    |

Table C.4. Process Specification of Process 1.1.4.

| Items         | Description                                                                                                    |
|---------------|----------------------------------------------------------------------------------------------------|
| Process Name: | Generate Report Bank Information                                                                                                    |
| Data In:      | Bank code                                                                                                    |
| Data Out:     | Bank code, Bank name, Branch name and Bank description.                                                                                     |
| Process:      | <ul><li>(1) Input bank code to retrieve the existing data from database.</li><li>(2) Bank information report will be printed out.</li></ul> |
| Attachment:   | - Data store bank                                                                                                    |

Table C.5. Process Specification of Process 1.2.1.

| Items         | Description                                                                                                    |
|---------------|----------------------------------------------------------------------------------------------------|
| Process Name: | Create Supplier Information                                                                                                    |
| Data In:      | Supplier information                                                                                                    |
| Data Out:     | Supplier record                                                                                                    |
| Process:      | <ol> <li>Get necessary supplier data such as supplier code, supplier name, address, contract name etc.</li> <li>Validate supplier information.</li> <li>If not correct, display error message.</li> <li>If correct, record the supplier data into company supplier database.</li> </ol> |
| Attachment:   | - Data store supplier                                                                                                    |

Table C.6. Process Specification of Process 1.2.2.

| Items         | Description                                                                                                    |
|---------------|----------------------------------------------------------------------------------------------------|
| Process Name: | Update Supplier Information                                                                                                    |
| Data In:      | Supplier name, Supplier address, Supplier Tax identification.                                                                                                    |
| Data Out:     | Supplier record                                                                                                    |
| Process:      | <ol> <li>Input supplier code to retrieve the existing data from database.</li> <li>Modify and validate supplier information.</li> <li>If not correct, display error message.</li> <li>If correct, update data into company supplier database.</li> </ol> |
| Attachment:   | - Data store supplier                                                                                                    |

Table C.7. Process Specification of Process 1.2.3.

| Items         | Description                                                                                                    |
|---------------|----------------------------------------------------------------------------------------------------|
| Process Name: | Delete Supplier Information                                                                                                    |
| Data In:      | Supplier code                                                                                                    |
| Data Out:     | Supplier record                                                                                                    |
| Process:      | <ol> <li>Input supplier code to retrieve the existing data from database.</li> <li>Verify supplier information.</li> <li>Delete supplier record from database</li> </ol> |
| Attachment:   | - Data store supplier                                                                                                    |

Table C.8. Process Specification of Process 1.2.4.

| Items         | Description                                                                                                    |
|---------------|----------------------------------------------------------------------------------------------------|
| Process Name: | Generate Report Supplier Information                                                                                                    |
| Data In:      | Supplier code                                                                                                    |
| Data Out:     | Supplier code, Supplier name, Address, Tax identification.                                                                                             |
| Process:      | <ul> <li>(1) Input supplier code to retrieve the existing data from database.</li> <li>(2) Supplier information report will be printed out.</li> </ul> |
| Attachment:   | - Data store supplier                                                                                                    |

Table C.9. Process Specification of Process 2.1.1.

| Items         | Description                                                                                                    |
|---------------|----------------------------------------------------------------------------------------------------|
| Process Name: | Create Invoice, Credit note, Debit note                                                                                                    |
| Data In:      | Information of Invoice, Credit note, Debit note                                                                                                    |
| Data Out:     | Invoice, Credit note, Debit note record                                                                                                    |
| Process:      | <ol> <li>Get necessary data such as invoice number, supplier name, invoice amount, type of transaction, transaction date etc.</li> <li>If transaction type is invoice, define the transaction type to "IV" and validate invoice information.</li> <li>If transaction type is credit note, define the transaction type to "CN" and validate credit note information.</li> <li>If transaction type is debit note, define the transaction type to "DN" and validate debit note information.</li> <li>Generate the running of voucher number.</li> <li>Calculate vat amount from invoice amount multiply vat rate.</li> <li>Generate the account transaction for general ledger</li> <li>If not correct, display error message.</li> <li>If correct, record the invoice, credit note, debit note data into company invoice database.</li> </ol> |
| Attachment:   | - Data store invoice header - Data store invoice detail - Data store GL header - Data store GL detail                                                                                                    |

Table C.10. Process Specification of Process 2.1.2.

| Items         | Description                                                                                                    |
|---------------|----------------------------------------------------------------------------------------------------|
| Process Name: | Update Invoice, Credit note, Debit note                                                                                                    |
| Data In:      | Invoice, Credit note, Debit note information.                                                                                                    |
| Data Out:     | Invoice, Credit note, Debit note record                                                                                                    |
| Process:      | <ol> <li>Input invoice number, credit note number, debit note number to retrieve the existing data from database.</li> <li>Modify and validate the data transaction.</li> <li>Generate the account transaction for general ledger</li> <li>If not correct, display error message.</li> <li>If correct, update invoice, credit note, and debit note data into company invoice database.</li> </ol> |
| Attachment:   | <ul> <li>Data store invoice header</li> <li>Data store invoice detail</li> <li>Data store GL header</li> <li>Data store GL detail</li> </ul>                                                                                                    |

Table C.11. Process Specification of Process 2.1.3.

| Items         | Description                                                                                                    |
|---------------|----------------------------------------------------------------------------------------------------|
| Process Name: | Delete Invoice, Credit note, Debit note                                                                                                    |
| Data In:      | Invoice, Credit note, Debit note information.                                                                                                    |
| Data Out:     | Invoice, Credit note, Debit note record                                                                                                    |
| Process:      | <ol> <li>Input invoice number, credit note number, debit note number to retrieve the existing data from database.</li> <li>Verify data transaction.</li> <li>Update status 'D' into invoice from database.</li> </ol> |
| Attachment:   | <ul><li>Data store invoice header</li><li>Data store GL header</li></ul>                                                                                                    |

Table C.12. Process Specification of Process 2.1.4.

| Items         | Description                                                                                                    |
|---------------|----------------------------------------------------------------------------------------------------|
| Process Name: | Generate Voucher                                                                                                    |
| Data In:      | Invoice, Credit note, Debit note information.                                                                                                    |
| Data Out:     | Invoice, Credit note, Debit note Voucher                                                                                                    |
| Process:      | <ul> <li>(1) Input invoice number, credit note number, debit note number to retrieve the existing data from database.</li> <li>(2) Data transaction voucher will be print out.</li> </ul> |
| Attachment:   | - Data store invoice header - Data store invoice detail - Data store GL header - Data store GL detail                                                                                     |

Table C.13. Process Specification of Process 2.2.1.

| Items         | Description                                                                                                    |
|---------------|----------------------------------------------------------------------------------------------------|
| Process Name: | Process Payment by Cash                                                                                                    |
| Data In:      | Information of payment                                                                                                    |
| Data Out:     | Payment record                                                                                                    |
| Process:      | <ol> <li>Get necessary data such as payment date, supplier code, invoice number, credit note number, debit note number, payment amount etc.</li> <li>Retrieve data from invoice, supplier.</li> <li>Generate the running of voucher number.</li> <li>Calculate amount and outstanding amount from invoice.</li> <li>Calculate withholding tax amount.</li> <li>If the payment amount more than outstanding amount, display warning message the payment has overpay.</li> <li>Generate the account transaction for general ledger</li> <li>Update status 'S' into invoice from database.</li> <li>If correct, record the payment data into company payment database.</li> </ol> |
| 378           | - Data store invoice header - Data store payment header                                                                                                    |
| Attachment:   | - Data store payment detail - Data store GL header - Data store GL detail                                                                                                    |

Table C.14. Process Specification of Process 2.2.2.

| Items         | Description                                                                                                    |
|---------------|----------------------------------------------------------------------------------------------------|
| Process Name: | Process Payment by Cheque                                                                                                    |
| Data In:      | Information of payment                                                                                                    |
| Data Out:     | Payment record                                                                                                    |
| Process:      | <ol> <li>Get necessary data such as payment date, supplier code, invoice number, credit note number, debit note number, payment amount, cheque amount, cheque date, bank cheque etc.</li> <li>Retrieve data from invoice, supplier.</li> <li>Generate the running of voucher number.</li> <li>Calculate amount and outstanding amount from invoice.</li> <li>Calculate withholding tax amount.</li> <li>If the payment amount more than outstanding amount, display warning message the payment has overpay.</li> <li>Generate the account transaction for general ledger</li> <li>Update status 'S' into invoice from database.</li> <li>If correct, record the payment data into company payment database.</li> </ol> |
| Attachment:   | - Data store invoice header - Data store payment header - Data store payment detail - Data store cheque - Data store GL header - Data store GL detail                                                                                                    |

Table C.15. Process Specification of Process 2.2.3.

| Items         | Description                                                                                                    |
|---------------|----------------------------------------------------------------------------------------------------|
| Process Name: | Process Payment by Media clearing                                                                                                    |
| Data In:      | Information of payment                                                                                                    |
| Data Out:     | Payment record                                                                                                    |
| Process:      | <ol> <li>Get necessary data such as payment date, supplier code, invoice number, credit note number, debit note number, payment amount, supplier bank code, supplier bank account number etc.</li> <li>Retrieve data from invoice, supplier, and bank.</li> <li>Generate the running of voucher number.</li> <li>Calculate amount and outstanding amount from invoice.</li> <li>Calculate withholding tax amount.</li> <li>If the payment amount more than outstanding amount, display warning message the payment has overpay.</li> <li>Generate the account transaction for general ledger</li> <li>Update status 'S' into invoice from database.</li> <li>If correct, record the payment data into company payment database.</li> </ol> |
| Attachment:   | <ul> <li>Data store invoice header</li> <li>Data store payment header</li> <li>Data store payment detail</li> <li>Data store GL header</li> <li>Data store GL detail</li> </ul>                                                                                                    |

Table C.16. Process Specification of Process 2.2.4.

| Items         | Description                                                                                                    |
|---------------|----------------------------------------------------------------------------------------------------|
| Process Name: | Generate Voucher for Payment                                                                                                    |
| Data In:      | Information of payment                                                                                                    |
| Data Out:     | Payment Voucher                                                                                                    |
| Process:      | <ul><li>(1) Input payment number to retrieve the existing data from database.</li><li>(2) Data payment voucher will be print out.</li></ul>                                                                        |
| Attachment:   | <ul> <li>Data store invoice header</li> <li>Data store invoice detail</li> <li>Data store payment header</li> <li>Data store payment detail</li> <li>Data store GL header</li> <li>Data store GL detail</li> </ul> |

Table C.17. Process Specification of Process 2.3.1.

| Items         | Description                                                                                                    |
|---------------|----------------------------------------------------------------------------------------------------|
| Process Name: | Generate Withholding tax certificate                                                                                                    |
| Data In:      | Information of payment                                                                                                    |
| Data Out:     | Withholding tax certificate                                                                                                    |
| Process:      | <ol> <li>Input payment number to retrieve the existing data from database.</li> <li>Retrieve data from supplier information.</li> <li>Data withholding tax will be print out.</li> </ol> |
| Attachment:   | <ul><li>Data store payment header</li><li>Data store payment detail</li></ul>                                                                                                    |

Table C.18. Process Specification of Process 2.3.2.

| Items        | 33  | Description                                                                                                    |
|--------------|-----|----------------------------------------------------------------------------------------------------|
| Process Name | 37  | Generate P.N.D. 3 / 53                                                                                                    |
| Data In:     | 200 | Information of payment                                                                                                    |
| Data Out:    | 3   | P.N.D. 3 / 53                                                                                                    |
| Process:     |     | <ol> <li>Input payment number to retrieve the existing data from database.</li> <li>Retrieve data from supplier information.</li> <li>Data withholding tax will be print out.</li> </ol> |
| Attachment:  | 2)( | <ul><li>Data store payment header</li><li>Data store payment detail</li></ul>                                                                                                    |

Table C.19. Process Specification of Process 2.3.3.

| Items         | Description                                                                                                    |
|---------------|----------------------------------------------------------------------------------------------------|
| Process Name: | Generate cheque for payment                                                                                                    |
| Data In:      | Information of payment                                                                                                    |
| Data Out:     | Cheque                                                                                                    |
| Process:      | <ol> <li>Input payment number to retrieve the existing data from database.</li> <li>Retrieve data from supplier information.</li> <li>Cheque payment will be printing out.</li> <li>Update status 'P' into cheque from database.</li> </ol> |
| Attachment:   | <ul><li>Data store payment header</li><li>Data store payment detail</li><li>Data store cheque</li></ul>                                                                                                    |

Table C.20. Process Specification of Process 2.3.4.

| Items         | Description                                                     |
|---------------|-----------------------------------------------------------------|
| Process Name: | Generate all of transaction report                              |
| Data In:      | Information of invoice and payment                              |
| Data Out:     | Transaction list, Report of transaction payment, Report of      |
|               | cheque payment.                                                 |
|               | (1) Select transaction type for retrieve the existing data from |
| Process:      | database.                                                       |
| FIOCESS.      | (2) Input range of voucher number for print out the report.     |
|               | (3) Data transaction will be print out.                         |
|               | - Data store invoice header                                     |
|               | - Data store invoice detail                                     |
|               | - Data store payment header                                     |
| Attachment:   | - Data store payment detail                                     |
|               | - Data store cheque                                             |
|               | - Data store GL header                                          |
|               | - Data store GL detail                                          |

Table C.21. Process Specification of Process 3.1.1.

| Items         | Description                                                                                                    |
|---------------|----------------------------------------------------------------------------------------------------|
| Process Name: | Process Clearing cheque payment                                                                                                    |
| Data In:      | Information of cheque payment                                                                                                    |
| Data Out:     | Cheque clearing                                                                                                    |
| Process:      | <ol> <li>Input cheque number to retrieve the existing data from database.</li> <li>Retrieve data from payment information.</li> <li>Validate cheque payment information.</li> <li>If not correct, display error message.</li> <li>If correct, update status 'C' into cheque record from database</li> </ol> |
| Attachment:   | <ul><li>Data store payment header</li><li>Data store payment detail</li><li>Data store cheque</li></ul>                                                                                                    |

Table C.22. Process Specification of Process 3.1.2.

| Items         | Description                                                                                                    |
|---------------|----------------------------------------------------------------------------------------------------|
| Process Name: | Process cheque reconcile                                                                                                    |
| Data In:      | Information of cheque                                                                                                    |
| Data Out:     | Cheque reconcile                                                                                                    |
| Process:      | <ol> <li>Input period of date for reconcile and retrieve data under period of date from cheque information.</li> <li>If cheque is reconcile, update status 'R' into cheque record from database</li> </ol> |
| Attachment:   | - Data store cheque                                                                                                    |

Table C.23. Process Specification of Process 3.1.3.

| Items         | Description                                                                                                    |
|---------------|----------------------------------------------------------------------------------------------------|
| Process Name: | Generate Summary cheque report                                                                                                    |
| Data In:      | Information of cheque                                                                                                    |
| Data Out:     | Cheque record                                                                                                    |
| Process:      | <ul> <li>(1) Input cheque range or supplier range and retrieve data under selection from cheque information.</li> <li>(2) Summary cheque will be printed out.</li> </ul> |
| Attachment:   | - Data store cheque - Data store payment header - Data store payment detail                                                                                              |

Table C.24. Process Specification of Process 3.2.1.

| Items         | Description                                                                                                    |
|---------------|----------------------------------------------------------------------------------------------------|
| Process Name: | Generate Creditor statement                                                                                                    |
| Data In:      | Supplier code                                                                                                    |
| Data Out:     | Creditor statement                                                                                                    |
| Process:      | <ul><li>(1) Input supplier code to retrieve data the existing data from database.</li><li>(2) Creditor statement will be printed out.</li></ul>        |
| Attachment:   | <ul> <li>Data store invoice header</li> <li>Data store invoice detail</li> <li>Data store payment header</li> <li>Data store payment detail</li> </ul> |

## St. Gabriel's Library, Au

Table C.25. Process Specification of Process 3.2.2.

| Items         | Description                                                                                                    |
|---------------|----------------------------------------------------------------------------------------------------|
| Process Name: | Generate Creditor analysis report                                                                                                    |
| Data In:      | Supplier code                                                                                                    |
| Data Out:     | Creditor analysis report                                                                                                    |
| Process:      | <ul><li>(1) Input supplier code to retrieve data the existing data from database.</li><li>(2) Creditor analysis report will be printed out.</li></ul>  |
| Attachment:   | <ul> <li>Data store invoice header</li> <li>Data store invoice detail</li> <li>Data store payment header</li> <li>Data store payment detail</li> </ul> |

Table C.26. Process Specification of Process 3.2.3.

| Items         | Description                                                                                                    |
|---------------|----------------------------------------------------------------------------------------------------|
| Process Name: | Generate Creditor due report                                                                                           |
| Data In:      | Supplier code W V                                                                                                    |
| Data Out:     | Creditor due report                                                                                                    |
| Process:      | (1) Input supplier code to retrieve data the existing data from database. (2) Creditor due report will be printed out. |
| Attachment:   | <ul> <li>Data store invoice header</li> <li>Data store invoice detail</li> </ul>                                       |

## APPENDIX D E-R DIAGRAMS / STRUCTURE CHART DIAGRAM

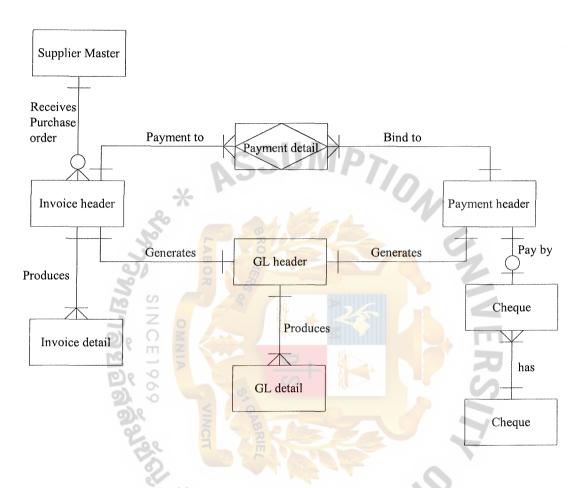

Figure D.1. ER Diagram of Context Data Model.

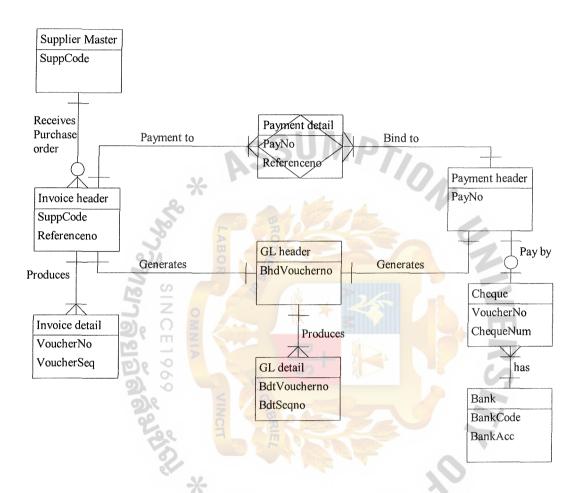

Figure D.2. ER Diagram of Key-Based Data Model.

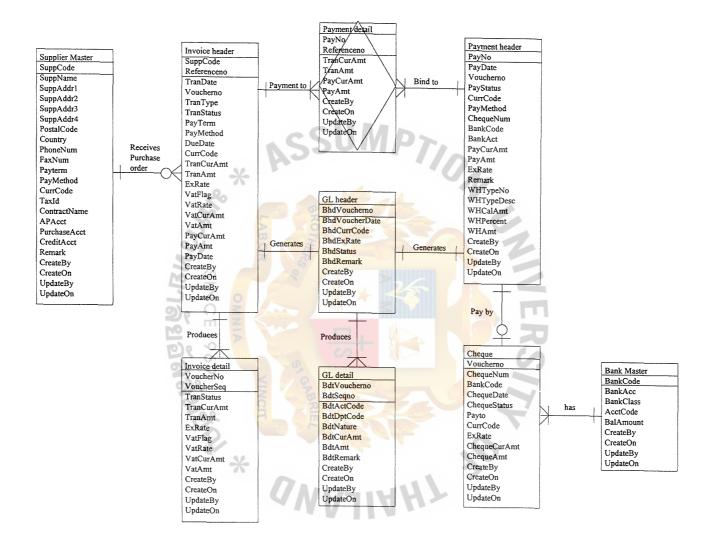

Figure D.3. ER Diagram of Fully-attributed Data Mode.

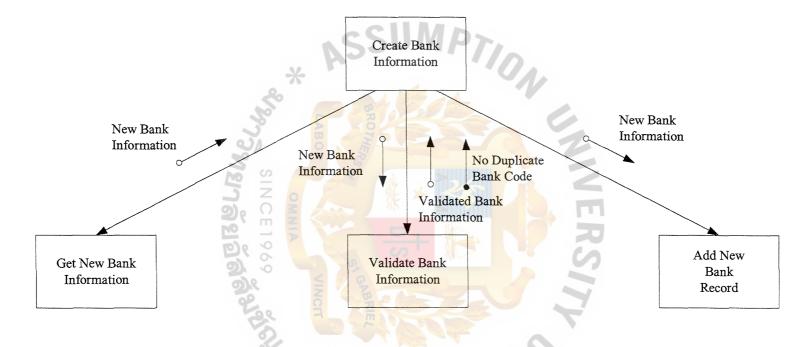

Figure D.4. Structure Chart of Create Bank Information.

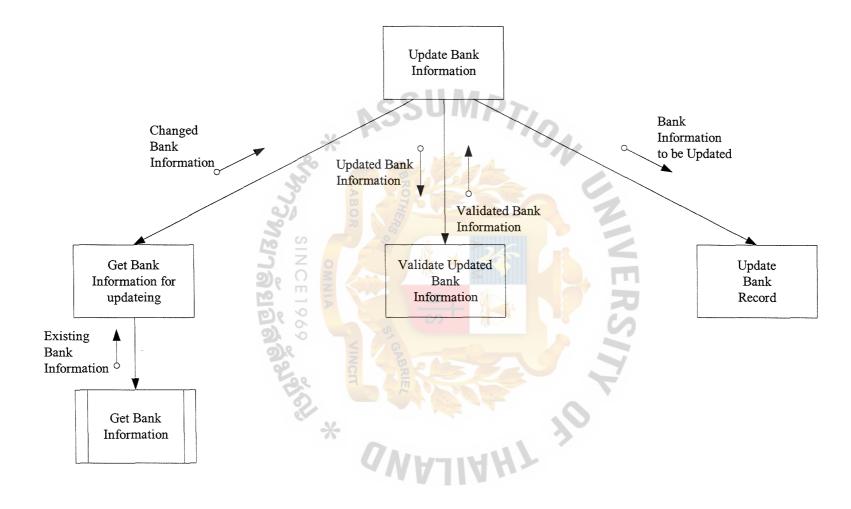

Figure D.5. Structure Chart of Update Bank Information.

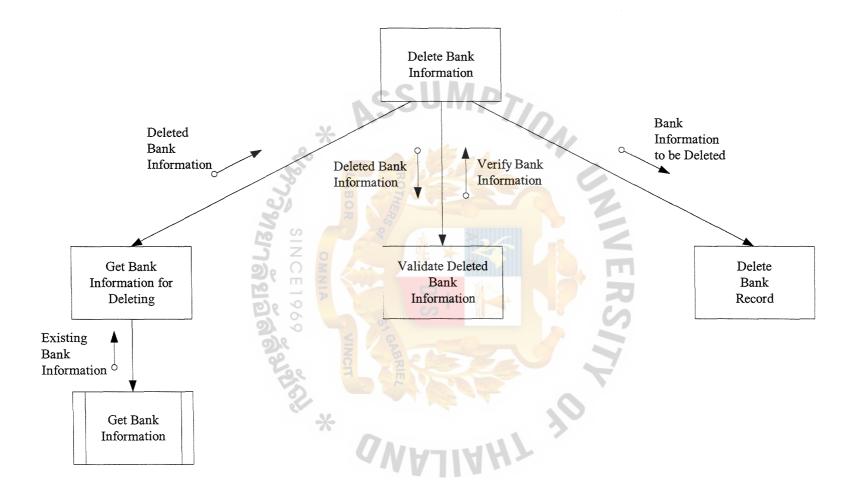

Figure D.6. Structure Chart of Delete Bank Information.

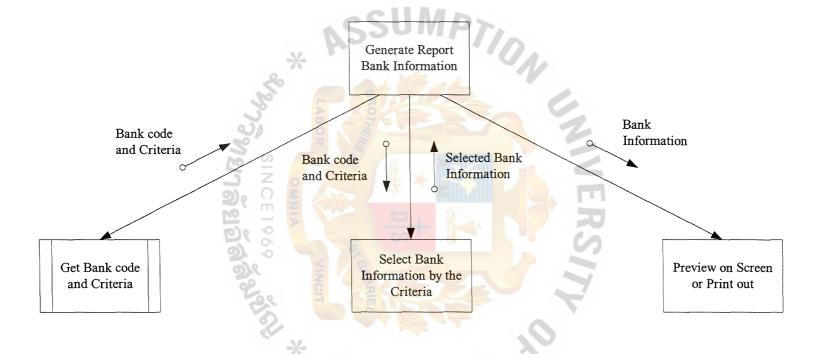

Figure D.7. Structure Chart of Generate Report Bank Information.

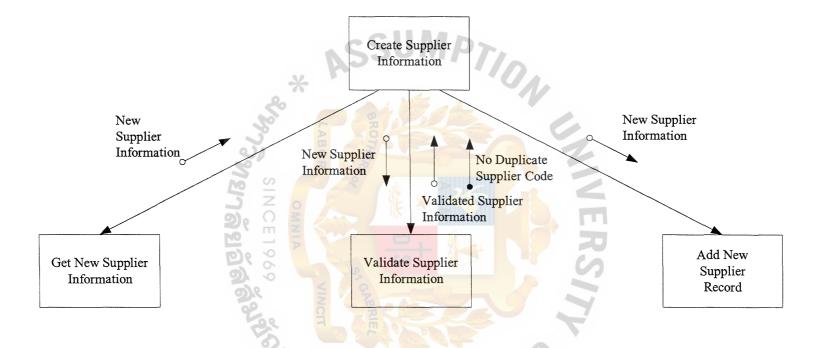

Figure D.8. Structure Chart of Create Supplier Information.

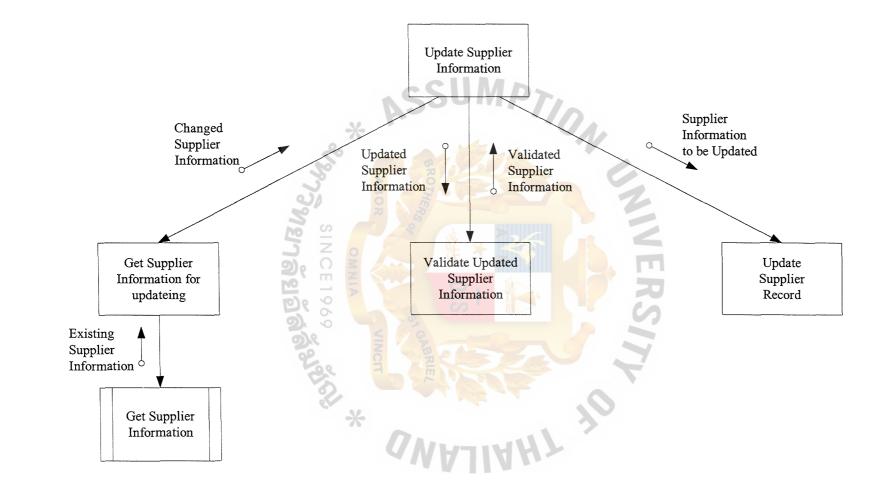

Figure D.9. Structure Chart of Update Supplier Information.

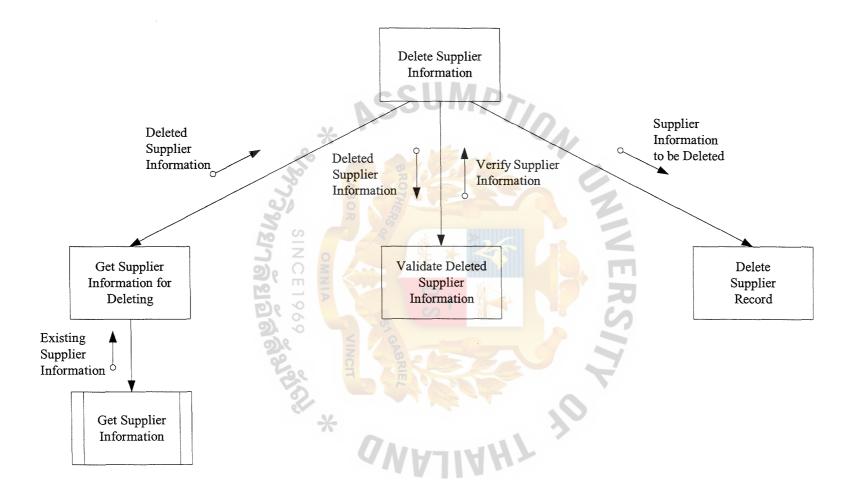

Figure D.10. Structure Chart of Delete Supplier Information.

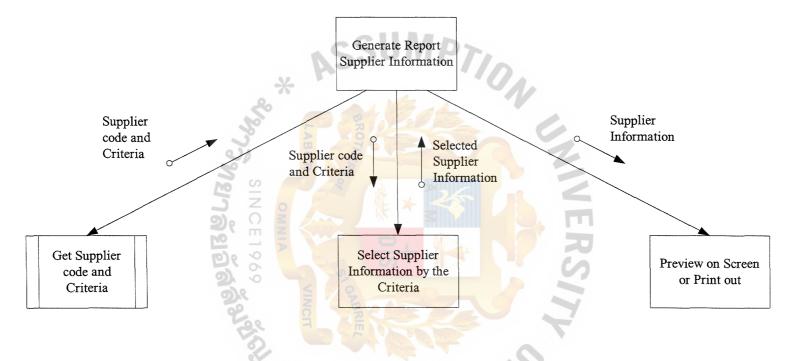

Figure D.11. Structure Chart of Generate Report Supplier Information.

Figure D.12. Structure Chart of Create Invoice, Credit Note, Debit Note.

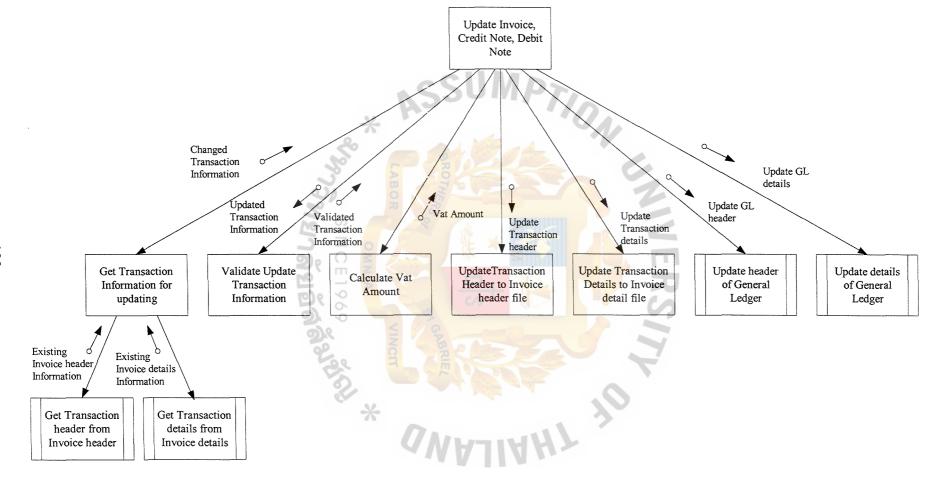

Figure D.13. Structure Chart of Update Invoice, Credit Note, Debit Note.

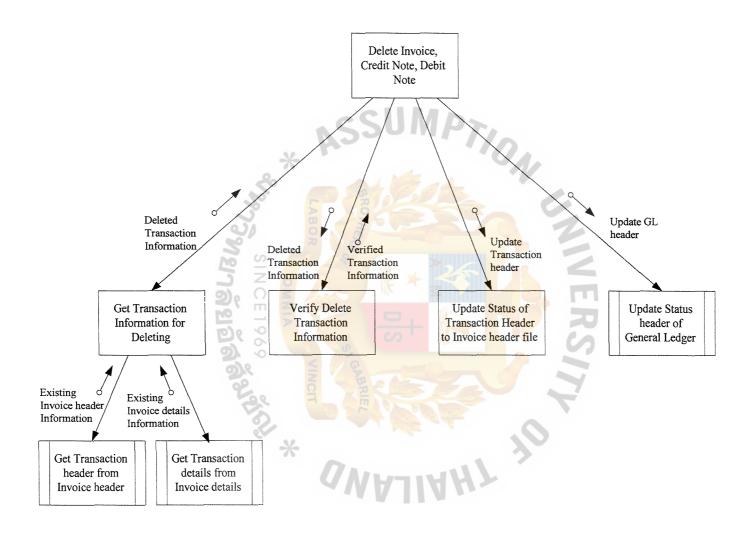

Figure D.14. Structure Chart of Delete Invoice, Credit Note, Debit Note.

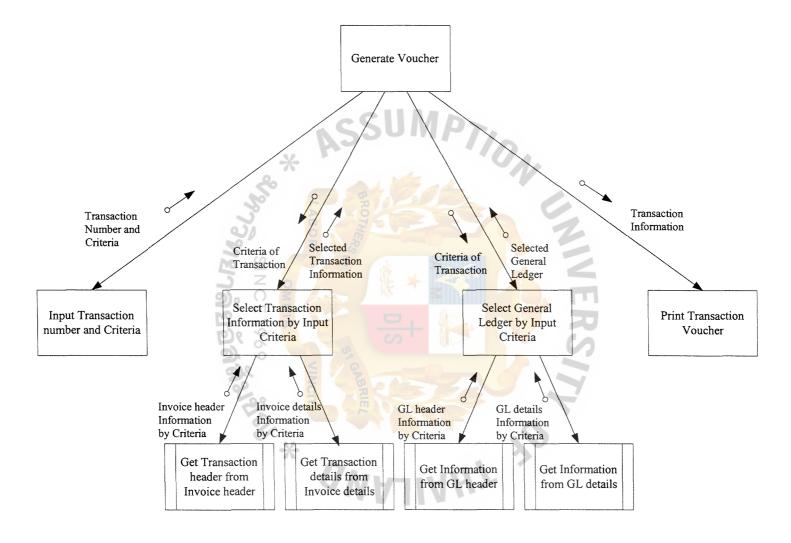

Figure D.15. Structure Chart of Generate Voucher.

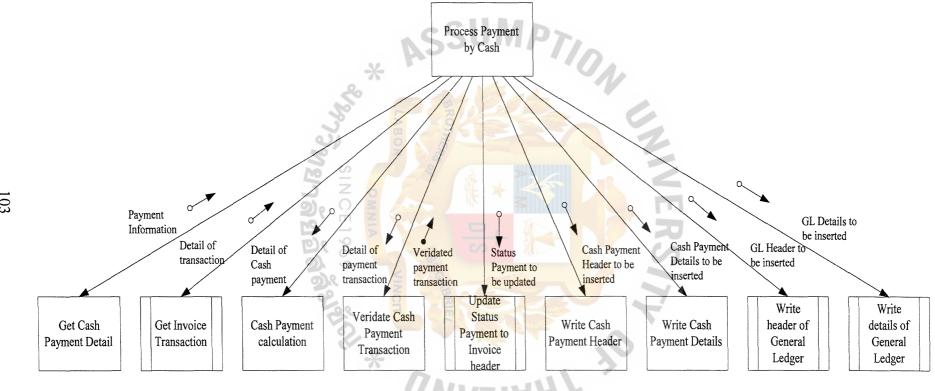

Figure D.16. Structure Chart of Process Payment by Cash.

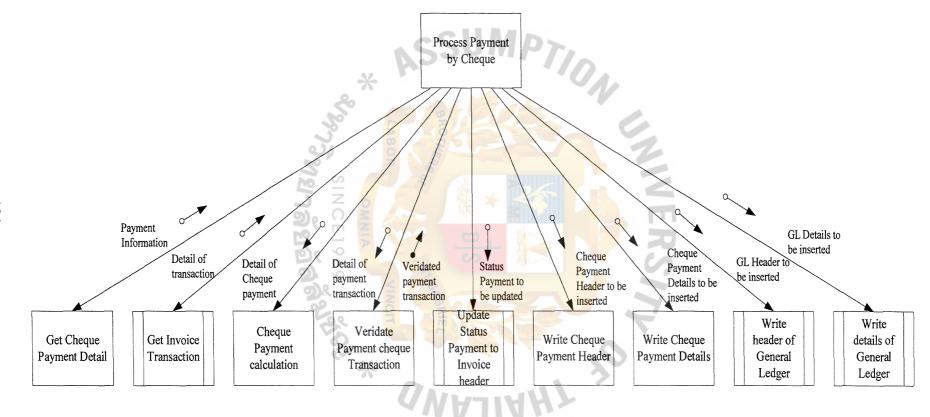

Figure D.17. Structure Chart of Process Payment by Cheque.

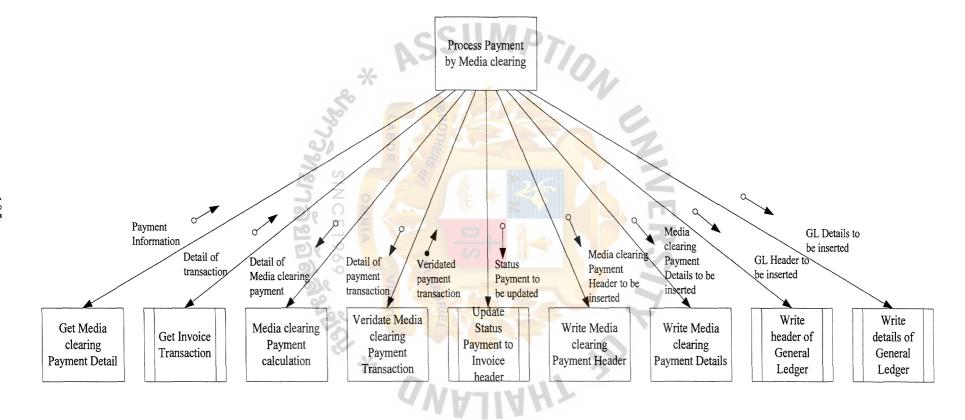

Figure D.18. Structure Chart of Process Payment by Media Clearing.

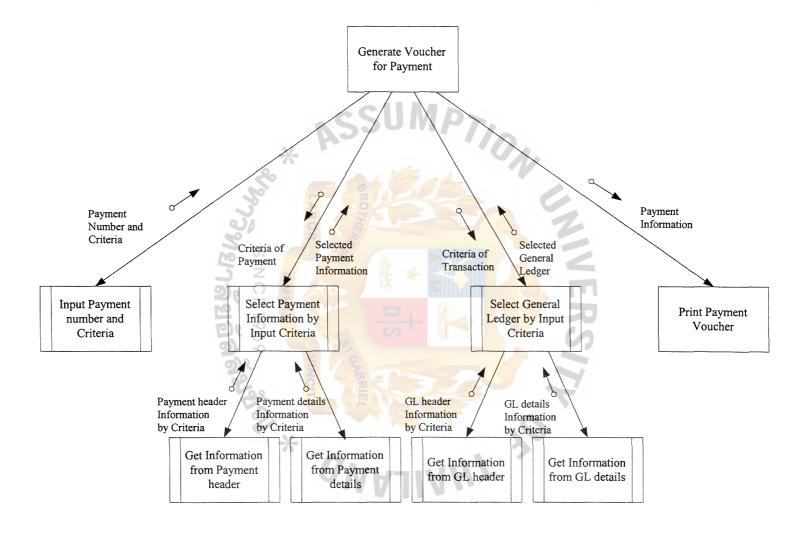

Figure D.19. Structure Chart of Process Generate Voucher for Payment.

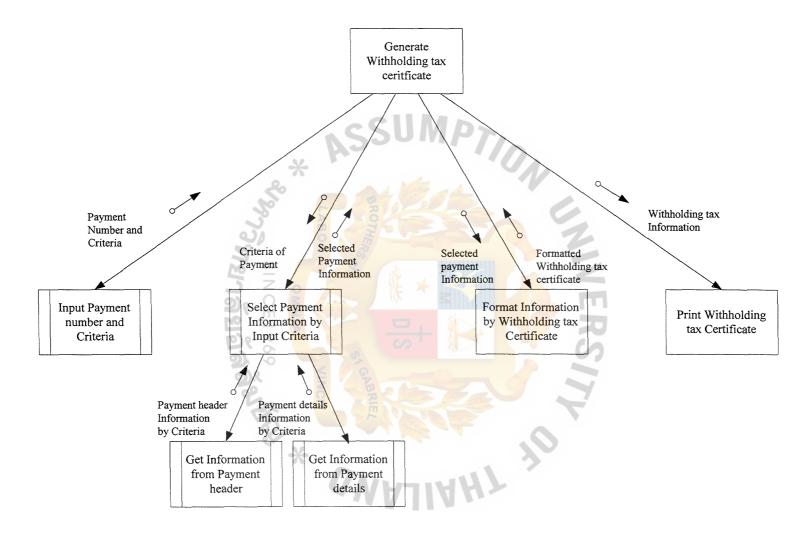

Figure D.20. Structure Chart of Process Generate Withholding tax certificate.

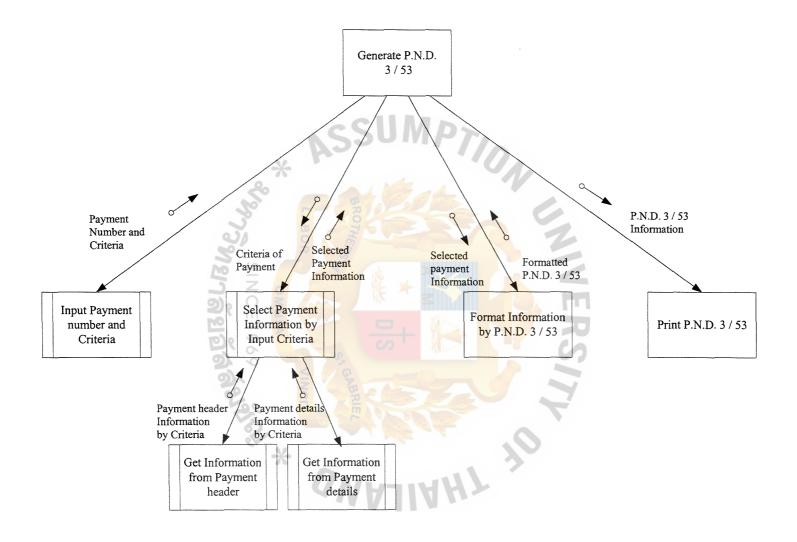

Figure D.21. Structure Chart of Process Generate P.N.D. 3 / 53.

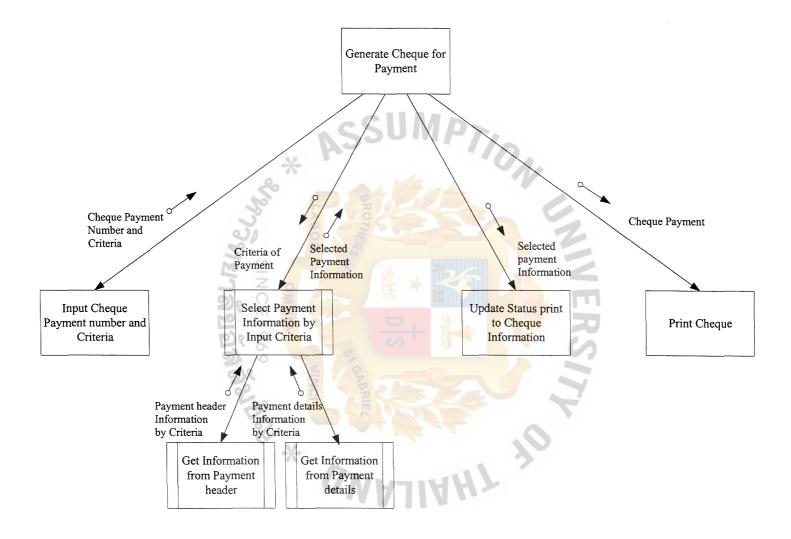

Figure D.22. Structure Chart of Process Generate Cheque for Payment.

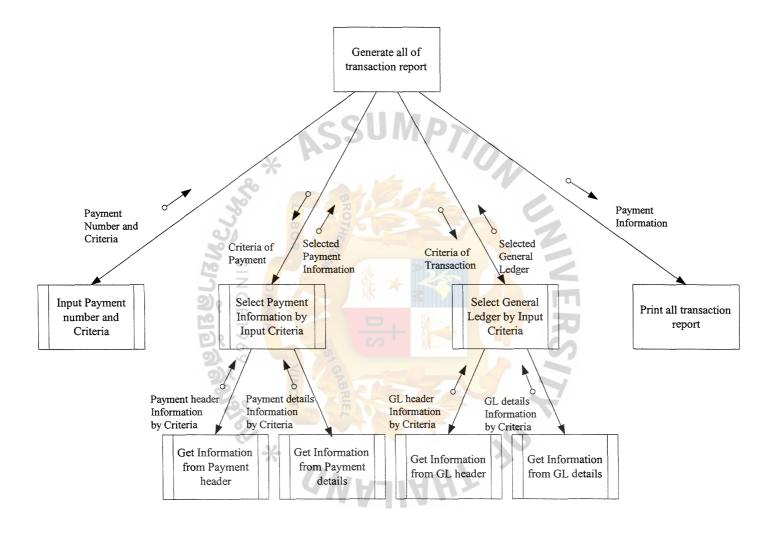

Figure D.23. Structure Chart of Process Generate all of transaction report.

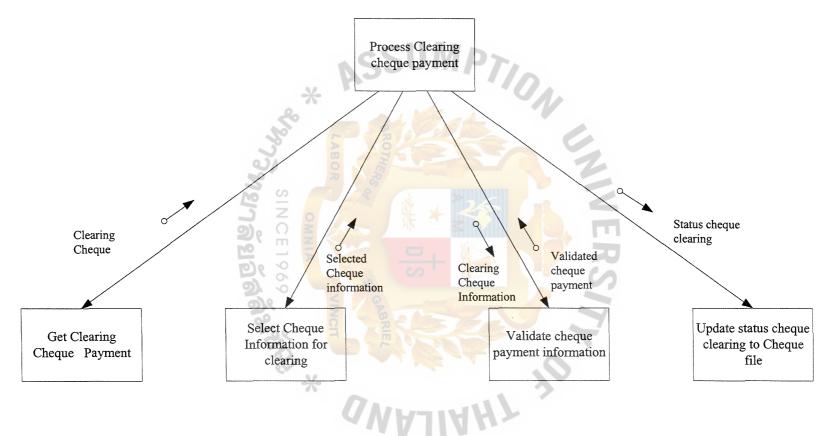

Figure D.24. Structure Chart of Process Clearing Cheque Payment.

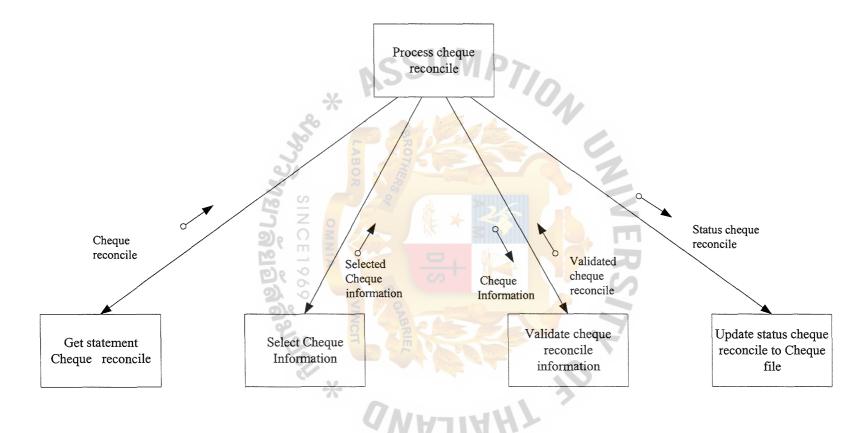

Figure D.25. Structure Chart of Process Cheque Reconciles.

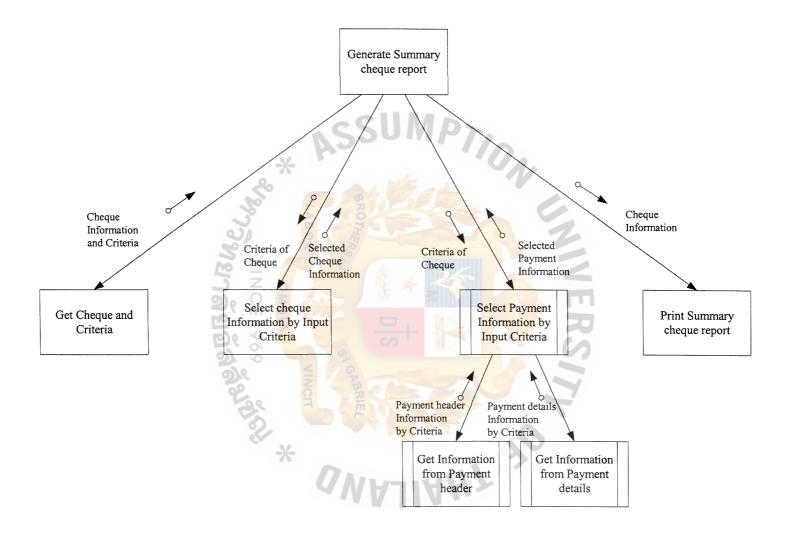

Figure D.26. Structure Chart of Generate Summary Cheque Report.

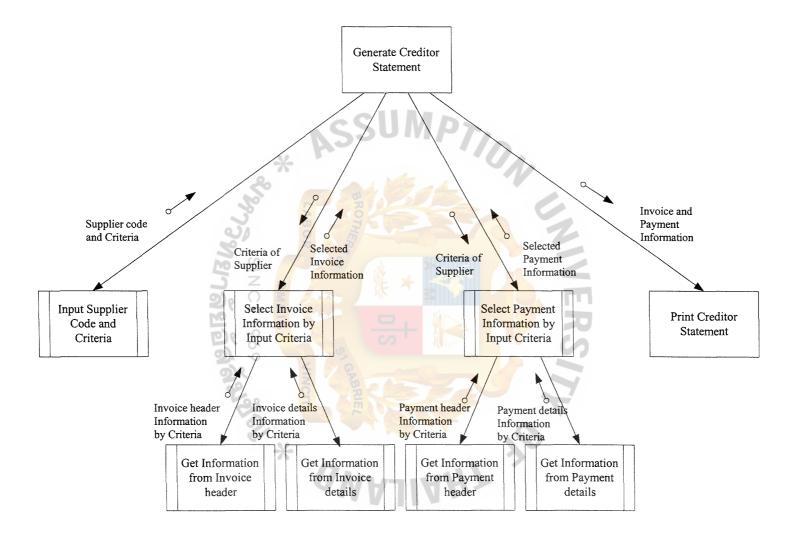

Figure D.27. Structure Chart of Generate Creditor Statement.

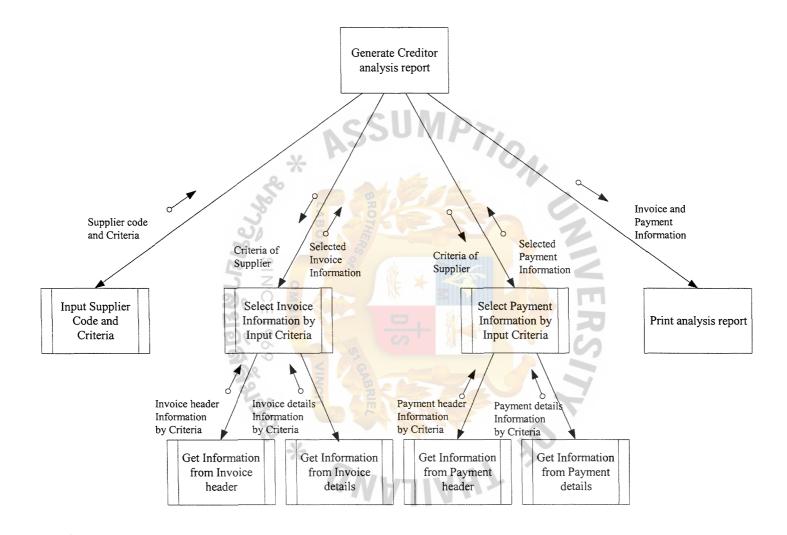

Figure D.28. Structure Chart of Generate Creditor Analysis Report.

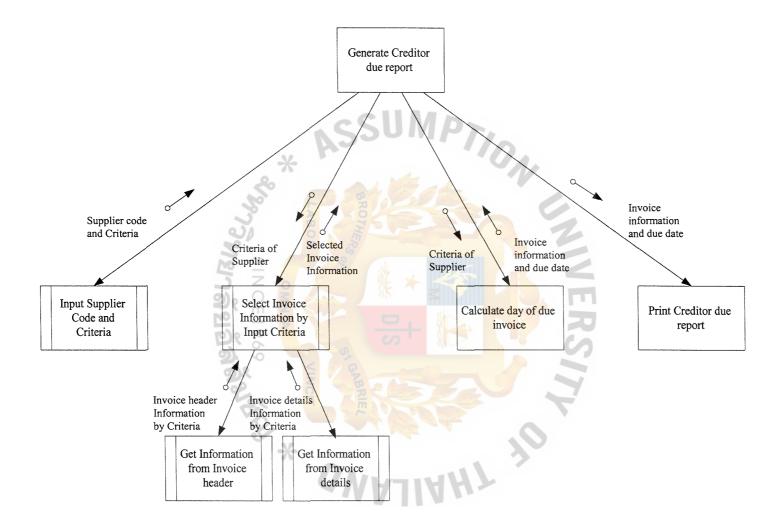

Figure D.29. Structure Chart of Generate Creditor Due Report.

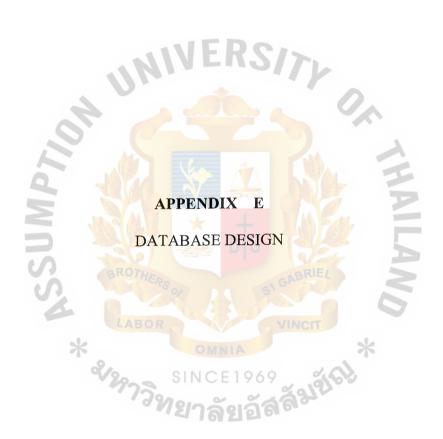

Table E.1. Structure of Bank Master Table.

| No. | Field Name | Field Type     | Кеу Туре    | Null | Check |
|-----|------------|----------------|-------------|------|-------|
| 1   | BankCode   | Varchar (5)    | Primary Key | N    |       |
| 2   | BankAcc    | Varchar (15)   | Primary Key | N    |       |
| 3   | BankClass  | Varchar (1)    | Attribute   | N    |       |
| 4   | AcctCode   | Varchar (10)   | Attribute   | N    |       |
| 5   | BalAmount  | Decimal (18,2) | Attribute   | N    | 0.00  |
| 6   | CreateBy   | Varchar (8)    | Attribute   | N    |       |
| 7   | CreateOn   | Datetime       | Attribute   | N    | Now() |
| 8   | UpdateBy   | Varchar (8)    | Attribute   | N    |       |
| 9   | UpdateOn   | Datetime       | Attribute   | N    | Now() |

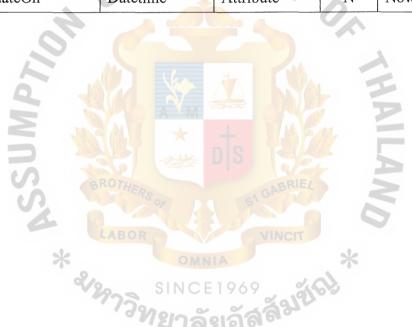

Table E.2. Structure of Supplier Master Table.

| No. | Field Name   | Field Type   | Key Type    | Null | Check     |
|-----|--------------|--------------|-------------|------|-----------|
| 1   | SuppCode     | Varchar (10) | Primary Key | N    |           |
| 2   | SuppName     | Varchar (60) | Attribute   | N    |           |
| 3   | SuppAddr1    | Varchar (40) | Attribute   | Y    |           |
| 4   | SuppAddr2    | Varchar (40) | Attribute   | Y    |           |
| 5   | SuppAddr3    | Varchar (40) | Attribute   | Y    |           |
| 6   | SuppAddr4    | Varchar (40) | Attribute   | Y    |           |
| 7   | PostalCode   | Varchar (10) | Attribute   | Y    |           |
| 8   | Country      | Varchar (10) | Attribute   | Y    |           |
| 9   | PhoneNum     | Varchar (15) | Attribute   | Y    |           |
| 10  | FaxNum       | Varchar (15) | Attribute   | Y    |           |
| 11  | Payterm      | Varchar (5)  | Attribute   | Y    |           |
| 12  | PayMethod    | Varchar (5)  | Attribute   | Y    |           |
| 13  | CurrCode     | Varchar (3)  | Attribute   | N    |           |
| 14  | TaxId        | Varchar (20) | Attribute   | M Y  |           |
| 15  | ContractName | Varchar (40) | Attribute   | Y    |           |
| 16  | APAcct       | Varchar (10) | Attribute   | Y    |           |
| 17  | PurchaseAcct | Varchar (10) | Attribute   | Y    | 7         |
| 18  | CreditAcct   | Varchar (10) | Attribute   | Y    |           |
| 19  | Remark       | Varchar (10) | Attribute   | Y    | 114100000 |
| 20  | CreateBy     | Varchar (8)  | Attribute   | N    |           |
| 21  | CreateOn     | Datetime     | Attribute   | N    | Now()     |
| 22  | UpdateBy     | Varchar (8)  | Attribute   | N    |           |
| 23  | UpdateOn     | Datetime     | Attribute   | N    | Now()     |

Table E.3. Structure of Invoice Header Table.

| No. | Field Name  | Field Type     | Key Type    | Null | Check |
|-----|-------------|----------------|-------------|------|-------|
| 1   | SuppCode    | Varchar (10)   | Primary Key | N    |       |
| 2   | ReferenceNo | Varchar (20)   | Primary Key | N    |       |
| 3   | TranDate    | Date           | Attribute   | N    |       |
| 4   | Voucherno   | Varchar (16)   | Index Key   | N    |       |
| 5   | TranType    | Varchar (2)    | Attribute   | N    |       |
| 6   | TranStatus  | Varchar (1)    | Attribute   | N    |       |
| 7   | PayTerm     | Varchar (5)    | Attribute   | Y    |       |
| 8   | PayMethod   | Varchar (5)    | Attribute   | Y    |       |
| 9   | DueDate     | Date           | Attribute   | Y    |       |
| 10  | CurrCode    | Varchar (3)    | Attribute   | N    |       |
| 11  | TranCurAmt  | Decimal (18,2) | Attribute   | N    | 0.00  |
| 12  | TranAmt     | Decimal (18,2) | Attribute   | N    | 0.00  |
| 13  | ExRate      | Decimal (8,6)  | Attribute   | N    | 1.00  |
| 14  | VatFlag     | Varchar (1)    | Attribute   | N    |       |
| 15  | VatRate     | Decimal (5,2)  | Attribute   | N    | 0.00  |
| 16  | VatCurAmt   | Decimal (18,2) | Attribute   | N    | 0.00  |
| 17  | VatAmt      | Decimal (18,2) | Attribute   | N    | 0.00  |
| 18  | PayCurAmt   | Decimal (18,2) | Attribute   | N    | 0.00  |
| 19  | PayAmt      | Decimal (18,2) | Attribute   | N    | 0.00  |
| 20  | PayDate     | Date           | Attribute   | Y    |       |
| 21  | CreateBy    | Varchar (8)    | Attribute   | N    |       |
| 22  | CreateOn    | Datetime       | Attribute   | N    | Now() |
| 23  | UpdateBy    | Varchar (8)    | Attribute   | N    |       |
| 24  | UpdateOn    | Datetime       | Attribute   | N    | Now() |

Table E.4. Structure of Invoice Detail Table.

| No. | Field Name | Field Type     | Кеу Туре    | Null | Check |
|-----|------------|----------------|-------------|------|-------|
| 1   | Voucherno  | Varchar (16)   | Primary Key | N    | ,     |
| 2   | VoucherSeq | Decimal (2,0)  | Primary Key | N    |       |
| 3   | TranStatus | Varchar (1)    | Attribute   | N    |       |
| 4   | TranCurAmt | Decimal (18,2) | Attribute   | N    | 0.00  |
| 5   | TranAmt    | Decimal (18,2) | Attribute   | N    | 0.00  |
| 6   | ExRate     | Decimal (8,6)  | Attribute   | N    | 1.00  |
| 7   | VatFlag    | Varchar (1)    | Attribute   | N    |       |
| 8   | VatRate    | Decimal (,2)   | Attribute   | N    | 0.00  |
| 9   | VatCurAmt  | Decimal (18,2) | Attribute   | N    | 0.00  |
| 10  | VatAmt     | Decimal (18,2) | Attribute   | N    | 0.00  |
| 11  | CreateBy   | Varchar (8)    | Attribute   | N    | A     |
| 12  | CreateOn   | Datetime /     | Attribute   | N    | Now() |
| 13  | UpdateBy   | Varchar (8)    | Attribute   | N    |       |
| 14  | UpdateOn   | Datetime       | Attribute   | N    | Now() |

## St. Gabriel's Library,

Table E.5. Structure of Payment Header Table.

| No. | Field Name | Field Type     | Key Type            | Null | Check |
|-----|------------|----------------|---------------------|------|-------|
| 1   | PayNo      | Varchar (11)   | Primary Key         | N    |       |
| 2   | SuppCode   | Varchar (10)   | Attribute           | N    |       |
| 3   | PayDate    | Date           | Attribute           | N    |       |
| 4   | Voucherno  | Varchar (16)   | Index               | N    |       |
| 5   | PayStatus  | Varchar (1)    | Attribute           | N    |       |
| 6   | CurrCode   | Varchar(3)     | Attribute           | N    |       |
| 7   | PayMethod  | Varchar (5)    | Attribute           | Y    |       |
| 8   | ChequeNum  | Varchar (15)   | Attribute           | Y    |       |
| 9   | BankCode   | Varchar (5)    | Attribute           | Y    |       |
| 10  | BankAct    | Varchar (15)   | Attribute           | Y    |       |
| 11  | PayCurAmt  | Decimal (18,2) | Attribute           | N    | 0.00  |
| 12  | PayAmt     | Decimal (18,2) | Attribute           | N    | 0.00  |
| 13  | ExRate     | Decimal (8,6)  | Attribute           | N    | 1.00  |
| 14  | Remark     | Varchar (40)   | Attribute           | y Y  |       |
| 15  | WHTypeNo   | Varchar (3)    | Attribute           | Y    |       |
| 16  | WHTypeDesc | Varchar (40)   | Attribute 38154     | Y    |       |
| 17  | WHCalAmt   | Decimal (18,6) | Attribute           | N    | 0.00  |
| 18  | WHPercent  | Decimal (18,6) | Attribute Attribute | N    | 0.00  |
| 19  | WHAmt      | Decimal (18,6) | Attribute           | N    | 0.00  |
| 20  | CreateBy   | Varchar (8)    | Attribute           | N    |       |
| 21  | CreateOn   | Datetime       | Attribute           | N    | Now() |
| 22  | UpdateBy   | Varchar (8)    | Attribute           | N    |       |
| 23  | UpdateOn   | Datetime       | Attribute           | N    | Now() |

Table E.6. Structure of Payment Details Table.

| No. | Field Name  | Field Type     | Кеу Туре    | Null | Check |
|-----|-------------|----------------|-------------|------|-------|
| 1   | PayNo       | Varchar (11)   | Primary Key | N    |       |
| 2   | Referenceno | Varchar (20)   | Primary Key | N    |       |
| 3   | TranCurAmt  | Decimal (18,2) | Attribute   | N    | 0.00  |
| 4   | TranAmt     | Decimal (18,2) | Attribute   | N    | 0.00  |
| 5   | PayCurAmt   | Decimal (18,2) | Attribute   | N    | 0.00  |
| 6   | PayAmt      | Decimal (18,2) | Attribute   | N    | 0.00  |
| 7   | CreateBy    | Varchar (8)    | Attribute   | N    |       |
| 8   | CreateOn    | Datetime       | Attribute   | N    | Now() |
| 9   | UpdateBy    | Varchar (8)    | Attribute   | N    |       |
| 10  | UpdateOn    | Datetime       | Attribute   | N    | Now() |

Table E.7. Structure of Cheque Table.

| No. | Field Name   | Field Type     | Кеу Туре    | Null | Check |
|-----|--------------|----------------|-------------|------|-------|
| 1   | VoucherNo    | Varchar (16)   | Primary Key | N    |       |
| 2   | ChequeNum    | Varchar (15)   | Index       | N    |       |
| 3   | BankCode     | Varchar (5)    | Index VINCH | N    |       |
| 4   | ChequeDate   | Date           | Attribute   | N    |       |
| 5   | ChequeStatus | Varchar (1)    | Attribute   | N    |       |
| 6   | Payto        | Varchar (50)   | Attribute   | N    |       |
| 7   | CurrCode     | Varchar (3)    | Attribute   | N    |       |
| 8   | ExRate       | Decimal (8,6)  | Attribute   | N    | 1.00  |
| 9   | ChequeCurAmt | Decimal (18,2) | Attribute   | N    | 0.00  |
| 10  | ChequeAmt    | Decimal (18,2) | Attribute   | N    | 0.00  |
| 11  | CreateBy     | Varchar (8)    | Attribute   | N    |       |
| 12  | CreateOn     | Datetime       | Attribute   | N    | Now() |
| 13  | UpdateBy     | Varchar (8)    | Attribute   | N    |       |
| 14  | UpdateOn     | Datetime       | Attribute   | N    | Now() |

Table E.8. Structure of General Ledger Header Table.

| No. | Field Name   | Field Type    | Кеу Туре    | Null | Check |
|-----|--------------|---------------|-------------|------|-------|
| 1   | BhdVoucherNo | Varchar (16)  | Primary Key | N    |       |
| 2   | BhdVchDate   | Date          | Attribute   | N    |       |
| 3   | BhdCurrCode  | Varchar (3)   | Attribute   | N    |       |
| 4   | BhdExRate    | Decimal (8,6) | Attribute   | N    | 1.00  |
| 5   | BhdStatus    | Varchar (1)   | Attribute   | N    |       |
| 6   | BhdRemark    | Varchar (40)  | Attribute   | Y    |       |
| 7   | CreateBy     | Varchar (8)   | Attribute   | N    |       |
| 8   | CreateOn     | Datetime      | Attribute   | N    | Now() |
| 9   | UpdateBy     | Varchar (8)   | Attribute   | N    |       |
| 10  | UpdateOn     | Datetime      | Attribute   | N    | Now() |

Table E.9. Structure of General Ledger Details Table.

| No. | Field Name   | Field Type     | Key Type    | Null | Check       |
|-----|--------------|----------------|-------------|------|-------------|
| 1   | BdtVoucherNo | Varchar (16)   | Primary Key | N    |             |
| 2   | BdtSeqno     | Decimal (5,0)  | Primary Key | N    |             |
| 3   | BdtActCode   | Varchar (10)   | Attribute   | N    |             |
| 4   | BdtDptCode   | Varchar (5)    | Attribute   | N    |             |
| 5   | BdtNature    | Varchar (1)    | Attribute   | N    | In 'D', 'C' |
| 6   | BdtCurAmt    | Decimal (18,2) | Attribute   | N    | 0.00        |
| 7   | BdtAmt       | Decimal (18,2) | Attribute   | N    | 0.00        |
| 8   | BdtRemark    | Varchar (40)   | Attribute   | Y    |             |
| 9   | CreateBy     | Varchar (8)    | Attribute   | N    |             |
| 10  | CreateOn     | Datetime       | Attribute   | N    | Now()       |
| 11  | UpdateBy     | Varchar (8)    | Attribute   | N    |             |
| 12  | UpdateOn     | Datetime       | Attribute   | N    | Now()       |

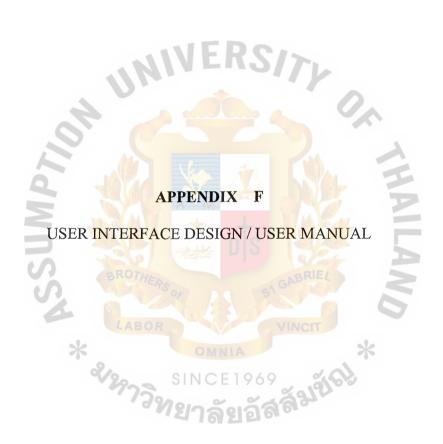

## **USER INTERFACE DESIGN**

## **Starting with PMM Business**

Upon activation of the PMM Business System, the user has 2 chances is to enter an authorized User Identity and Password. If input were incorrect after 3 types, the program will be automatically terminated.

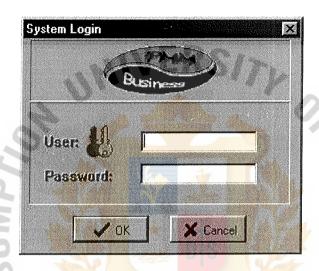

Figure F.1. System Login.

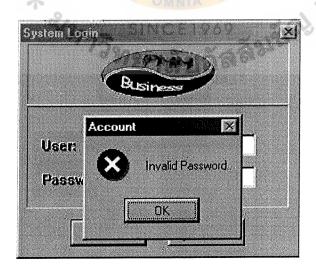

Figure F.2. System Login Error.

#### Main Menu

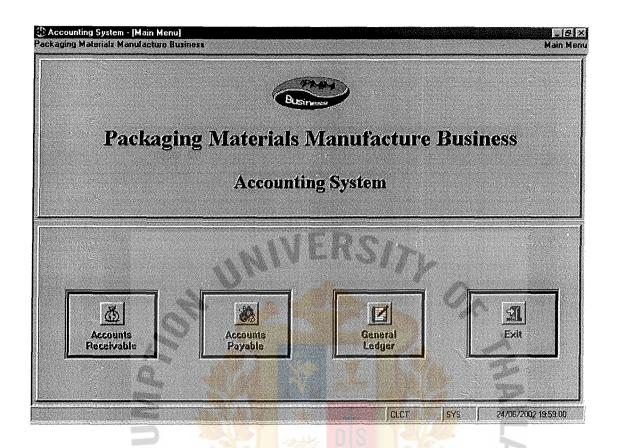

Figure F.3. Main Menu.

SINCE1969

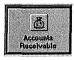

Icon for Account Receivable Programs.

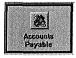

Icon for Account Payable Programs.

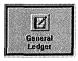

Icon for General Ledger Programs.

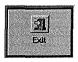

Icon for Exit Program.

## Starting with Account Payable.

After click Account Payable icon. The windows should be look like the following:

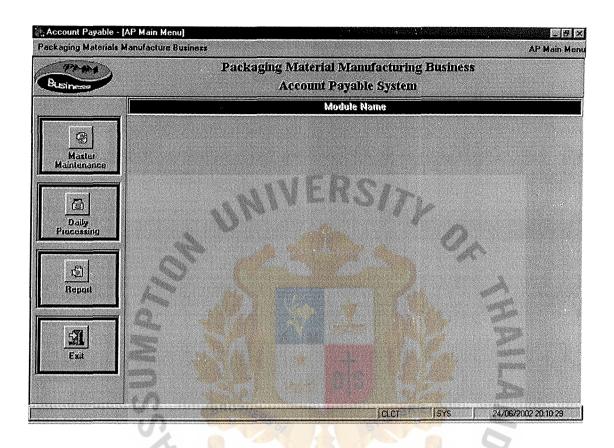

Figure F.4. Account Payable Menu.

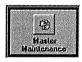

Icon for Master Maintenance Menu.

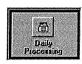

Icon for Daily Processing Menu.

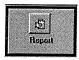

Icon for Report Menu.

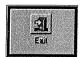

Icon for Return to Main Menu.

#### Master Maintenance Menu

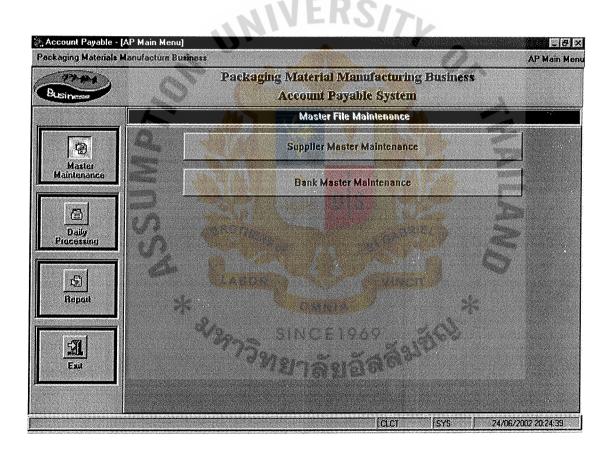

Figure F.5. Master Maintenance Menu.

### **Program Options**

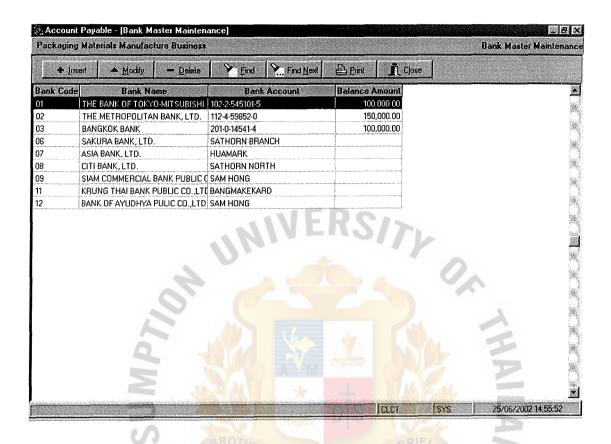

Figure F.6. Account Payable Main Form.

- (1) Insert button to add new record.
- (2) Modify button to update the existing record.
- (3) Delete button to delete the existing record.
- (4) Find button to find the desired key of record.
- (5) Find Next button to find next record.
- (6) Print Menu button to print the report.
- (7) Close button to close the current program.

# Insert button

To create the data, then click at insert button. A blank input form of the selected.

## Modify button

After selection of the program function, a list of the existing records in the data file will be displayed in sequence of record key. When you retrieve data for modify. The windows will show current data at cursor.

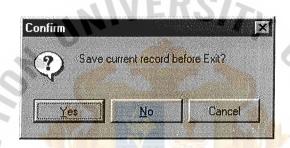

Figure F.7. Account Payable Confirmation Form.

After entering data into the form, a click of the OK button or the Cancel button will activate the confirmation screen. Click the Yes button if current data is to be saved; click the No button to Cancel the selection and turn back to the Insert window for modification of data; or click the Cancel button to exit program function.

## Delete button <u>Delete</u>

To delete data, position the cursor line to the data to be deleted; then click at Delete button to signify the deletion.

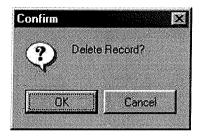

Figure F.8. Account Payable Delete Confirmation Form.

A confirms screen will appear; click the OK button if deletion of the row of data is to be activated; or click the Cancel button to cancel the deletion.

# Find button

To find data by clicking at Find button; a Located field value screen will appear as follows:

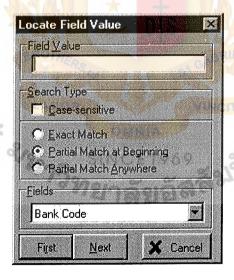

Figure F.9. Account Payable Locate Filed Value Form.

- (1) Enter the data in Field value to be searched.
- (2) Select Search Type check box.

(a) Case Sensitive means to search sensitive with small case and big case.

- (b) Exact match means to search by same character as enter in field value.
- (c) Partial match at beginning mean to search by beginning characters of the field value.
- (d) Partial matches anywhere means to search by any groups of characters in the field value.
- (3) Field is value to be search.

## Find Next button Find Next

Using the find button will or will not locate the entered field value, a click on the Fine Next button will locate the next record to the field value in the same table. Click of the Find Next button will search sequentially for selected field in the associated table, from the top of the table.

## Print button

Used to print out the data. User can use the Print buttons in the Print Preview window. User can print a selected range, a selected sheet, or your entire sheet.

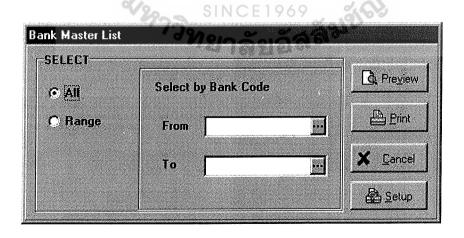

Figure F.10. Account Payable Print Form.

#### **Supplier Master Maintenance**

This program is designed for user to create, update and delete supplier information.

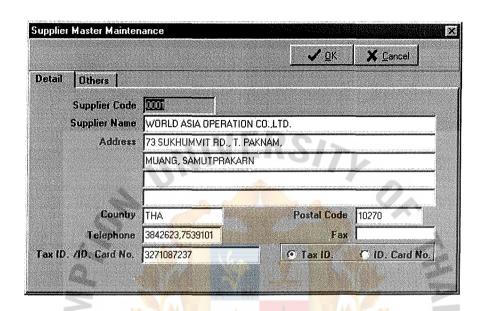

Figure F.11. Supplier Master Maintenance Detail Form

#### **Field Definition**

Supplier Code : Setting code of supplier.

Supplier Name : Input supplier name.

Address : Input supplier address.

Country: Input supplier country.

Postal Code : Input supplier postal code.

Telephone : Input the telephone number of supplier.

Fax : Input the Fax number of supplier.

Tax ID. : Input supplier tax identification.

Option Box : Choose Tax Id. When the supplier is company.

Choose Id Card No. When the supplier is person.

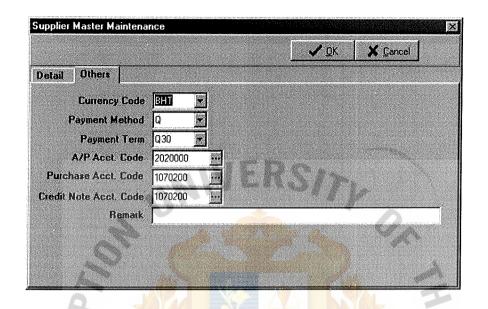

Figure F.12. Supplier Master Maintenance Other Form.

#### **Field Definition**

Currency Code : setting code of supplier.

Payment Method: method of supplier payment.

Payment Term : term of supplier payment.

A/P Acct. Code : account code for account payable.

Purchase Acct. : account code for purchase account.

Credit Note Acct: account code for credit note account.

#### **Bank Master Maintenance**

This program is designed for user to create, update and delete bank information.

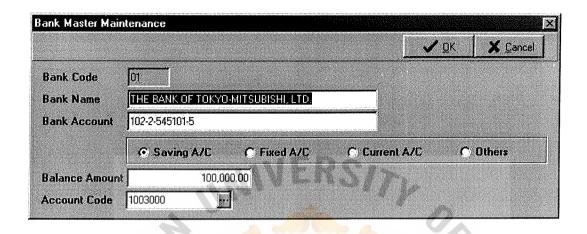

Figure F.13. Bank Master Maintenance Form.

#### **Field Definition**

Bank Code : Setting code of bank.

Bank Name : Setting name of bank.

Bank Account : for bank account number.

Bank Type : choose type, which contain this bank account.

Balance Amount: for amount of bank account balance.

Account Code : account code for this bank account.

### **Daily Processing Menu**

The day-to-day operations for the Accounts Payable system include recording and maintaining transaction all information, printing of transactional information.

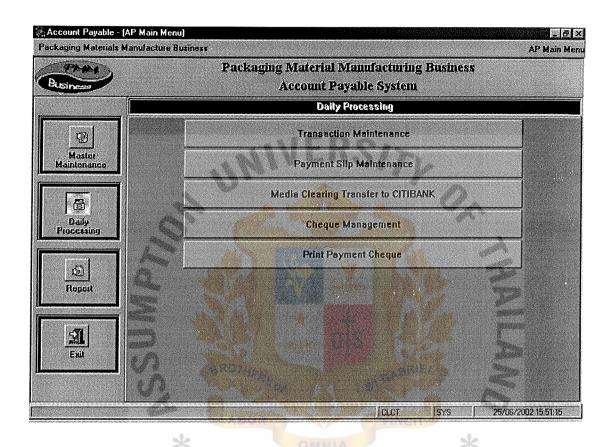

Figure F.14. Account Payable Daily Processing Menu.

#### **Transaction Maintenance**

This program is designed for user to input accounting transaction. Transaction has three types.

- (1) Invoice transaction
- (2) Debit Note transaction
- (3) Credit Note transaction

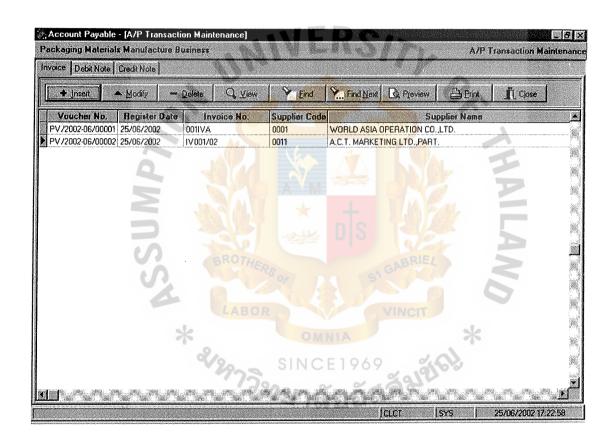

Figure F.15. Transaction Maintenance Main Form.

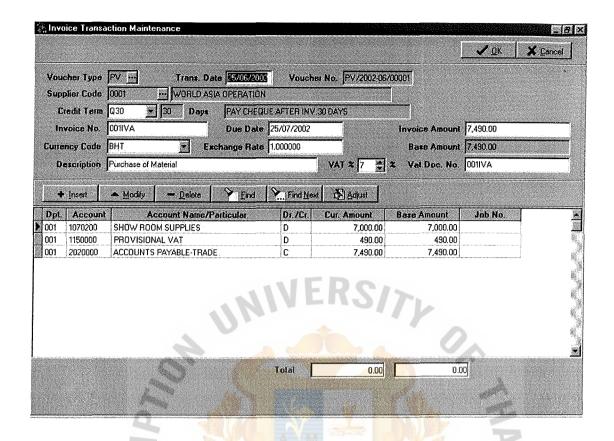

Figure F.16. Invoice Transaction Maintenance Header Form

#### **Invoice Transaction Maintenance**

#### Header Entry

- (1) Select Voucher Type of Account Payable only and input the transaction date with in the financial period.
- (2) Select the Supplier Code, after selected supplier name, Credit Term, Currency Code and Exchange Rate will show automatically and can modify.
- (3) If select new Currency Code the Exchange Rate will change up to Currency Code, that change and base amount will recalculate by new Exchange rate.
- (4) Input the Invoice Number.
- (5) Input the account detail that transfer to general ledger.

After finished entry data at header part. Click at Insert / Modify buttons below to maintain detail part.

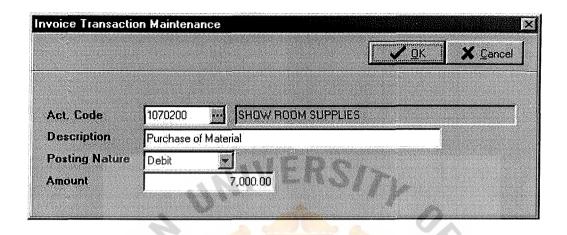

Figure F.17. Invoice Transaction Maintenance Detail Form.

## **Detail Entry**

- (1) Select the Account Code, Account Name will automatically show.
- (2) Input Description.
- (3) Select Posting Nature has 2 types, Debit and Credit.
- (4) Input the Amount.

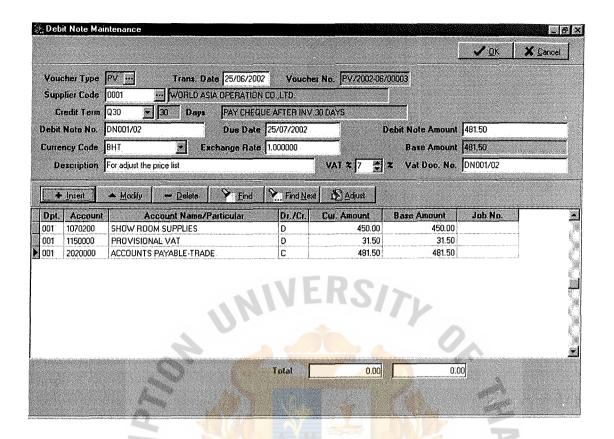

Figure F.18. Debit Note Transaction Maintenance Header Form.

#### **Debit Note Transaction Maintenance**

#### Header Entry

- (1) Select Voucher Type of Account Payable only and input the transaction date with in the financial period.
- (2) Select the Supplier Code, after selected supplier name, Credit Term, Currency Code and Exchange Rate will show automatically and can modify.
- (3) If select new Currency Code the Exchange Rate will change up to Currency Code, that change and base amount will recalculate by new Exchange rate.
- (4) Input the Debit Note Number.
- (5) Input the account detail that transfer to general ledger.

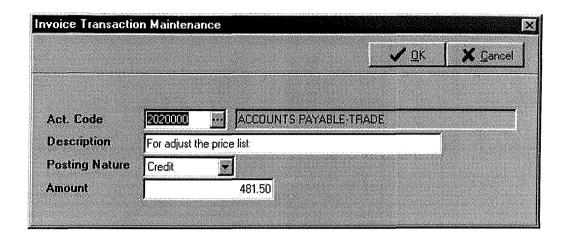

Figure F.19. Debit Note Transaction Maintenance Detail Form.

## **Detail Entry**

- (1) Select the Account Code, Account Name will automatically show.
- (2) Input Description.
- (3) Select Posting Nature has 2 types, Debit and Credit.
- (4) Input the Amount.

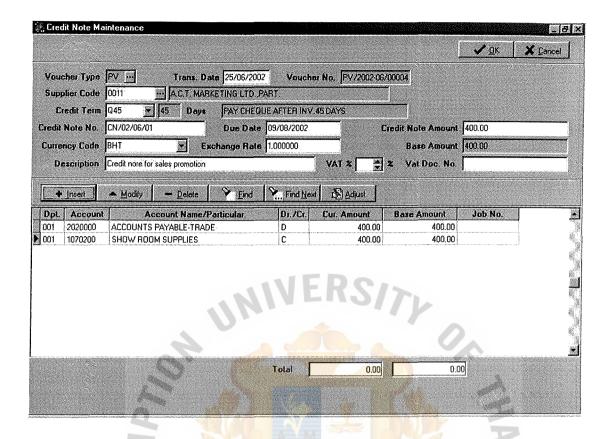

Figure F.20. Credit Note Transaction Maintenance Header Form.

#### **Credit Note Transaction Maintenance**

#### **Header Entry**

- (1) Select Voucher Type of Account Payable only and input the transaction date with in the financial period.
- (2) Select the Supplier Code, after selected supplier name, Credit Term, Currency Code and Exchange Rate will show automatically and can modify.
- (3) If select new Currency Code the Exchange Rate will change up to Currency Code, that change and base amount will recalculate by new Exchange rate.
- (4) Input the Credit Note Number.
- (5) Input the account detail that transfer to general ledger.

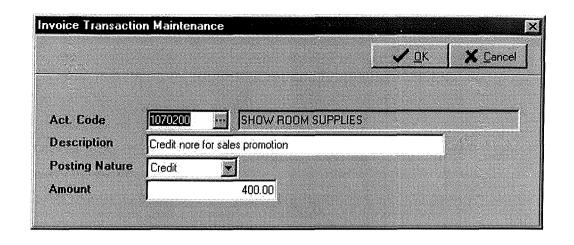

Figure F.21. Debit Note Transaction Maintenance Detail Form.

## **Detail Entry**

- (1) Select the Account Code, Account Name will automatically show.
- (2) Input Description.
- (3) Select Posting Nature has 2 types, Debit and Credit.
- (4) Input the Amount.

### **Payment Slip Maintenance**

This program is designed for user to create payment slip by cash or cheque or media clearing.

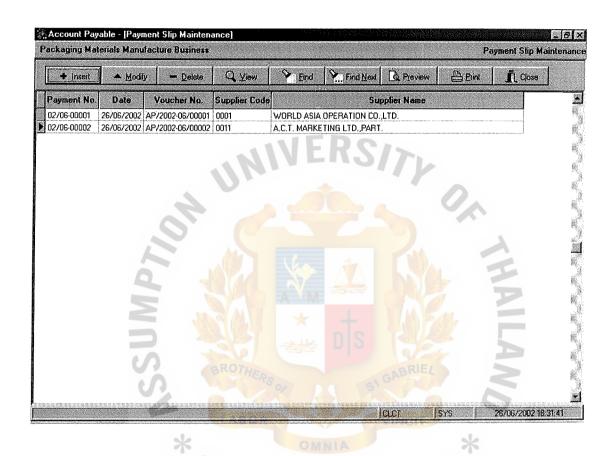

Figure F.22. Payment Slip Maintenance Main Form.

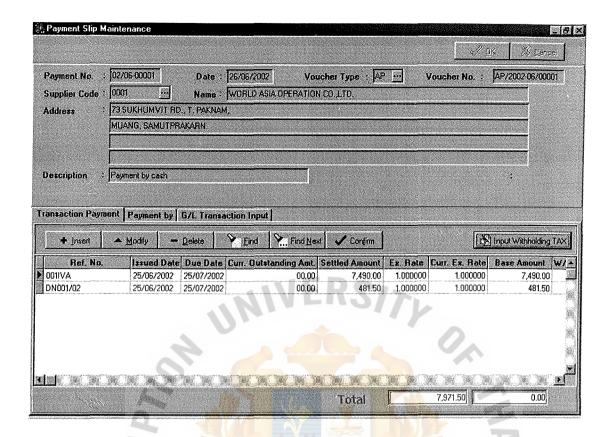

Figure F.23. Payment Slip Transaction Payment Form.

## **Detail of Payment Slip Transaction**

- (1) Payment Number will automatically running.
- (2) Input payment date.
- (3) Select the voucher type.
- (4) Select Supplier code.
- (5) After select supplier code, supplier information will automatically shown.

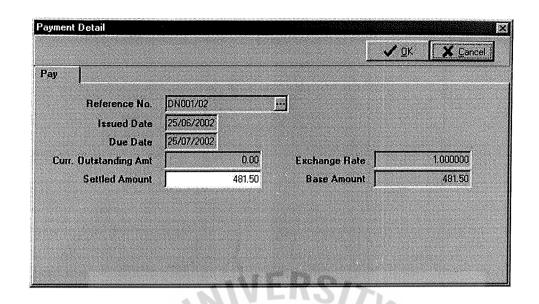

Figure F.24. Payment Slip Transaction Detail Form.

- (6) Select the Reference number (Invoice number).
- (7) Input settled amounts that can less than or equal total amount of invoice.
- (8) Click OK Button when finish or Cancel button when you want to abort this task.

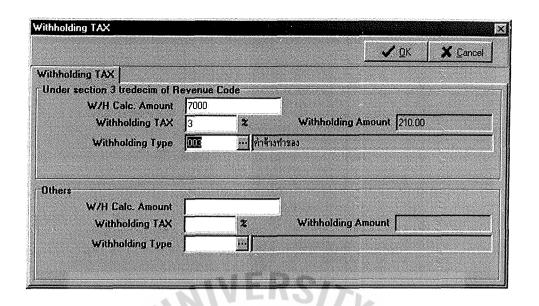

Figure F.25. Withholding Tax Detail Form.

- (9) Input withholding tax calculate amount.
- (10) Input withholding tax percentage withholding amount automatically calculates.
- (11) Select the withholding Type.

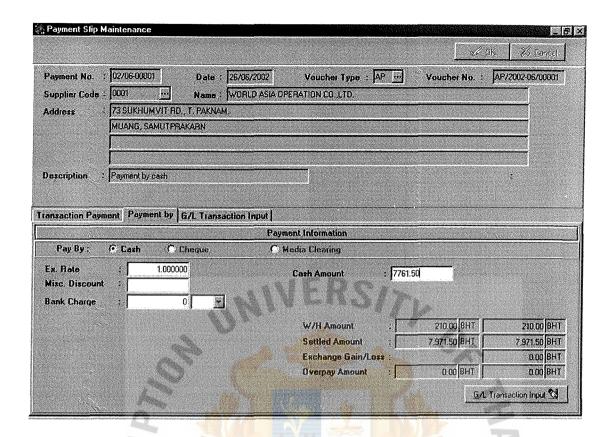

Figure F.26. Cash Payment Detail Form.

- (1) Input Exchange rate.
- (2) Input miscellaneous discount.
- (3) Input bank charge.
- (4) Program automatically calculates cash amount (settled amount withholding tax miscellaneous bank charge).

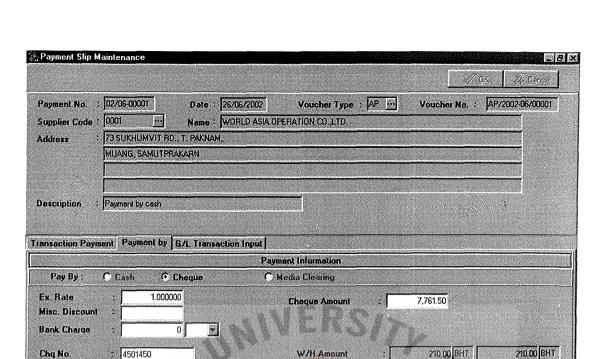

Figure F.27. Cheque Payment Detail Form.

**Settled Amount** 

**Overpay Amount** 

Exchange Gain/Loss

7,971.50 BHT

0.00 BHT

0.00 BHT

G/L Transaction Input 💆

7,971 50 BHT

0.00 BHT

(1) Input Exchange rate.

26/06/2002

Date

Bank Code

- (2) Input miscellaneous discount.
- (3) Input bank charge.
- (4) Input cheque number, cheque date and bank cheque.
- (5) Program automatically calculates amount (settled amount withholding tax
  - miscellaneous bank charge).

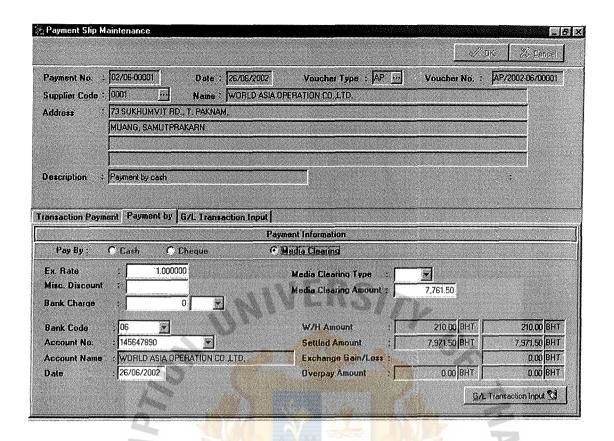

Figure F.28. Media Clearing Payment Detail Form.

- (1) Input Exchange rate.
- (2) Input miscellaneous discount.
- (3) Input bank charge
- (4) Input bank code, account number and date for payment.
- (5) Input media clearing type.
- (6) Program automatically calculates amount (settled amount withholding tax
  - miscellaneous bank charge).

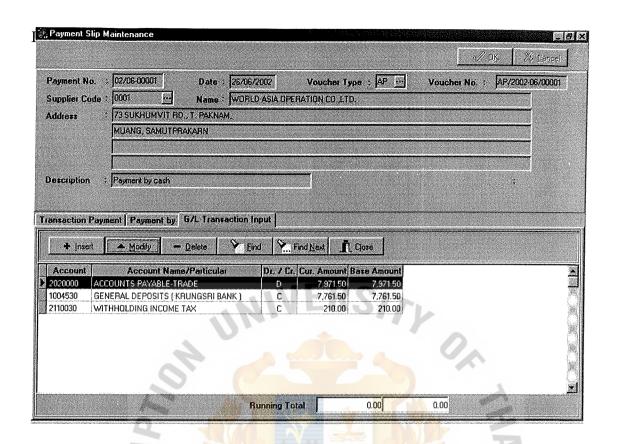

Figure F.29. General Ledger Transaction Form.

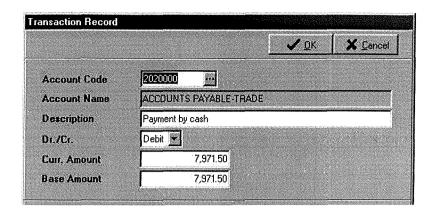

Figure F.30. General Ledger Detail Form.

- (1) Select Account Code then account name will show automatically.
- (2) Description can modify.
- (3) Select the account nature 2 types debit or credit.

### Media Clearing Transfer

This program is designed for user to export media clearing information to text file.

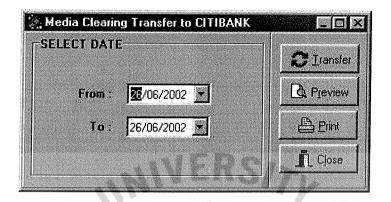

Figure F.31. Media Clearing Transfer Form.

## **Program option**

- (1) Transfer button to transfer record
- (2) Preview button to preview existing data.
- (3) Print button to print existing data.

After click transfer button the program will show the following.

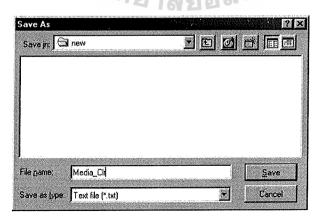

Figure F.32. Media Clearing Save Form.

## 

### Cheque Management

This program is designed for user to manage cheque transaction.

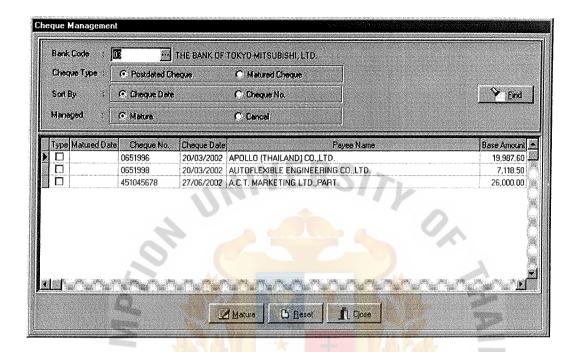

Figure F.33. Cheque Management Form.

- (1) Select bank code for control cheque.
- (2) Select the option for select data (Cheque type, Sort By, Managed)
- (3) Check before the cheque number, which cheque mature.

#### **Print Payment Cheque**

This program is designed for user to print payment cheque.

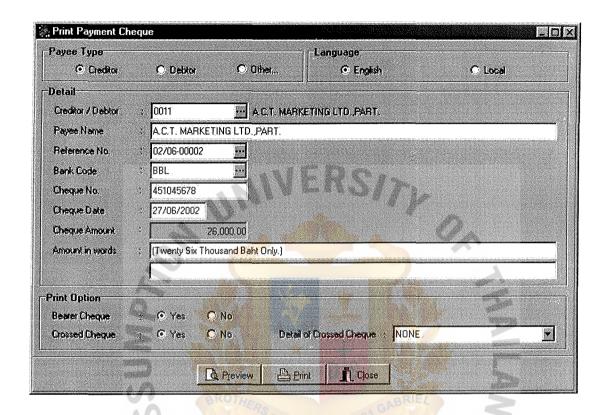

Figure F.34. Print Payment Cheuqe Form.

#### Program option:

- (1) Select payee type for supplier or customer.
- (2) Select language to printing.
- (3) Select the supplier or customer code then name will show automatically.
- (4) Select reference number for print cheque then cheque information will show automatically.
- (5) User input the option for print cheque.

### Report Menu

The programs under this category are all for report printing. Each program is specifically designed for presenting the information in the Accounts Payable for accounting and management evaluations.

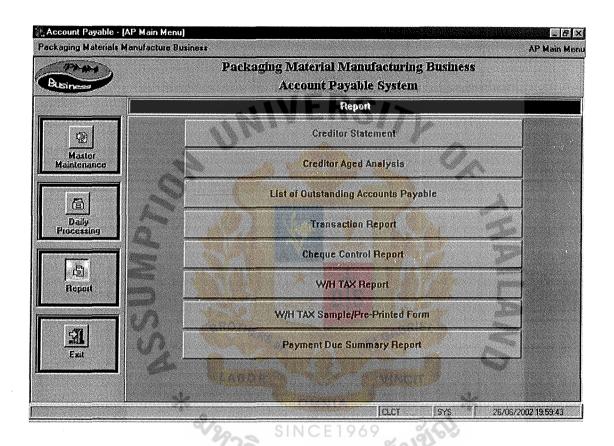

Figure F.35. Report Menu.

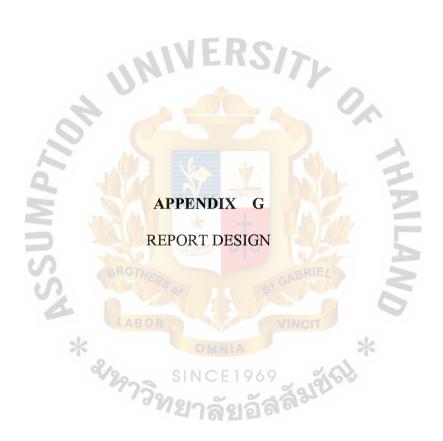

### Packaging Materials Manufacture Business **Account Payable** Voucher No. : PV/2002-06/00005 Date: 26/06/2002 Supplier Code : 0003 K.S.QUALITY GROUP CO., LTD. Invoice No. : IV02/06/05401 Due Date : 26/07/2002 9.095.00 BHT Currency Amount : : 26/06/2002 9,095.00 BHT Trans. Date Ex. Rate : 1.000000 Base Amount **Description** : Rurchase for material PO order number 87 Acct Code Account Description/Particular Currency Amount Base 1070200 SHOW ROOM SUPPLIES Dr 8,500.00 8,500.00 Aurohase for material PO order number 87 1150000 PROVISIONAL VAT 595.00 Dr 595.00 Rirchase for material PO order number 87 2020000 ACCOUNTS PAYABLE-TRADE 9,095.00 Cr 9,095.00 Purchase for material PO order number 87 0.00 Prepared By: Checked By: Approved By:

Figure G.1. Report of Invoice Transaction Voucher.

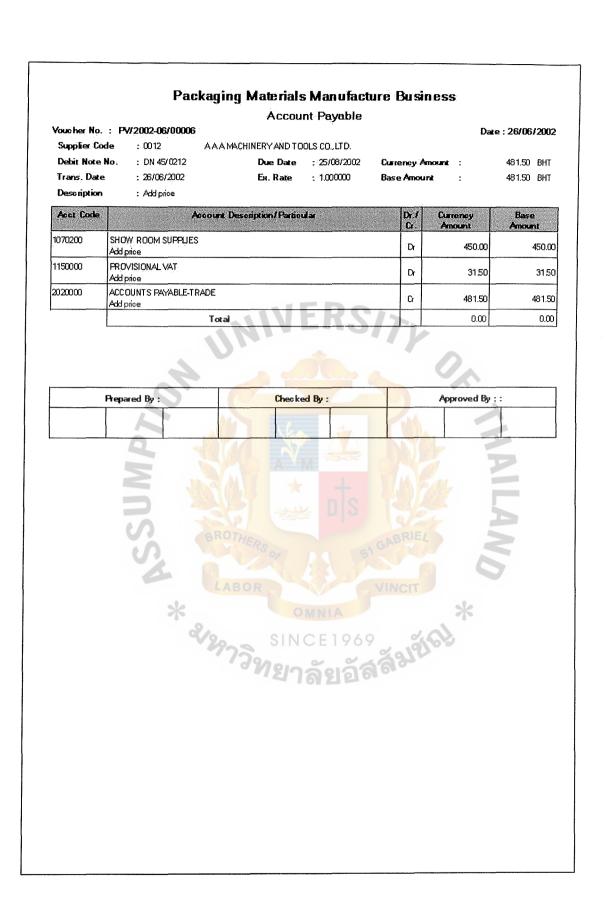

Figure G.2. Report of Debit Note Transaction Voucher.

### Packaging Materials Manufacture Business Account Payable Voucher No. : PV/2002-06/00006 Date: 26/06/2002 Supplier Code : 0012 A A A MACHINERY AND TOOLS CO., LTD. Debit Note No. : DN 45/0212 Due Date : 25/08/2002 481.50 BHT Currency Amount Trans, Date : 26/06/2002 : 1.000000 481.50 BHT Ex. Rate Base Amount **Description** : Add price Currency Amount Acct Code Account Description/Particular Base 1070200 SHOW ROOM SUPPLIES D 450.00 450.00 Add price 1150000 PROVISIONAL VAT Dr 3150 31.50 Add price ACCOUNTS PAYABLE-TRADE 2020000 û 481.50 481.50 Add price 0.00 0.00 Prepared By: Checked By: Approved By ::

Figure G.3. Report of Credit Note Transaction Voucher.

## Packaging Materials Manufacture Business

Bangpoo Industrail Estate, Rattana I Road, Moo 4, Tambol Ptaksa, Amphur Muang, Samutprakarn

> 02/06-00001 Payment No Page: 1

Payment

Pay To Address

: WORLD ASIA OPERATION CO., LTD. : 73 SUKHUMMT R.D., T. PAKNAM, MUANG, SAMUTPRAKARN

#### Pay by Media Clearing

Date : 26/06/2002

| Acct Code | Account Description / Particular                  | Dr. / | Currency<br>Amount | Base<br>Amount |
|-----------|---------------------------------------------------|-------|--------------------|----------------|
| 2020000   | ACCOUNTS PAYABLE-TRADE Payment by clash           | Dr.   | 7,971.50           | 7,971.50       |
| 1004530   | GENERAL DEPOSITS (KRUNGSRI BANK) Payment by clash | Cr.   | 7,761.50           | 7,761.50       |
| 2110030   | WIT HHOLDING INCOME TAX Payment by oash           | Cr.   | 210.00             | 210.00         |
|           | Total                                             |       | 0.00               | 0.00           |

| No. | Reference No. | Issued<br>Date | Due<br>Date | Settled Curr.<br>Amount (BHT) |          | W.H. TAX<br>Amount (1) | W.H. TAX<br>Amount (2) | Net<br>Amount |
|-----|---------------|----------------|-------------|-------------------------------|----------|------------------------|------------------------|---------------|
| 1   | 001IVA        | 25/08/2002     | 25/07/2002  | 7,490.00                      | 7,490,00 | TAX                    |                        |               |
| 2   | DN001802      | 25/08/2002     | 25/07/2002  | 491.50                        | 481.50   | TAX                    |                        |               |
|     |               | 1              |             | Total Amount                  | 7,971.50 | 210.00                 | 0.00                   | 7,761.50      |

| BANK ACCOUNT CODE | : 145647890 | BANK CODE: : 08 |  |
|-------------------|-------------|-----------------|--|
| RECEIVED DATE     | :           | APPROVED DATE : |  |
| RECEIVED BY       | :           | APPROVED BY :   |  |
| PREPARED BY       | 2           | CHECKED BY :    |  |

Figure G.4. Report of Payment Voucher.

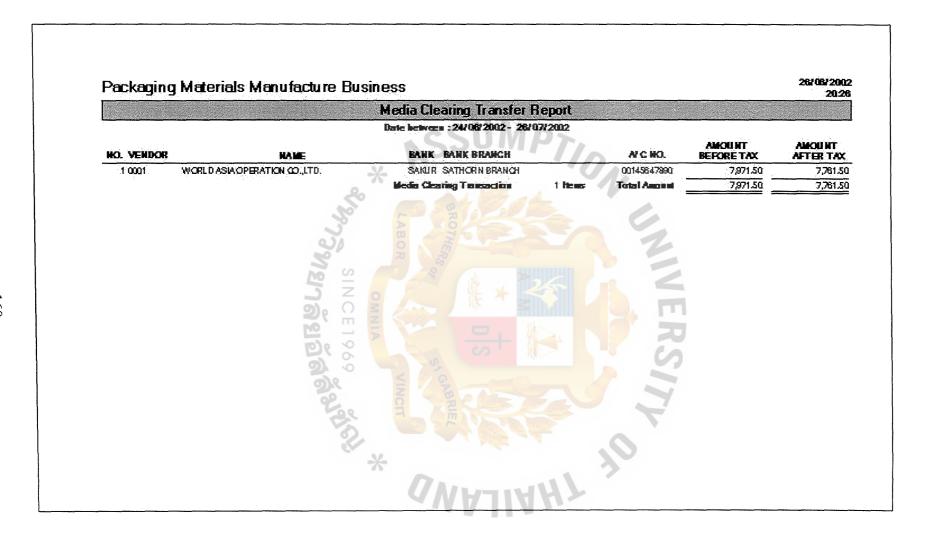

Figure G.5. Media Clearing Transfer Report.

|                                                                   |                            |                                             | Creditor 9               | tatement           |                              |                   |                          | Base Corres         | y: ##T   |
|-------------------------------------------------------------------|----------------------------|---------------------------------------------|--------------------------|--------------------|------------------------------|-------------------|--------------------------|---------------------|----------|
|                                                                   |                            |                                             | As al June               | 26, 2002           |                              |                   |                          |                     |          |
|                                                                   |                            | PRATION CO.,LTD.                            | 722                      |                    | 110                          |                   |                          |                     |          |
| 73 SUKHUMVIT<br>Muang, Samut                                      | RD., T. PAKHAM,<br>PRAKARN | *                                           |                          |                    | 101                          |                   |                          |                     |          |
|                                                                   |                            | 20                                          |                          |                    |                              |                   |                          |                     |          |
| <u> </u>                                                          |                            |                                             | A 60%                    |                    |                              | -                 |                          |                     |          |
| Type Tiam. Date Dise Date Relese                                  | nce Ha.                    | PARTICUL                                    | ARS 🤶 T                  | Foreign Con-       |                              | Ex. Rate<br>Trans | Bese Canen<br>Amount Pay | cy<br>west Aut. Bol | bace B/I |
| N 25/06/2002 25/07/2002 001fvA<br>DN 25/06/2002 25/07/2002 DN001/ | , 1, <del>1</del>          | chase of Material<br>radjust the price list | TERS.                    | 7,490.00<br>481.50 | 7,490.00 BHT/<br>491.50 BHT/ |                   | 7,490.00<br>481.50       | 7,490,00<br>481,50  | 0.000    |
|                                                                   | M                          | <u>S</u>                                    |                          |                    |                              |                   |                          |                     |          |
|                                                                   | -                          | Zo                                          |                          |                    |                              |                   |                          |                     |          |
| Carrency SHT                                                      | _ 2)                       | 6 ⊞ 🧧 <                                     |                          |                    |                              |                   |                          |                     |          |
|                                                                   | 긁 말                        | 7                                           |                          |                    |                              | 7                 |                          |                     |          |
|                                                                   | <u>"</u>                   | 6 %                                         |                          |                    |                              | Co                |                          |                     |          |
|                                                                   | 2                          |                                             | Aged by In               | raice Date *****   | •                            |                   |                          |                     |          |
| Base 8-380 age                                                    |                            | 50                                          |                          | res 128 Days       |                              |                   |                          | الرصاد سيسيدا       |          |
| Amount 0                                                          | ممه مم                     | 0.00                                        | 0.00                     | 0.00               | 0.00                         | 0.00              | 0.00                     | 00.0                |          |
|                                                                   |                            |                                             |                          |                    |                              | Total O           | Estanding                | 0.00                |          |
| Amount 0                                                          |                            | 81 - 30 Days 3                              | - 210 <sub>393</sub>   0 |                    | De peselli.                  |                   |                          |                     |          |
| Amount                                                            | 0.00                       | 0,00                                        | 0.00                     | 0.00               | ماس                          |                   |                          |                     |          |

Figure G.6. Creditor Statement Report.

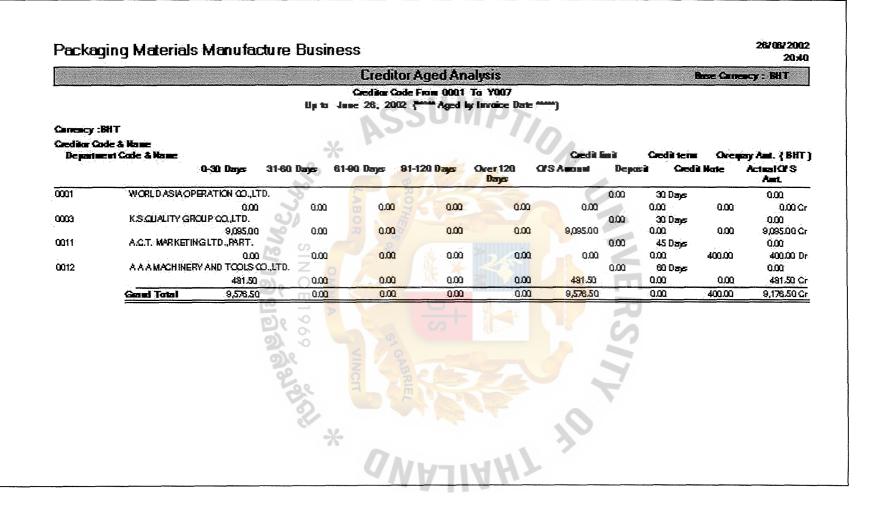

Figure G.7. Creditor Aged Analysis Report.

#### 26/08/2002 Packaging Materials Manufacture Business 20:12 List of Outstanding Accounts Payable Rese Carrescy: BHT Creditor Code : 0001 - Y007 For the month of Jame 2002 Creditor Code & Name Type Contest No. Trans Date Beginning Balance Buy of this would Pay and **Ending Balance** Reference Na. Due Date 0001 WORLD ASIA OPERATION CO., LTD. 001IVA 25/06/2002 25/07/2002 0.00 7,490.00 7,490.00 0.00 25/07/2002 0.00 481.50 481.50 DN001/02 25/08/2002 0.00 **Geditor Total** 7,971.50 0.00 7,971.50 0.00 KSQUALITY GROUP COLLTD. 0000 M02/06/05401 26/06/2002 28/07/2002 0.00 9,095.00 0.00 9,095,00 **Creditor Total** 0.00 9,095.00 0.00 9,095.00 0011 A.C.T. MARKETING LTD., PART. CN/02/06/01 25/06/2002 09/09/2002 0.00 400.00 00.0 -400.00 09/09/2002 0.00 26,750.00 M001/02 25/06/2002 26,750.00 0.00 Creditor Total 0.00 26,350,00 26,750.00 -400.00 00 t2 A A A MACHINERY AND TOOLS CO. LTD. 481.50 DN 45/0212 26/06/2002 25/08/2002 0.00 0.00 481.50 Creditor Total 0.00 481.50 0.00 481.50 0.00 43,898,00 34,721.50 9,176.50 **Good Total**

Figure G.8. List of Outstanding Account Payable Report.

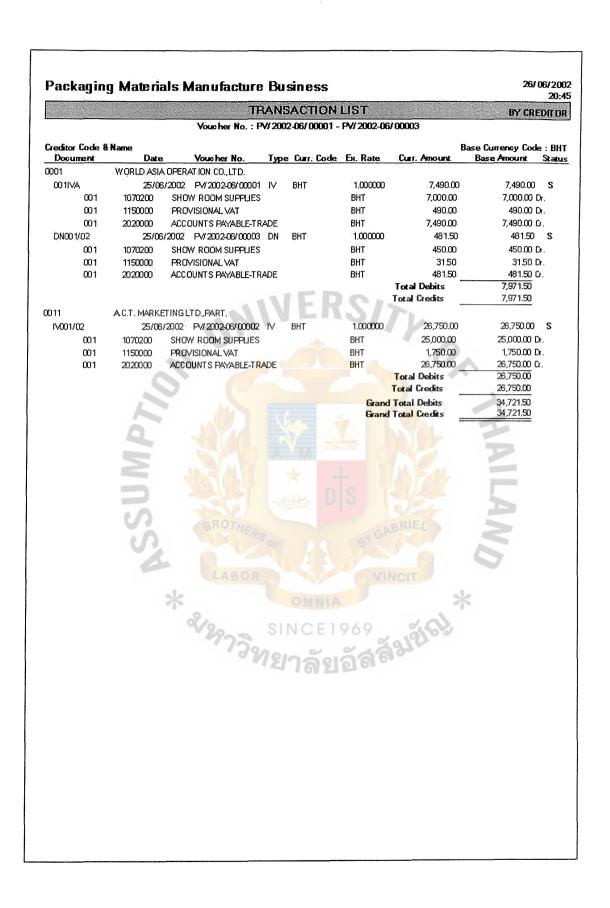

Figure G.9. Transaction List Report.

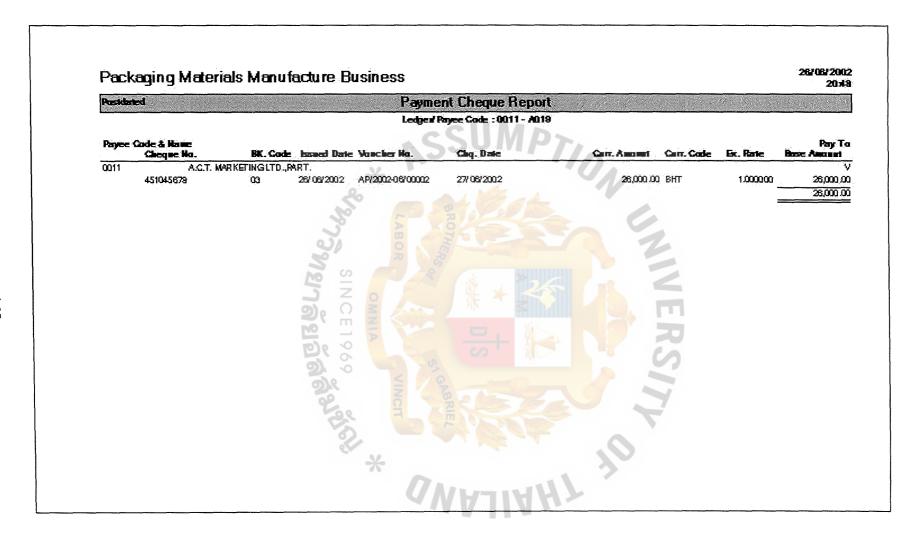

Figure G.10. Payment Cheque Report.

#### **Packaging Materials Manufacture Business** รายงานภาษีหัก ณ ที่จ่าย เลขประจำตัวผู้เสียภาษี ใบต่อ ภ.ง.ค. 53 3578415469 สำหรับเคือน มิถุนายน 2545 ชื่อ/ที่อยู่ ผู้รับเงินได้พึงประเมิน จำนวนเงินภาษีที่ เลขประจำตัว ประเภทเงินได้ จำนวนเงิน เงื่อน อัตราภาษี ลำ ว/ค/ป ที่จ่าย ที่จ่าย ที่จ่าย (\*) ร้อยละ ผู้เสีย หักและนำส่ง คับ ไข ในครั้งนี้ ในครั้งนี้ ที่ ภาษีอากร (\*\*) 3102837451 A.C.T. MARKETING LTD. PART. 26/06/2545 คาจางทำของ 3.00 25,000.00 750.00 (1) 13 SOI CHANG THONG, THADINDAENG ROAD., OMDEJCHAOPHAYA, KLONGSAN, BANGKOK 10600 ค่าจ้างทำของ WORLD ASIA OPERATION CO., LTD. 3271087237 26/06/2545 3.00 7,000.00 210.00 (1) 73 SUKHUMVIT RD., T. PAKNAM, MUANG, SAMUTPRAKARN 10270 รวมยอดเงินได้และภาษีนำส่ง 32,000.00 960.00 หมายเหตุ วงเทรา ให้ระบวาจายเป็นค่าอะไร เช่น ค่าเช่าอาคาร ค่าสอบบัญชี ค่าออกแบบ ค่าก่อสร<mark>้างโรงเรียน ค่าซื้อเครื่องพิมพ์ดีด</mark> ค่าซื้อพืชผลทางการเกสร (ยางพารา มันสำปะหลัง ปอ ข้าว ฯลฯ) ค่าจางทำของ ค่าจางโมษณา ดอกเบี้ยเ<mark>งินฝาก</mark> ดอกเบี้ยตัวเงิน เงินปันผล เงินส่วนแบ่งของกำไร รางวัลในการประกวด การแข่งขัน การซิงโชค ฯลฯ .ผู้จ่ายเงิน ลงชื่อ... ตำแหน่ง เงื่อนไขการหักภาษี ณ ที่จ่าย ให้กรอก ดังนี้ - หัก ณ ที่จ่าย กรอก 1 - ออกภาษีให้ กรอก 2 ยื่นวันที่.

Figure G.11. P.N.D. 3 / 53 Report.

| หนังสือรับรองการหักภาษี ณ ที่จ่าย ต                                                                                                    | ามมตรา 50 ทวิ แห                                                                                                    | เงประมวลรัษฎากร                                                            |                           |  |  |  |  |
|----------------------------------------------------------------------------------------------------|----------------------------------------------------------------------------------------------------|----------------------------------------------------------------------------|---------------------------|--|--|--|--|
| <ol> <li>ชื่อและที่อยู่ / ของผู้มีหน้าที่หักภาษี ณ ที่จาย</li> <li>Packaging Materials Manufacture Business<br/>Bangpoo Industrail Estate,<br/>Rattana 1 Road, Moo 4, Tambol Praksa,<br/>Amphur Muang, Samutprakarn</li> </ol> | 2. ชื่อและที่อยู่ ของผู้ถูกหักภาษี ณ ที่จ่าย<br>A.C.T. MARKETING LTD., PART.<br>13 Soi Chang Thong, Thadindaeng Road.,<br>Somdejchaophaya, Klongsan, Bangkok. |                                                                            |                           |  |  |  |  |
| เฉขประจำตัวผู้เสียภาษีอากรของผู้หักภาษี ณ ที่จ่าย                                                                                                    | เลขประจำตัวผู้เลื                                                                                                    | เยภาษีจากรของผู้ถูกหักภาเ                                                  | ษีณ ที่จ่าย               |  |  |  |  |
| 3 5 7 8 4 1 5 4 6 9                                                                                                    | 3 1 0 2 8 3 7 4 5 1                                                                                                    |                                                                            |                           |  |  |  |  |
| ประเภทเงินได้ที่จ่าย                                                                                                    | วันเดือนปี<br>หรือปีภาษีที่จ่าย                                                                                                    | จำนวนเงินที่จ่าย                                                           | ภาษีที่หักและ<br>นำส่งไว้ |  |  |  |  |
| 1. เงินเดือน คาจ้าง เบี้ยเลี้ยง โบนัส ฯลฯ ตามมาตรา 40 (1)                                                                                                    |                                                                                                    |                                                                            |                           |  |  |  |  |
| 2. ค่าธรรมเนียม ค่านายหน้า ฯลฯ ตามมาตรา 40 (2)                                                                                                    |                                                                                                    |                                                                            |                           |  |  |  |  |
| 3. ค่าแห่งลิขสิทธิ์ ฯลฯ ตามมตรา 40 (3)                                                                                                    | RC                                                                                                    |                                                                            |                           |  |  |  |  |
| 4. (1) คาดอกเบี้ย ฯลฯ ตามมตรา 40 (4)(ก)                                                                                                    |                                                                                                    |                                                                            |                           |  |  |  |  |
| (2) เงินปันผล เงินส่วนแบ่งกำไร ฯลฯ ตามมาตรา 40 (4)(ข)                                                                                                    |                                                                                                    |                                                                            |                           |  |  |  |  |
| 5. การจายเงินได้ที่ต้องหักภาษี ณ ที่จายตามคำสั่งกรมสรรพากร ที่                                                                                                    |                                                                                                    |                                                                            |                           |  |  |  |  |
| ออกตาม มาตรา 3 เตรส เช่น ค่าซื้อพืชผลทาง <mark>การเกษ</mark> ตร (ยาง                                                                                                    |                                                                                                    |                                                                            |                           |  |  |  |  |
| พารา มันสำปะหลัง ปอ ข้าว ฯลฯ) รางวัลในก <mark>ารประกวด การ</mark>                                                                                                    |                                                                                                    |                                                                            |                           |  |  |  |  |
| แข่งขัน การขิงโชค ร้องเพลง ค่าแสดงภาพ <mark>ยนตร์ ดนตรี</mark> รับจ <b>้</b> าง                                                                                                    |                                                                                                    | TMA.                                                                       |                           |  |  |  |  |
| ทำของ วิชาชีพอิสระ ค่าบริการ ค่าเช่ <mark>า ค่าโฆษณา ฯลฯ</mark>                                                                                                    | 26/06/2545                                                                                                    | 25,000.00                                                                  | 750.00                    |  |  |  |  |
| 6. อื่น ๆ (ระบุ)                                                                                                    |                                                                                                    | NV-7                                                                       |                           |  |  |  |  |
| รวมเงินที่จ่ายและภาษีที่หักน้ำส่ง                                                                                                    |                                                                                                    | 25,000.00                                                                  | 750.00                    |  |  |  |  |
| รวมเงินภาษีที่หักนำส่ง (ตัวอักษร) (เจ็ดร้อยห้า                                                                                                    | าส <mark>ิบบาทด้วน)</mark>                                                                                                    |                                                                            |                           |  |  |  |  |
| ลำดับที่ในแบบ ☐ (1) ภ.ง.ด. 1 <mark>ก. ☐ (2) ภ.ง.ด. 1ก.</mark> (พิเ<br>☐ (5) ภ.ง.ด. 3. ☐ (6) ภ.ง.ด. 3ก.<br>ผู้จ่ายเงิน ☐ (1) หักภาษี <b>ณ ที่</b> จ่าย ☐ (2) <mark>ออกภ</mark> า<br>☐ (4) อื่นๆ ระบุ                            | ุ (7) ภ.ง. <mark>๑</mark><br>เ <mark>ษีให้ตลอดไป □</mark>                                                                                                    | <mark>า. 53</mark><br>(3) อ <mark>อก</mark> ภาษีให <sup>้</sup> ครั้งเดียว |                           |  |  |  |  |
| <ul> <li>ในปีนี้ได้ถูกหักเงินส่งเข้ากองทุน ซึ่งมีสิทธิหักลดหย่อนได้</li> <li>เงินสะสมจ่ายเข้ากองทุนสำรองเลี้ยงชีพตามใบอนุญาตเลขที่</li> <li>เงินสมทบเข้ากองทุนประกันสังคมตามกฎหมายว่าด้วยประกับ</li> </ul>                     | 18/2533 จำน                                                                                                    | เวนเงิน<br>เวนเงิน                                                         |                           |  |  |  |  |
| ขอรับรองว่าข้อความและตัวเลขดังกล่าวข้า                                                                                                    | เงต้นถูกต้องตรงกับคว                                                                                                    | ามจริงทุกประการ                                                            |                           |  |  |  |  |
| ลงชื่อ                                                                                                    | •                                                                                                    |                                                                            |                           |  |  |  |  |
| (วันเดือนปี ที่ออกห                                                                                                    |                                                                                                    |                                                                            |                           |  |  |  |  |

Figure G.12. Withholding Tax Certificate.

## 26/06/2002 Packaging Materials Manufacture Business 21:02 Payment Due Summary Report Date: 24/06/2002 - 31/08/2002 Due Date Creditor Code & Name Reference No Voucher No. Date Tran. Amount Туре 26/07/2002 0003 KIS QUALITY GROUP CO., LTD. IV02/06/05401 PV/2002-06/00005 IV 26/06/2002 9,095.00 Total of 26/07/2002 1 Items 9,095.00 09/08/2002 A.C.T. MARKETING LTD., PART. 0011 PV/2002-06/00004 400.00 CN 25/06/2002 CN/02/06/01 Total of 09/08/2002 1 Items 400.00 25/08/2002 0012 A A A MACHINERY AND TOOLS CO., LTD. DN 45/0212 Pv//2002-06/00006 DN 26/06/2002 481.50 Total of 25/08/2002 481.50 Grand Total 9,176.50

Figure G.13. Payment Due Summary Report.

#### **BIBLIOGRAPHY**

#### **English References**

- 1. Booth, Joseph D. Delphi Client/Server Developer's Guide. The United States of America: M&T Books, 1997.
- 2. Date, C. J. An Introduction to Database Systems, Sixth Edition. The United States of America: Addision-Wesley Publishing, 1994.
- 3. Whitten, Jeffrey L., Lonnie D. Bentley, and Kevin C. Dittman. Systems Analysis and Design Methods, Fifth Edition. The United States of America: Irwin McGraw-Hill, 2000.
- 4. Cantu, Marco. Mastering Delphi 5. The United States of America: SYBEX Inc.,1999.
- 5. Lucas, Henry C., Jr., The Analysis, Design, and Implementation of Information Systems, Fourth Edition. The United States of America: McGraw-Hill, 1992.
- 6. McGehee, Brad M., Rob Kraft, Matthew Shepker, Eric Wilson, Simon Gallagher, and Tibor Karaszi. Using Microsoft SQL Server 7.0. The United States of America: Que Corporation., 1999.
- 7. Laudon, Kenneth C. and Jane Price Laudon. Management Information System: A Contemporary Perspective. NY: Macmillan, 1988.
- 8. Garcia, Marcilina S. (Frohock), Jamie Reding, Edward Whalen, and Steve Adrien DeLuca. Microsoft SQL Server 2000 Administrator's Companion. The United States of America: Microsoft Press, 2000.
- 9. Connolly, Thomas H. and Carolyn E. Begg. Database Systems, Second Edition. England. Addison Wesley Longman Ltd.,1998.

#### **Thai References**

- 1. กมลมาศ กำจรกิจการ. คู่มือ Borland Delphi 5 ฉบับสมบูรณ์. กรุงเทพมหานคร: บริษัท โปรวิชั่น จำกัด, 2543.
- 2. บัณฑิต จามรภูติ. การใช้งานฐานข้อมูลเชิงสัมพันธ์ Microsoft SQL Server. กรุงเทพมหานคร: บริษัท ว.เพีชรสกุล จำกัด, 2541.
- 3. สัจจะ จรัสรุ่งรวีวร และ จักรพงษ์ สุขประเสริฐ. เริ่มต้นอย่างมืออาชีพด้วย Delphi 5 ฉบับสมบูรณ์. กรุงเทพมหานคร: สำนักพิมพ์ อินโฟเพรส, 2543.